ISSN 2079-875Х

# УЧЕБНЫЙ ЭКСПЕРИМЕНТ В ОБРАЗОВАНИИ

# Научно-методический журнал

1(77)/2016

**ISSN 2079-875Х**

**Scientific and methodological journal**

֦

# **Uchebnyi experiment v obrazovanii**

**1(77) / 2016**

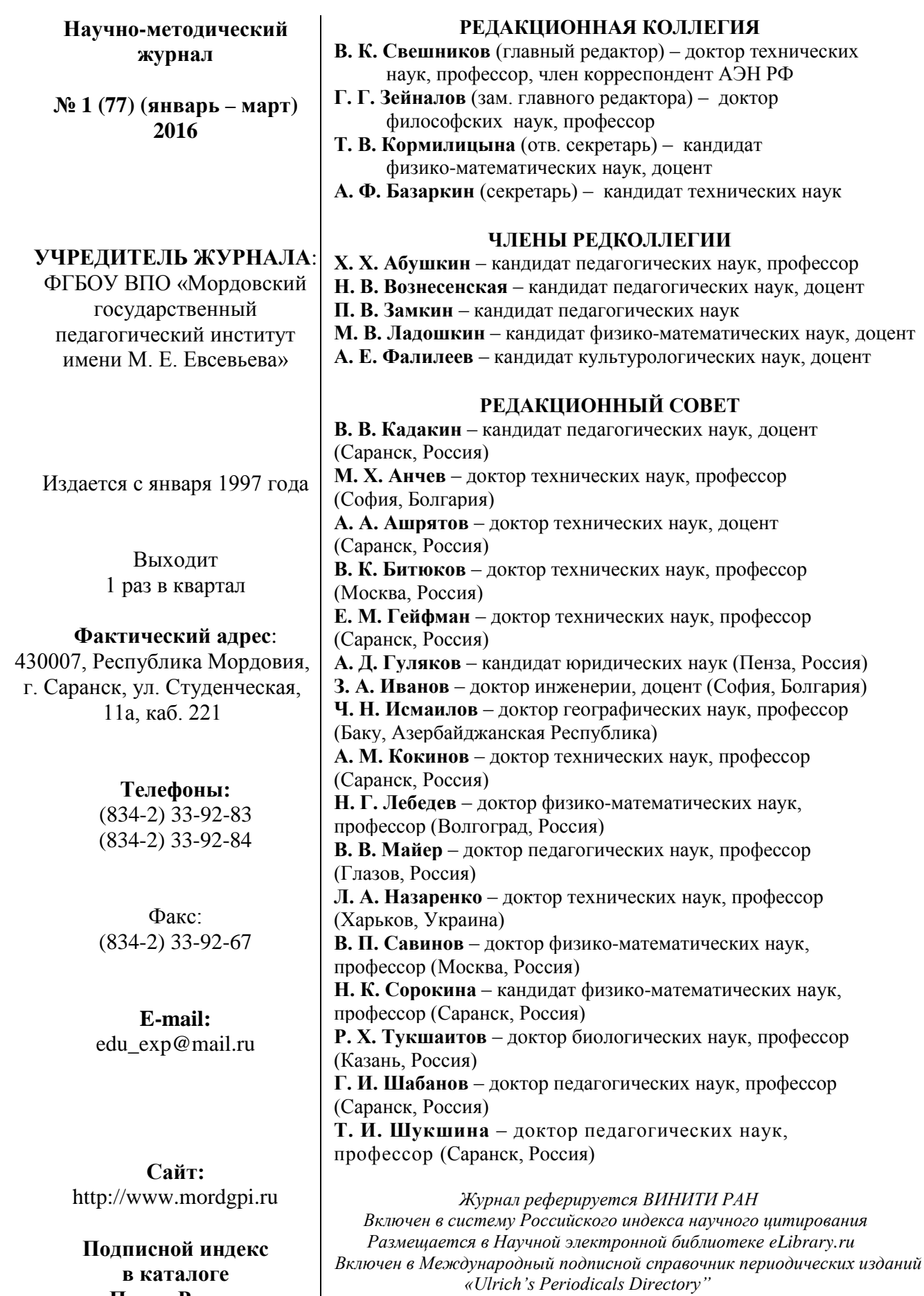

**«Почта России» 31458**

**ISSN 2079-875Х** © «Учебный эксперимент в образовании», 2016

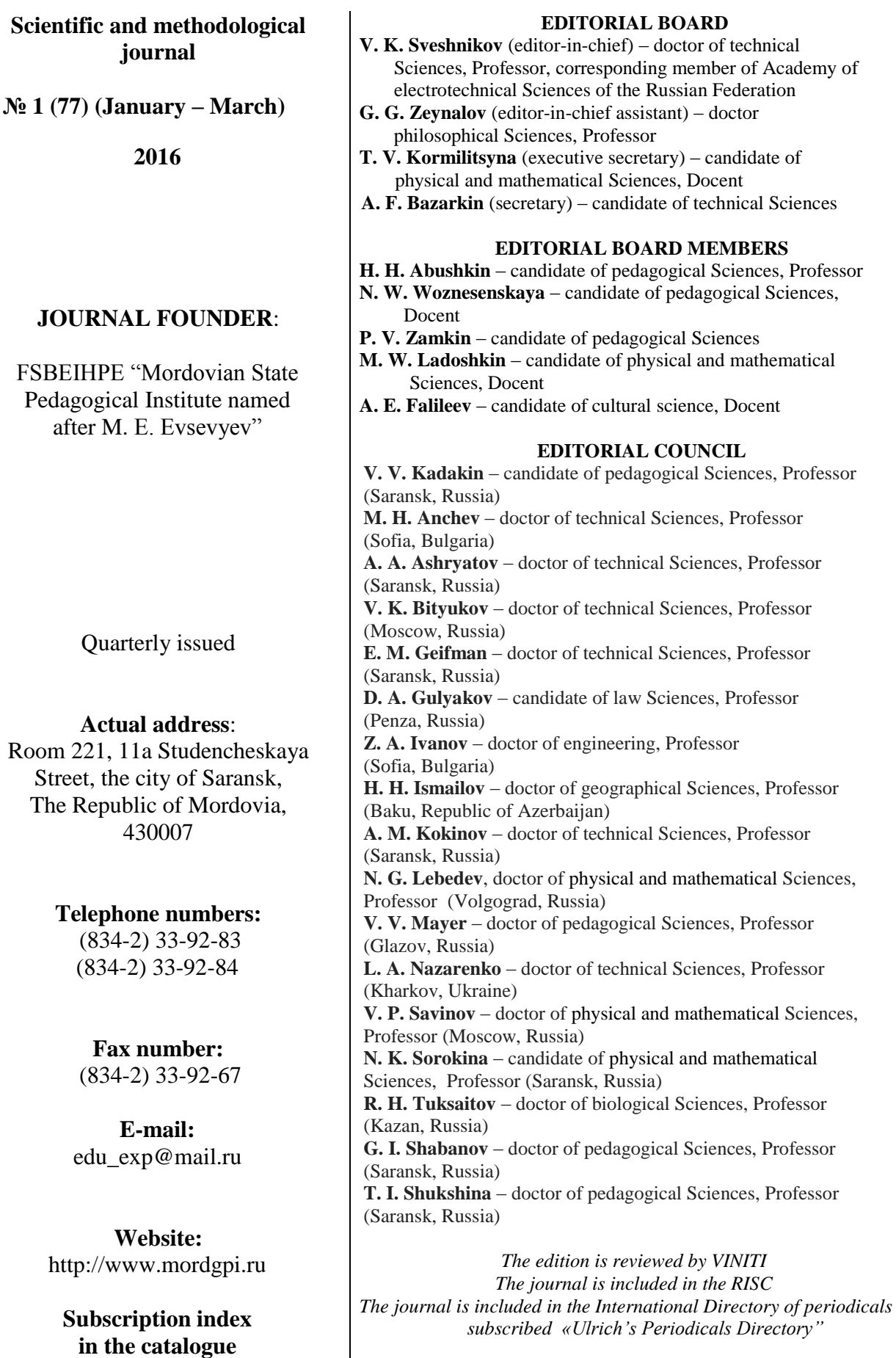

**"The Press of Russia" 31458**

**ISSN 2079-875X** © «Uchebnyi experiment v obrazowanii», 2016

# **ОТ РЕДАКЦИИ**

Уважаемые читатели!

#### *14–16 ноября 2016 года*

на базе ФГБОУ ВПО «Мордовский государственный педагогический институт им. М. Е. Евсевьева» проводится

#### **X МЕЖДУНАРОДНАЯ НАУЧНО-ТЕХНИЧЕСКАЯ КОНФЕРЕНЦИЯ «ФУНДАМЕНТАЛЬНЫЕ И ПРИКЛАДНЫЕ ПРОБЛЕМЫ ФИЗИКИ»**

*посвященная 150-летию со дня образования Русского технического общества*

#### *Организаторы конференции:*

МИНИСТЕРСТВО ОБРАЗОВАНИЯ И НАУКИ РФ МЕЖДУНАРОДНЫЙ СОЮЗ НАУЧНЫХ И ИНЖЕНЕРНЫХ ОБЩЕСТВЕННЫХ ОБЪЕДИНЕНИЙ ПРАВИТЕЛЬСТВО РЕСПУБЛИКИ МОРДОВИЯ АКАДЕМИЯ ЭЛЕКТРОТЕХНИЧЕСКИХ НАУК РФ МОРДОВСКОЕ РЕГИОНАЛЬНОЕ ОТДЕЛЕНИЕ РОССИЙСКОГО СОЮЗА НИО САРАНСКИЙ ДОМ НАУКИ И ТЕХНИКИ АУ «ТЕХНОПАРК-МОРДОВИЯ» Физико-технический институт имени А. Ф. Иоффе НИ «ИНСТИТУТ ТЕХНИЧЕСКОЙ ФИЗИКИ И АВТОМАТИЗАЦИИ», САРАНСКИЙ ФИЛИАЛ ОАО «НИИТФА Санкт-Петербургский государственный электротехнический университет «ЛЭТИ» им. В. И. Ульянова ОАО «Электровыпрямитель» ЗАО «ОПТОВОЛОКОННЫЕ СИСТЕМЫ» ФГБОУ ВПО «Московский государственный университет им. М. В. Ломоносова» Рязанский радиотехнический университет ФГБОУ ВПО «Мордовский государственный педагогический институт им. М. Е. Евсевьева» ФГБОУ ВПО «Мордовский государственный университет им. Н. П. Огарева» ГУБ РМ НИИС им. А. Н. Лодыгина

Предполагается работа секций:

*Секция 1. Экспериментальная и теоретическая физика*

*Секция 2. Полупроводниковые приборы. Микро и наноэлектроника*

*Секция 3. Светотехника. Источники излучений*

*Секция 4. Электронные и газоразрядные приборы. Детекторы излучений*

*Секция 5. Современные достижения в технике физического эксперимента и их использование в учебном процессе*

*Международная научно-техническая конференция «Фундаментальные и прикладные проблемы физики» продолжает традиции конференций, проводимых в г. Саранске (1992, 1993, 1995, 1997, 1999, 2001, 2003, 2007, 2009, 2012, 2013, 2015 гг.).*

*Основными задачами конференции являются:*

*– обмен информацией о научно-технических достижениях в области экспериментальной и теоретической физики, физики полупроводниковых приборов. Микро и наноэлектроники, источников излучений, светотехники, физики электронных и газоразрядных приборов, а также техники физического эксперимента и использования современных достижений в учебном процессе в вузе;*

*- проведение сравнительного анализа и обсуждение результатов работ теоретического и прикладного характера;*

*- установление научных связей и областей взаимодействия для ускорения развития и повышения уровня научных исследований, расширение возможностей внедрения результатов исследований в реальную практику.*

*Рабочий язык конференции: русский.*

С оперативной информацией можно ознакомиться на сайте МордГПИ [www.mordgpi.ru](http://www.mordgpi.ru/) на сайте журнала [www.eduexp.mordgpi.ru](http://www.eduexp.mordgpi.ru/) 

# **ГУМАНИТАРНЫЕ НАУКИ**

УДК 101.1:316(045) ББК 87.6

**.** 

#### **Зейналов Гусейн Гардаш оглы**

доктор философских наук, профессор кафедра философии ФГБОУ ВПО «Мордовский государственный педагогический институт имени М. Е. Евсевьева», г. Саранск, Россия zggo@mail.ru

# **РОЛЬ ДИАЛОГА В ФОРМИРОВАНИИ ПРОФЕССИОНАЛЬНОЙ МОБИЛЬНОСТИ СПЕЦИАЛИСТА\***

*Аннотация.* В статье выделяются и анализируются основные факторы становления профессиональной мобильности специалиста. Согласно автору, профессиональная мобильность как интегральное качество является результатом диалогизации внешних и внутренних, социальных и личностных и многих других факторов. Ее формирование происходит в образовательном пространстве вуза, а развитие продолжается в течение всей жизни как результат профессионального самоопределения.

*Ключевые слова:* диалог, профессиональная мобильность, факторы, профессиональное самоопределение.

**Zeynalov Huseyn oglu Gardash**

Doctor of philosophical Sciences, Professor Department of philosophy Mordovian State Pedagogical Institute, Saransk, Russia

## **THE ROLE OF DIALOGUE IN THE FORMATION OF PROFESSIONAL MOBILITY OF PROFESSIONALS**

*Abstract.* The article highlighted and analyzed the major factors of formation of professional mobility specialist. According to the author, professional mobility as an integral quality is the result of dialogization external and internal, social and personal, and many other factors. Its formation takes place in the educational space of high school, but the development continues throughout life as a result of professional self-determination.

*Keyword:* dialogue, professional mobility, factors, professional selfdetermination.

<sup>\*</sup> Работа выполнена в рамках гранта на проведение научно-исследовательских работ по приоритетным направлениям научной деятельности вузов-партнёров по сетевому взаимодействию (ФГБОУ ВПО «ЧГПУ» и МордГПИ) по теме: «Формирование профессионально мобильной личности средствами социогуманитарных дисциплин в образовательном пространстве вуза».

Научный интерес к проблеме профессиональной мобильности личности неуклонно возрастает с конца ХХ века. Это связано, прежде всего, с возрастанием значимости мобильности как характеристики людей, специалистов, социальных групп в контексте глобализации, интеграции экономик в динамично развивающемся, быстро изменяющемся современном мире.

Сегодня мобильность изучается с точки зрения не только философии, экономики, социологии, в рамках которых начались первые исследования, но и педагогическом аспекте, в контексте всех трансформаций образования. Краткий анализ некоторых работ свидетельствует, что для многих авторов профессиональная мобильность – это интегративная характеристика специалиста в условиях производства, включающая в себя совокупность адаптивных способностей базовых компонентов профессиональной культуры (ключевые компетенции и квалификации) и профессиональной компетентности (высокий интеллект, креативные способности, профессионализм), позволяющих ему быть конкурентоспособным на рынке труда. Выделенные компоненты формируются и функционируют в рамках диалога потребностей общества и интеллектуально-культурных возможностей личности. В таком случае, профессиональная мобильность рассматривается, как способность быстро реагировать на происходящие изменения в социуме, учитывать возникновение новых видов профессий, перестроить (при необходимости) или вносить радикальные изменения в сферу профессиональной деятельности.

Обобщая вышесказанное, мы определяем профессиональную мобильность как оптимальный стиль диалогизации в сфере профессиональной деятельности специалиста в результате его профессионального самоопределения и профессиональной самореализации в конкретных социальноэкономических условиях. Такое понимание «профессиональной мобильности» позволяет говорить о способности горизонтальном и вертикальном изменении трудового статуса специалиста в процессе постоянного диалога в ситуации неопределенности и высокого риска.

Не стоит говорить о полноценной профессиональной мобильности молодого выпускника вуза. Речь может идти о готовности его быть таковым, трансформировать свою деятельность и изменять мотивы, определяющие эту деятельность, а также находить оптимальный путь для конкретной ее реализации.

Итак, формирование профессиональной мобильности носит диологический характер, в процессе становления которого участвуют множественные факторы, в первую очередь, внутреннего и внешнего характера. Следовательно, диалогизирующими сторонами в процессе формирования профессиональной мобильности выступают социальные (государственно-общественные, экономические, политические, социокультурные) и личностные (осознание «себя в профессии», способность к творчеству, способность к адаптации в профессиональной деятельности, к построению карьеры) факторы. Решающую роль играют не внешние, а внутренние факторы – личностная мобильность, внутренняя свобода личности. Так как личностные факторы

дают возможность, в диалоге с внешними факторами, выстраивать траекторию профессионального роста на базе гармоничных отношений со всем окружающим социальным миром с целью определения в социуме своего места.

Выше сказанное свидетельствует, что профессиональная мобильность выступает как внутренняя потребность в постоянном самосовершенствовании личности в сфере профессиональной деятельности, основанное на стабильных ценностях и потребности в этом [2] с целью профессионального самоопределения и профессиональной самореализации [3].

Эффективность формирования профессиональной мобильности во многом зависит от активности факторов внутреннего ряда (В. И. Загвязинский, Т. А. Строкова) в процессе диалога. В ходе проведения педагогического наблюдения за студентами в условиях аудиторных занятий, участия в общественной жизни, педагогической практике, трудовой деятель-ности, можно выделить следующие группы факторов, влияющих на формирование профессиональной мобильности студентов: 1 – факторы объективного характера (социальное происхождение, тип оконченного учебного заведения, характер деятельности, предшествовавшей поступлению в вуз); 2 – факторы субъективного характера, характеризующие социальную активность студента (степень его сознательности, ответственности, стремление к выполнению общественных поручений в группе, вузе, участие в общественной работе); 3 – факторы, характеризующие подготовленность студента к обучению в вузе.

Основными факторами, влияющими на формирование профессиональной мобильности студентов в условиях вуза, являются общеобразовательная подготовка и профессиональная ориентированность. Это естественно: общеобразовательная подготовка отражает уровень общих способностей студентов, профессиональная ориентированность – развитие ценностно-смысловой структуры личности в отношении образования и профессии. В свою очередь, вполне закономерно, что способности студента, интерес к профессии и потребности в профессиональном совершенствовании более чем любой другой фактор способствуют формированию профессиональной мобильности студентов в вузе.

Основы профессиональной мобильности закладываются в стенах вуза на начальном этапе получения высшего профессионального образования. Фундамент профессиональной мобильности выпускников формируется первые два-три года на основе общекультурологических, социогуманитарных дисциплин. На старших курсах углубленно изучаются профессиональные дисциплины и приобретаются профессиональные компетенции. В рамках определенных курсов (физическая культура и др.) должны формироваться такие качества как соревновательность, целеустремленность, внимательность. К сожалению, приходится констатировать, что наша система образования не ориентирована на целенаправленное формирование профессиональной мобильности. Считается, что данное качество выпускника формируется в сопутствии общего процесса образования. Поэтому для нашей системы высшего образования мобильность выступает как побочный продукт процесса формирования компетентного специалиста.

Сами студенты также выступают активными субъектами диалога в пространстве воспитательно-развивающей среды вуза. Педагогическое влияние во многом зависит от соответствующего типа образовательной среды, которая определяет успех или провал процесса. Важен нацеленность педагогического коллектива на личностное развитие студента, включение в картину мира обучающегося культурных и духовных смыслов профессии, ведущих ценностей общественной жизни, а также вклад социальных партнеров вуза в этот диалог.

Важным элементом влияния на самоопределения студента являются наличие образцов для подражания и включенность их в диалог. Этот образец содержит смыслообразовательный потенциал. На формирование такого образца – эталона оказывает влияние деятельность преподавателей, применяемые ими педагогические технологии, способность педагогического коллектива к наполнению воспитательного процесса событиями, которые являются значимыми для студентов и соответствуют основным видам их деятельности.

В результате такой целенаправленной деятельности преподавателей вуза создается образовательная среда, необходимая для формирования образца эталона для студента. Основными структурными этой среды выступают следующие компоненты: 1) пространственно-предметный (символы учебной деятельности, учебные традиции, оформления образовательных кабинетов и учреждения); 2) информационный (различные информационные, компьютерные, интернет технологии); 3) технологический (различные образовательные технологии: «мастерская» – педагог-мастер показывает образцы профессионального действия; «лаборатория» – педагог организует проведение экспериментов, выступая с позиции консультанта; «проектное бюро» – педагогом актуализирует проектную деятельность студентов); 4) социальный (взаимодействие всех партнеров образовательного процесса).

Представленная выше образовательная среда вуза создает все условия для того, чтобы студент на границе всех этих компонентов моделировал свой образец-эталон профессиональной мобильности, выделил как предметный, так и социальный контексты и следовал ему в течение жизни [2]. Здесь задача состоит в том, чтобы заставить внешнюю среду «диалогизировать», то есть включить ее в смысловой контекст деятельности мыслящей, творящей личности (М. М. Бахтин). В задачи студента как личности входит формирование своего отношения к своей профессии, жизни, выявление смысла профессионального бытия.

Диалогизация образовательного процесса, играет универсальную роль в становлении профессиональной мобильности студента. Особое значение здесь имеет учебный процесс, выступающий в роли условия формирование профессиональной мобильности студентов, как умение организовать ее. В данной социокультурной среде создается условия для переосмысления и принятия студентом инновационного опыта, обусловливая его личностное

развитие. Диалог здесь выступает в качестве совместного поиска индивида и коллектива своеобразного решения проблем, что дает возможность создавать условия формирования творческого мышления студента. Для этого необходима гибкая регламентация образовательного процесса, его содержания, формы, методики, технологии, методов и приемов обучения.

Итак, профессиональная мобильность – это сложное многогранное образование в структуре личности специалиста, в формировании которой играет диалог множественных факторов. Как М. М. Бахтин отмечает: «Диалог …не … средство, а … самоцель. Диалог здесь не преддверие к действию, а само действие. … Быть – значит общаться диалогически. Когда диалог кончается, все кончается. Поэтому диалог, в сущности, не может и не должен кончиться» [3]. В таком контексте профессиональная мобильность развивается и совершенствуется в течение всей жизни специалиста, охватывая весь период его профессиональной деятельности. Поэтому она требует от человека формировать следующие умения:

– выстраивать траекторию своей жизнедеятельности;

– обладать внутренней гибкостью;

– иметь разнообразные интересы;

– понимать и принимать ценности самосовершенствования;

– быть готовым сменить профессию, род деятельности.

#### **Список использованных источников**

1. Бахтин, М. М. Проблемы поэтики Достоевского / М. М. Бахтин // [Электронный ресурс] *–* Режим доступа : http://philosophy.allru.net/perv305.html.

2. Зейналов,  $\Gamma$ .  $\Gamma$ . «Being on the border» as the anthropological problem (на англ.) / Г. Г. Зейналов, Т. В. Куликова, А. М. Паламарчук // Гуманитарные науки и образование. –  $2014. - N_2 1. - C. 103 - 108.$ 

3. Лесохина, Л.Н. К обществу образованных людей / Л. Н. Лесохина. – СПб. : ИОВ РАО, Тускарора, 1998. – 273 с.

4. Пряжников, Н. С. Профессиональное самоопределение. Теория и практика / Н. С. Пряжников. – М. : Академия, 2008. – 320 с.

#### **References**

1.Bakhtin M. M. Problems of Dostoevsky's poetics. URL : http://philosophy.allru.net/perv305.html.

2. Zeynalov G. G. Kulikov T. V., Palamarchuk A. M. "Being on the border" as the anthropological problem. Gumanitarnyie nauki i obrazovanie, 2014, No. 1, pp. 103-108.

3. Laskina L. N. To the society of educated people. SPb., JOB RAO, Tuscarora,1998, 273 p.

4. Pryazhnikov N. S. Professional self-determination. Theory and practice, Moscow, Academy, 2008, 320 p.

*Поступила 15.01.16 г.*

УДК 37.016:94 (045) ББК 63.3 (2) р

#### **Зеткина Ирина Александровна**

доктор культурологии, профессор, кафедра всеобщей истории ФГБОУ ВПО «Мордовский государственный педагогический институт имени М. Е. Евсевьева», г. Саранск, Россия irzet@mail.ru

## **МЕТОДИЧЕСКИЕ АСПЕКТЫ ТЬЮТОРСКОГО СОПРОВОЖДЕНИЯ ШКОЛЬНОГО ИСТОРИЧЕСКОГО ОБРАЗОВАНИЯ**

*Аннотация.* В статье рассматривается место тьютора в современной системе школьного исторического образования и варианты методического сопровождения тьютором обучения истории.

*Ключевые слова:* индивидуальная образовательная программа, индивидуализация, историческая компетентность, компетентностный подход, ключевые компетенции, предметные компетенции, тьюторская позиция, цели школьного исторического образования, школьное историческое образование, тьютор.

#### **Zetkina Irina Aleksandrovna**

Doctor of Culturology, Professor Department of General history Mordovian State Pedagogical Institute, Saransk, Russia

# **METHODOLOGICAL ASPECTS OF TUTOR SUPPORT HISTORY EDUCATION**

*Abstract.* The article discusses the place of tutor in the modern system of school history education options and methodological support of the tutor of history teaching.

*Keywords:* individual educational program, individualization, historical competence, competency approach, key competencies, subject competence, the tutor's position, purpose of school history education, school history education, tutor.

*Сегодня проблема лучшего школьного обучения требует более широкого изучения тьюторской философии и методов. Эта деятельность не способствует «антишкольному обучению» или «элитарным» установкам, но предлагает жизнеспособный проект по увеличению «продуктивности образования» в классной комнате…» Эдвард и Элайн Гордон «Столетия тьюторства: история альтернативного образования в Америке и Западной Европе*»

С 2008 года в перечне профессиональных квалификационных групп присутствует позиция «тьютор», как профессионал способный реализовать идею индивидуальных образовательных программ и планов, закрепленную в государственных доктринах и документах об образовании. Технологии тьюторского сопровождения стали повсеместно востребованными в образовательных учреждениях. Реальность педагогической практики нашла отражение в нормативных документах последних лет, таких как Федеральный закон «Об образовании», Федеральные государственные образовательные стандарты, Профессиональный стандарт педагога. Мы попытаемся ответить на вопрос о роли тьютора в школьном историческом образовании, которое переживает сегодня период активного реформирования.

Одним из приоритетных направлений развития современной системы российского образования является выработка парадигмальных основ исторического образования школьников. Проблемы школьного курса истории, его содержание, цели, задачи, школьные учебники в последнее десятилетие неизменно остаются в спектре дискуссионных тем научного и профессионально-педагогического сообщества, политиков, родителей, заинтересованной общественности. Амплитуда колебаний во взглядах на цели изучения истории в школе определялась традиционалистским подходом («задача истории в изучении достоверных фактов») и воспитательным подходам, при котором содержание предмета служит только средством для гражданскопатриотического воспитания. Между этими позициями существовали инструментальный и интеграционный подходы.

Согласно первому, целью исторического образование является формирование исторического мышления: способности к познанию исторических событий и явлений, осознанию исторических процессов через обобщение сущности связей и отношений исторических событий и явлений, умения устанавливать причинно-следственные связи. Второй подход объединяет в цели школьного исторического образования образование, развитие и воспитание. Наиболее авторитетные методисты именно этот подход к цели исторического образования считают оптимальным «ориентиром» развития системы исторического образования.

Интегративный подход позволяет в условиях системы школьного исторического образования реализовать важнейшие стороны потенциала предметной области «История»: ценностную и развивающую. Интегративный подход не вступает в противоречие с задачей практической направленности общего процесса школьного образования: задачей овладения школьником набором действий, позволяющих ставить и решать конкретные жизненные и профессиональные задачи [2]. В стандарте школьного исторического образования главная цель изучения истории в школе видится в «образовании, развитии и воспитании личности школьника, способного к самоидентификации и определению своих ценностных приоритетов на основе осмысления исторического опыта своей страны и человечества в целом» [стандарт].

Новые стандарты предполагают ведущим принципом образовательного процесса сделать системно-деятельностный или личностно-деятельностный подход, реализуемые в компетентностном подходе.

Наряду с базовыми, ключевыми компетентностями (информационной, коммуникативной, ценностно-ориентировочной, социально-политической и др.), история как учебный предмет, обладает значительным потенциалом для формирования личностнозначимых предметных компетенций, таких как социально-политические и ценностно-ориентированные. Предметные компетенции исторического образования включают так же информационные, логические, речевые, хронологические, пространственные. Компетентности, составляющие характеристики исторического мышления проявляются в таких качествах как способность исторического осмысления источников, осведомленность в культуре и системах мировоззрений различных обществ, владение историческим анализом и интерпретацией, знание методов исторического исследования, готовность и способность применять их на практике, адекватное понимание исторического текста, его контекстный, критический анализ, обладание хронологическим мышлением (знание времени и места исторического события, причины и хода событий, изменения, последовавших за указанным событием)

Компетентностный подход в изучении истории оберегает предмет от обвинения в схоластике: наряду с традиционной для прежних моделей преподавания истории общей исторической грамотностью в его рамках развиваются способности к анализу, синтезу, моделированию, поиску информации, ориентации в разноплановых источниках, решению нестандартных задачи и проблем. Здесь показательными становятся не заученные даты и факты (что важно при изучении истории), а способность использовать их в практике при разработке и проверке гипотез, создании проектов и подготовке исследований.

При изучении истории формируются и развиваются «надпредметные» способности и умения школьника, которые и становятся ожидаемыми результатами учебно-воспитательной деятельности: умение анализировать, формулировать выводы, отбирать информацию из различных источников, понимая их иерархию в историческом познании*;* работать самостоятельно и в группе; функциональная грамотность т. д*.* 

Освоение исторических компетенций предполагает наличие образовательного пространства как «поля возможных направлений в образовательном движении индивида, конструируемое в соответствии с ценностными и целевыми ориентациями педагога через изменение его институциональных, дидактических, культурологических, интерьерных и других характеристик» [3, с. 32], пространства формирования и реализации познавательных инициатив и интересов учащихся. Такое пространство формируется современными парадигмальными образовательными подходами: *принцип индивидуализации образования*, позволяющий учащимися выстраивать собственную образовательную программу; *принцип открытости образования*, при реализации которого образовательный потенциал социальной и культурной среды расширяет существующее образовательное пространства каждого учащегося, предоставляет учащемуся опыт самоопределения. Реализация этих подходов выводит среднее образование за границы «школьного контекста» (Т. М. Ковалева) и включает в образовательный процесс субъектную фигуру тьютора.

Школьная практика показывает, что тьютор найдет применение и в условиях школы, работающей н принципе индивидуального подхода, когда учитываются особенности учащихся на каждом этапе обучения в рамках заданного его содержания и оговоренного результата. Чаще всего тьютор реализуется через репетиторскую деятельность по предмету (в нашем случае, по обществознанию и истории), курсами по выбору, руководство школьным историческим кружком, студией или клубом краеведов, правоведов и т. д.

Педагог сопровождает процесс образования через помощь учащемуся в построения и реализации индивидуальной образовательной программы (ИОП), как механизма индивидуализации образования, связывающий для обучающегося воедино намерения, образ результата обучения и средства его достижения, фиксирующие разные стратегии движения к цели (Е. А. Волошина).

Позиция тьютора в этом процессе зеркальна позиции учителя. Учитель обязан дать ученику знания, не сообразуясь с запросом ученика. Учитель в рамках фронтальной или групповой работы с учениками ориентируется в своей деятельности, главным образом, на содержание учебного предмета и те способы действия, которые необходимы для его освоения. Урок строился и продолжает строиться на концентрации ученика на учителе, его слове и действии. Ученик соотносит свои действия и слова с образцом, заданным учителем. Методика обучения истории с XVIII века строилась на правиле *запомни, что и как сказал учитель и перескажи*. Традиция во многом модернизирована, но образец учителя сохранен. Характер и содержание общения учителя и ученика во время урока задан необходимостью передачи образца.

Позиция тьютора имеет принципиально другие основания и ориентиры: образовательный опыт ученика – возможность проб и исправления ошибок, признание их ценности; его инициатива в привлечении своих знаний и умений в дополнительных не являющихся школьно-предметными областях знаний; любое активное действие ребенка как источник новых направлений в его образовательном движении; ситуация общения и установление личного контакта с учеником; воля и выбор ребенка, его осмысленность по отношению к собственным действиям; коммуникация и позиционное самоопределение участников реальной ситуации деятельности [1].

Задача тьютора – помощь учащемуся в осознании своих интересов в изучении истории как учебного предмета. Функционал тьютора весьма разнообразен.

Тьютор в образовательном процессе должен организовать ситуацию «образовательного запроса» отдельного ученика, спровоцировать ее. Отказ от учения тьютор не может рассматривать как нарушение учебных обязательств. В отличие от учителя, он не использует властных рычагов давления. Тьютор ищет причину отказа и снимает ее: мотивирует к изучению истории и обществознания, диагносцирует знаниевые пробелы, меняет темп и формы изучения предметов и т. д.

Тьюторское сопровождение изучение ребенком истории и обществознания воплощается в поддержке его общего индивидуального развития в рамках предметной области. Принцип открытости образования, здесь реализуется расширением образовательного пространства через новые образовательные технологии, расширение образовательных предложений, адресованных конкретному ребенку, выстраивания метапредметных и межпредметных связей.

Тьютор проектирует образовательные события, направленные на выявление и поддержку образовательных интересов учащихся (посещение музейных и библиотечных выставок, недели истории и обществознания, исторические «суды» и обществоведческие «суды», диспуты, конкурсы, заседания исторических клубов, создание тематических гостиных и пр.), организует включение ребенка в проектную, игровую, творческую деятельность, помогает формулировать образовательные инициативы учеников и реализовывать их.

Тьютор осуществляет помощь в создании портфолио ученика в области истории: в оформлении, анализе и презентации учащимися своих учебных и образовательных достижений на уроках, конкурсах, олимпиадах и т. д.

Тьютор обустраивает индивидуальную и групповую самоподготовку учащихся; обеспечивает учеников списками литературы, адресами сайтов, литературой, документами, алгоритмами работы над разноплановыми заданиями;

Тьютор проводит мониторинг образовательной деятельности тьюторантов и помогает им оценить собственные учебные достижения, становится посредником, связующим звеном между учениками и другими участниками образовательного процесса.

На назывном уровне формы тьюторского сопровождения исторического образования можно представить в следующем виде:

– индивидуальные и групповые консультации;

– составление и реализация индивидуальных образовательных маршрутов в пространстве возрастной ступени школы;

– сопровождение процесса освоения учащимися разноуровневых образовательных программ в предметной области «История;

– тьюторские часы;

– организация внеурочной и внеучебной деятельности по истории и обществоведению в соответствии с задачами возраста;

– создание и руководство кружками, клубами, студиями, мастерскими юных историков и обществоведов;

– разработка и реализация курсов по выбору, связанных с предметной областью «История»;

– сопровождение самостоятельной работы учащихся в освоении курсов истории и обществознания;

– историко-обществоведческие проекты по расширению образовательного пространства школы;

– анализ образовательных эффектов событий

– экраны фиксации траектории индивидуального движения ученика по истории или обществознанию;

– проведение «дней шанса»;

– рефлексии учащихся о новых формах работы, анализ их тьютором.

Современная ситуация с политическими пересмотрами оценок прошлого повышает роль тьютора в области исторического образования: тьютор выступает проводником учащегося в открытом образовательном пространстве.

#### **Список использованных источников**

1. Волошина, Е. А. Практикование тьюторской позиции в школе как возможность гуманитаризации педагогической деятельности / Е. А. Волошина // Тьюторство: концепции, технологии, опыт. – Томск, 2005. – С. 45–61.

2. Стандарт общего образования: Концепция государственных стандартов общего образования [Электронный ресурс]. – Режим доступа : http://niro53.ru/sites/default/files/ public/fgos/08\_getblob\_0.doc.

3. Цукер, А. А. Как можно мыслить образовательное пространство школы / А. А. Цукер // Способы построения образовательного пространства. – Томск, 2004. – С. 32–33.

#### **References**

1. Voloshina E. A. The Practice of tutor positions in the school as the opportunity of humanitarization of pedagogical activity. Tutoring: conception, technology, experience. Tomsk, 2005, pp. 45–61.

2. Standard of General education: the Concept of state standards of General education. URL : http://niro53.ru/sites/default/files/public/fgos/08\_getblob\_0.doc.

3. Zucker A. A. How to think educational space of a school. Ways to build educational space, Tomsk, 2004, pp. 32–33.

*Поступила 12.12.2015 г.*

# **ЕСТЕСТВЕННЫЕ НАУКИ**

УДК 378(045) ББК 74.58

#### **Кочетова Ирина Викторовна**

кандидат педагогических наук, доцент кафедра математики и методики обучения математике ФГБОУ ВПО «Мордовский государственный педагогический институт имени М. Е. Евсевьева», г. Саранск, Россия [ir\\_vi\\_kochetova@mail.ru](https://e.mail.ru/compose?To=ir_vi_kochetova@mail.ru)

# **БАЛЛЬНО-РЕЙТИНГОВАЯ СИСТЕМА ОБУЧЕНИЯ СТУДЕНТОВ В ВУЗЕ**

*Аннотация.* В статье рассматриваются особенности использования модульной системы обучения и рейтингового учета учебной деятельности студентов в вузе. Приведена технология применения балльно-рейтинговой системы обучения.

*Ключевые слова:* рейтинговые технологии обучения, модульная система обучения, балльно-рейтинговая система, БРС, рейтинг, модуль.

#### **Kochetova Irina Viktorovna**

Candidate of pedagogical Sciences, Docent Head of the Department of mathematics and methods of teaching mathematics Mordovian State Pedagogical Institute, Saransk, Russia

# **POINT-RATING SYSTEM OF TRAINING STUDENTS IN HIGH SCHOOL**

*Abstract.* The article features a modular system of teaching and learning activities taking into account the rating of students in high school. The technology of use of score-rating system of education is provided.

*Keywords:* Rated technology training, modular training system, point-rating system of training, BRC, the rating module.

Балльно-рейтинговая система (БРС) обучения и оценки успеваемости студентов – это комплексная система поэтапного оценивания уровня освоения основной образовательной программы по направлению (специальности) высшего профессионального образования с использованием модульного принципа разбиения учебной дисциплины [1]. При этом осуществляется структурирование содержания каждой учебной дисциплины на дисциплинарные модули, проводится систематизированный текущий контроль успеваемости студентов по каждому модулю и дисциплине в целом с использованием рейтинговой технологии контроля.

 $2016$  *№ 1* 

В методической системе балльно-рейтинговый комплекс выполняет две функции: *средства управления* учебным процессом (реализуется через модульную структуру курса) и *системы контроля* (которая основывается на оценивании всех видов учебной работы с учетом качества и своевременности выполнения через рейтинговую технологию).

*К основным задачам балльно-рейтинговой системы относятся:*

– стимулирование интенсивности и регулярности работы студентов по освоению образовательной программы;

– повышение мотивации студентов к освоению образовательной программы посредством систематического контроля знаний и введения системы рейтингов;

– повышение объективности оценивания знаний, умений и навыков студентов с целью совершенствования учебных планов, программ и методик преподавания учебных дисциплин;

– повышение объективности принятия решений о поощрении (наказании) студентов по результатам учебной работы;

– предоставление потребителям образовательных услуг вуза объективной информации об уровне профессиональной подготовки бакалавров (специалистов) [3].

При БРС студентов сохраняется существующая система нормативной и учебной регламентации учебного процесса: учебные и календарные планы, все виды учебных занятий, зачёты, экзамены. В тоже время происходит расширение круга прав и обязанностей участников образовательного процесса, затрагивающих сферы использования БРС.

В сентябре 2009 года коллектив преподавателей и студентов физикоматематического факультета МордГПИ приступил к внедрению в учебный процесс отдельных элементов блочно-модульной системы обучения и рейтингового учета учебной деятельности. Общий алгоритм функционирования балльно-рейтинговой системы обучения можно представить на рис. 1.

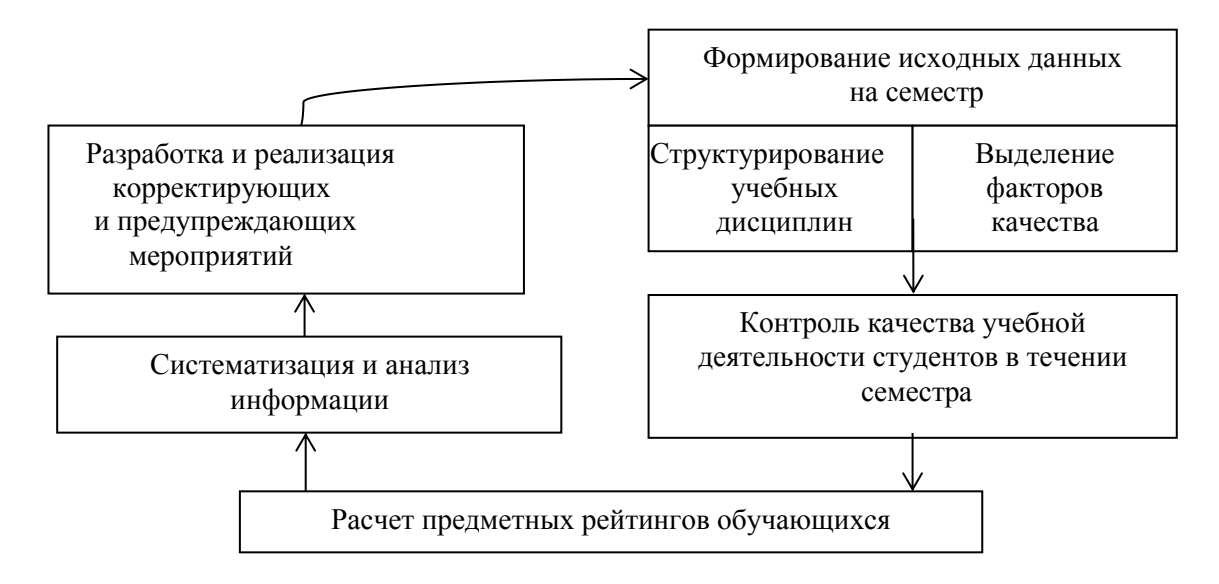

**Рис. 1.** Общий алгоритм функционирования системы

Формирование исходных данных на семестр осуществляемых в рамках балльно-рейтинговой системы обучения включает структурирование учебных дисциплин и выделения факторов качества.

Рассмотрим методику определения предметного рейтинга для оценки качества обучения студента в семестре.

При модульной интерпретации учебной дисциплины устанавливается число и наполняемость модулей, соотношение теоретической и практической частей в каждом из них, их очередность, содержание и формы модульного контроля, содержание и формы итогового контроля.

В общем виде структурирование учебных дисциплин можно представить в виде (рис. 2).

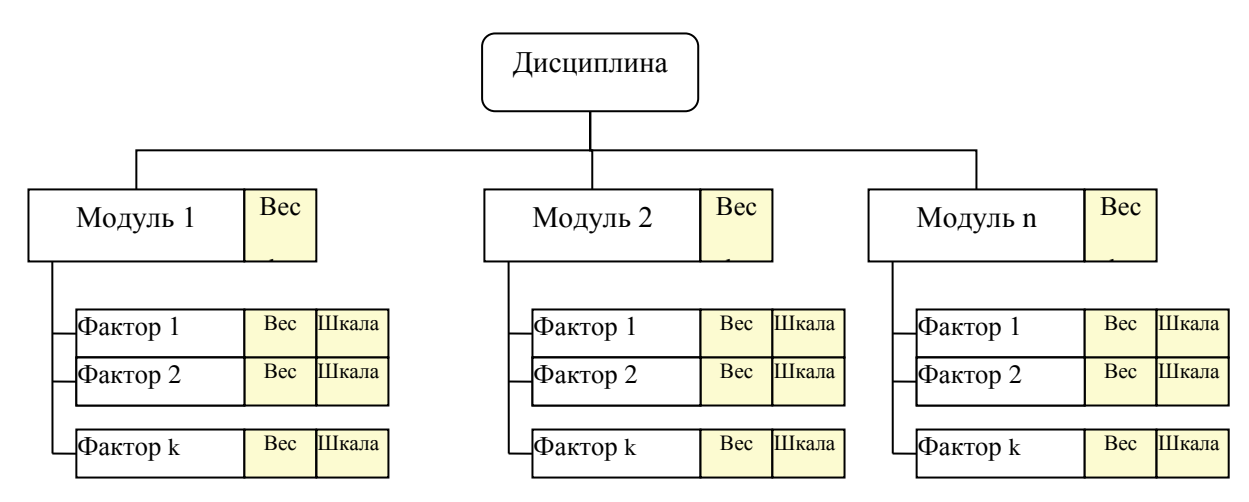

**Рис. 2.** Структурирование учебной дисциплины

Структурирование учебной дисциплины осуществляется выделением дисциплинарных модулей. Модуль, как базовая единица учебной программы, представляет собой относительно завершенный по содержанию элемент обучения. Работа по содержательной составляющей модульной системы осуществляется преподавателями дисциплин. Основой для формирования модулей служит ФГОС ВПО соответствующего профиля. Количество модулей определяется преподавателем в соответствии с учебно-методическим комплексом по дисциплине (УМКД), а также учитывается и специфика курса.

Учебный процесс организуется в форме последовательного продвижения по модулям. Значимость каждого модуля определяется его весовым коэффициентом (*bi*). Весовые коэффициенты модулей определяются ведущим преподавателем дисциплины с учетом объема часов отводимых на изучение данной дисциплины и сложности изучаемого материала. Сумма весовых ко-

эффициентов всех модулей дисциплины равна единице:  $\sum\limits^{n}b_i=1.$ 1 *i*

После выделения учебных модулей дисциплины преподавателем осуществляется проработка перечня основных видов работы студента по дисциплине, задаваемых в виде факторов качества соответствующего модуля. Для каждого модуля задаются оцениваемые факторы и назначаются их весовые

коэффициенты (*cj*), определяются шкалы оценивания каждого фактора (*dmax*) и правила выставления баллов.

Факторы качества определяют виды учебной деятельности студентов, которые существенно влияют на усвоение учебного материала и способствуют изучению данного модуля. Каждому фактору присваивается весовой коэффициент по шкале от 0 до 1. Сумма всех весовых коэффициентов факторов качества в рамках одного модуля равна единице:  $\sum c_{1j} =$ *k j*  $c_{1j} = 1$ . Значения весо-1

вых коэффициентов каждого фактора определяется преподавателем в зависимости от трудоемкости его выполнения. Обязательным условием является то, что весовой коэффициент контрольной аттестации по модулю не меньше любого из весовых коэффициентов других факторов.

Для каждого выделенного фактора модуля, кроме определения его весовых коэффициентов, задаются шкалы оценивания. Они могут быть как одинаковыми для всех факторов, так и иметь свои разнообразные шкалы.

В качестве факторов качества модуля дисциплины можно выделить те, которые относятся к обязательным и те, наличие которых может варьироваться в зависимости от дополнительных условий.

*Обязательные факторы в каждом модуле:* посещение учебных занятий; виды работ, установленные учебным планом (лабораторные, курсовые, расчетно-графические и т. д.); контрольная аттестация.

*Дополнительные факторы:* активность на практических и лабораторных занятиях, отчет по лабораторным и практическим занятиям, выступления с докладом, выполнение домашнего задания, выполнение индивидуальных заданий, связанных с изучением данной дисциплины и другие.

Для каждого модуля количество и виды факторов качества могут быть заданы ведущим преподавателем произвольно с учетом обязательных факторов. Опыт использования различных факторов качества модуля позволил из большого разнообразия выделить несколько, которые в большей степени учитывают специфику преподавания дисциплин для профилей физикоматематического факультета. Практика показывает использование в среднем от 4 до 5 факторов по каждому модулю. К ним относятся: посещение учебных занятий, отчет по лабораторной работе, выполнение индивидуального задания по модулю с отчетом, контрольная работа, контрольная аттестация.

Фактор «Посещение учебных занятий» позволяет проследить и получить полную картину посещаемости студентами занятий как по отдельно взятой дисциплине, так и общесеместровый показатель.

Многие дисциплины профилей физико-математического факультета предусматривают лабораторный практикум, особенно это относится к дисциплинам по информатике и физике.

Использование фактора «Выполнение индивидуального задания по модулю» позволяет учесть вопросы и задания, выносимые на самостоятельное изучение по дисциплине, а также расширить знания по рассматриваемым вопросам модуля дисциплины.

Включение фактора «Контрольная работа» специфична в больше степени для математических дисциплин, где необходима проверка практических вычислительных навыков.

Каждый модуль заканчивается контрольной аттестацией. Тестовая форма проведения контрольной аттестации по модулю является обязательной для всех дисциплин. Введение системы электронного обучения «ИНФО-ВУЗ» на платформе для создания корпоративного портала SharePoint позволило упростить процедуру проведения контрольных испытаний на базе тестовых заданий, создаваемых в тестовом редакторе QT-Designer.

Все полученные данные по формированию исходных данных на семестр по дисциплине представляется в форме учебной карточки по дисциплине. Данная карточка формируется для каждой отдельной академической группы. В карте указывается название дисциплины, ведущая кафедра, Ф.И.О. преподавателя, номер академической группы. Кроме этого отражается информация о количестве часов, отводимых на дисциплину и на каждый дисциплинарный модуль, выделены модули, даты проведения контрольных мероприятий, факторы качества усвоения модулей и шкалы их оценивания.

Контроль качества учебной деятельности по дисциплине в течении семестра осуществляется последовательно по продвижению по модулям и позволяет отразить промежуточный рейтинг (модульный) и итоговый рейтинг по дисциплине. При этом мы наглядно можем просматривать промежуточный рейтинг и сразу отслеживать общий рейтинг студента.

Максимальная сумма баллов, набираемая студентом по дисциплине (части дисциплины, читаемой в течение одного семестра), заканчивающейся семестровой аттестацией, равна 100.

Различают два вида рейтинга: по модулю и рейтинг по дисциплине.

Целью модульного контроля по дисциплине является оценка качества освоения студентами образовательных программ по завершении отдельных дисциплинарных модулей. Модульный предметный рейтинг (*Rмодуль*) каждого студента получается как сумма произведений отношения выставленных реальных баллов и максимальных баллов по факторам на их весовые коэффициенты в модуле, умноженная на 100 %. Расчет ведется по формуле:

$$
R_{\text{mogynb}} = 100 \cdot \sum_{j=1}^{k} c_{ij} \cdot \frac{d_{ij}}{d_{ijmax}}
$$

где *сij* – весовой коэффициент фактора качества, *dij* – реальный балл по фактору качества, *dij max* – максимальный балл по фактору, *k* – количество факторов качества в модуле.

Рейтинг по отдельной дисциплине основан на использовании интегральной схемы оценки результатов рейтингов по модулям. Рейтинговая оценка по дисциплине – это оценка знаний студентов, которая складывается из количества баллов, набранных за изученные модули дисциплины с учетом их весовых коэффициентов.

Рейтинг по дисциплине (*Rдисц.*) формируется в соответствии с модульными рейтингами (*Rмодуль*) и учетом весовых коэффициентов данных модулей дисциплины (*bi*).

Индивидуальные результаты студентов оформляются в электронный журнал, в котором введены следующие условные обозначения: *Ф<sup>i</sup>* – факторы качества, *Rдисц.* – рейтинговый балл по дисциплине рассчитывается по формуле:

$$
R_{\text{Aucu.}} = \sum_{i=1}^{n} b_i \cdot R_{\text{MOAYJb}}^i
$$

Электронные журналы позволяют осуществлять предметнорейтинговый мониторинг успешности обучения студента в течение семестра. Изучение электронного журнала администрацией факультета, преподавателем и родителями после ее окончательного заполнения позволяет выявить динамику обучения каждого студента и сопоставить ее со среднестатистическими данными по группе и курсу, судить об успешности проведенных в семестре занятий и внести коррективы в преподавательскую работу.

Целесообразно для всех профилей по всем дисциплинам учебного плана назначить одни и те же числовые параметры перевода рейтинговых баллов в традиционную пятибалльную оценку (таблица 1).

Таблица 1

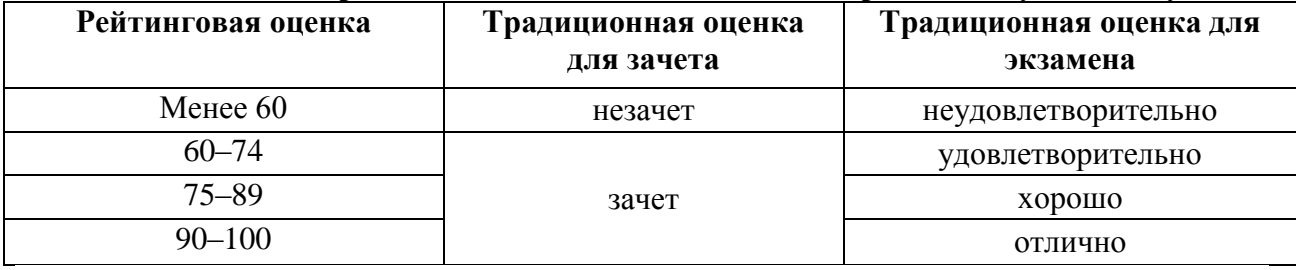

**Шкала перевода балльных оценок по БРС в традиционную систему**

До настоящего времени электронные журналы формировались в табличном процессоре MS Excel. Учебные карты дисциплин и электронные журналы размещаются в системе «ИНФО-ФУЗ». Ведение балльнорейтинговой системы в системе «ИНФО-ВУЗ» позволяет компактно хранить информацию и позволяет осуществить свободный доступ студентов, преподавателей, администрации факультета и родителей к результатам БРС.

В настоящее время в Мордовском государственном педагогическом институте имени М.Е. Евсевьева активно ведется апробация использования программного продукта «1С: Университет» для ведения балльнорейтинговой системы.

#### **Список использованных источников**

1. Щепилова, А. В. Балльно-рейтинговая система оценивания: некоторые итоги эксперимента в педагогическом вузе / А. В. Щепилова // Вестник Моск. городского пед. ун-та. Сер. : Филология. Теория языка. Языковое образование. – 2010. – № 1. – С. 80–87.

2. Баженова, Е. А. Балльно-рейтинговая система оценки / Е. А. Баженова // Вестник Пермского ун-та. Сер. : Университетское образование. –2012. – № 7. – С. 33–38.

3. Бучинская, О. Н. Проблемы реализации балльно-рейтинговой системы в высшей школе / О. Н. Бучинская // Дискуссия. – 2013. – № 7. – С. 106–110.

4. Переходько, И. В. Проблемы реализации балльно-рейтинговой системы оценки знаний студентов в системе высшего профессионального образования / И. В. Переходько // Актуальные научно-методические и нормативно-правовые аспекты внедрения ФГОС  $B \Pi O - 2014$ . – C. 59–63.

#### **References**

1. Schepilova A. V. Point-rating system of evaluation: some results of the experiment in pedagogical high school. Vestnik Mosk. City ped. Univ., Philology. Language Theory. Language education, 2010. No. 1, pp. 80–87.

2. Bazhenova E. A. Point-rating system. Bulletin of Perm University, University education, 2012. No. 7, pp. 33–38.

3. Buchynskay O. N. Problems of realization of the score-rating system in higher education. Discussion, 2013. No. 7, pp. 106–110.

4. Perehodko I. V. Problems of realization of score-rating system of evaluation of students knowledge in the system of higher education. Actual scientific-methodological and legal aspects of the implementation, 2014, pp. 59–63.

*Поступила 28.11.2015 г.*

УДК 53.07(045) ББК 22.3с

#### **Бобылёв Юрий Владимирович**

доктор физико-математических наук, профессор кафедра общей и теоретической физики ФГБОУ ВПО «Тульский государственный педагогический университет имени Л. Н. Толстого», Тула, Россия physics@tspu.tula.ru

#### **Грибков Александр Иванович**

кандидат физико-математических наук, доцент кафедра общей и теоретической физики ФГБОУ ВПО «Тульский государственный педагогический университет имени Л. Н. Толстого», Тула, Россия

#### **Комогорова Ирина Александровна**

магистрант факультета технологий и бизнеса ФГБОУ ВПО «Тульский государственный педагогический университет имени Л. Н. Толстого», Тула, Россия

#### **Романов Роман Васильевич**

кандидат физико-математических наук, доцент кафедра общей и теоретической физики ФГБОУ ВПО «Тульский государственный педагогический университет имени Л. Н. Толстого», Тула, Россия

# **ИНФОРМАЦИОННО-КОММУНИКАЦИОННЫЕ ТЕХНОЛОГИИ И РЕАЛЬНЫЙ ЭКСПЕРИМЕНТ В ЛАБОРАТОРНОМ ПРАКТИКУМЕ ПО ФИЗИКЕ**

*Аннотация.* В работе рассматриваются вопросы эффективной организации и методического обеспечения лабораторного практикума по физике в рамках совмещения реального и виртуального эксперимента. Обсуждаются возможности повышения качества образования при одновременном сокращении аудиторной нагрузки.

*Ключевые слова:* виртуальный, информационно-коммуникационные технологии, моделирование, эксперимент.

#### **Bobylev Yuri Vladimirovich**

Doctor of physico-mathematical Sciences, Professor Department of General and theoretical physics Tula State Lev Tolstoy Pedagogical University, Tula, Russia

#### **Gribkov Alexander Ivanovich**

Candidate of physico-mathematical Sciences, Docent Department of General and theoretical physics Tula State Lev Tolstoy Pedagogical University, Tula, Russia

#### **Komogorova Irina Alexandrovna**

Master student of the faculty of technologies and business Tula State Lev Tolstoy Pedagogical University, Tula, Russia

#### **Romanov Roman Vasilyevich**

Candidate of physico-mathematical Sciences, Docent Department of General and theoretical physics Tula State Lev Tolstoy Pedagogical University, Tula, Russia

### **INFORMATION AND COMMUNICATION TECHNOLOGY AND REAL EXPERIMENT IN THE LABORATORY WORKSHOP ON PHYSICS**

*Abstract.* This paper discusses the issues of effective organization and methodical support of laboratory practical work in physics in the framework of combining real and virtual experiment. Discusses the possibility of improving the quality of education, while reducing classroom load.

*Keywords:* virtual, information and communication technologies, modeling, experiment.

Процесс обучения в современном мире предполагает наличие у студента широких возможностей при изучении физики, причём большое внимание уделяется самостоятельной работе, что определяется государственными образовательными стандартами. Данный вид деятельности должен обеспечиваться не только печатными методическими материалами, но и широким применением компьютерной техники, в том числе с использованием сетевых технологий. Одновременно наблюдается тенденция к сокращению числа часов на аудиторные занятия, что на наш взгляд негативно сказывается на подготовке студентов. Данную ситуацию можно несколько исправить, опятьтаки максимально используя информационно-коммуникационные технологии (ИКТ).

Во-первых, ИКТ позволяют сократить время выполнения эксперимента, проводя обработку его результатов с использованием компьютера, вовторых, используя видео, наглядно показать процесс выполнения лабораторного эксперимента, в-третьих, смоделировать физические процессы, в том числе и такие, для которых наблюдение их в реальности затруднено. Вчетвертых, появляется возможность проделать «эксперимент» без использования реального оборудования и даже в домашних условиях.

Авторы долгое время [2; 6] работают над созданием компьютерных приложений, которые используются при обучении физике в качестве лабораторных работ и демонстрационных экспериментов, периодически привлекая к их разработке способных студентов, проявляющих склонность к исследовательской работе  $[1-5; 8]$ .

Остановимся на обозначенных выше направлениях более подробно. Первый пример - это организация обработки результатов эксперимента. Расчётные листы к лабораторным работам удобно готовить в приложении Microsoft Office Excel, или более доступных бесплатных его аналогах.

На начальных этапах обучения целесообразно применение подготовленных преподавателем расчётных листов, причём не только их использование, но и их изучение студентами с целью создания аналогичных по другим лабораторным работам. Такую деятельность необходимо начинать проводить, например, при изучении вводного курса физики или механики, чтобы научить студентов выполнять аналогичную работу самостоятельно и не тратить в будущем на это время. Возможный вид расчётного листа приведён на рис. 1.

Следует отметить, что его оформление может быть различным, но при этом он должен иметь в обязательном порядке следующие чётко выделенные области: 1) непосредственные результаты эксперимента; 2) погрешности измерений используемого оборудования; 3) формулы, по которым будет производиться расчёт искомых величин и их погрешности с использованием доступных редакторов формул.

Последняя область, хоть и не «участвует» непосредственно в расчетах, но значительно упрощает создание документа студентами и проверку правильности формул преподавателем. В частности, еще до набора формул в формате Excel, и таким образом экономит время, особенно на этапах, когда данный процесс еще не отработан студентами. И наконец, четвертая область – область ответа и сравнения с табличным значением.

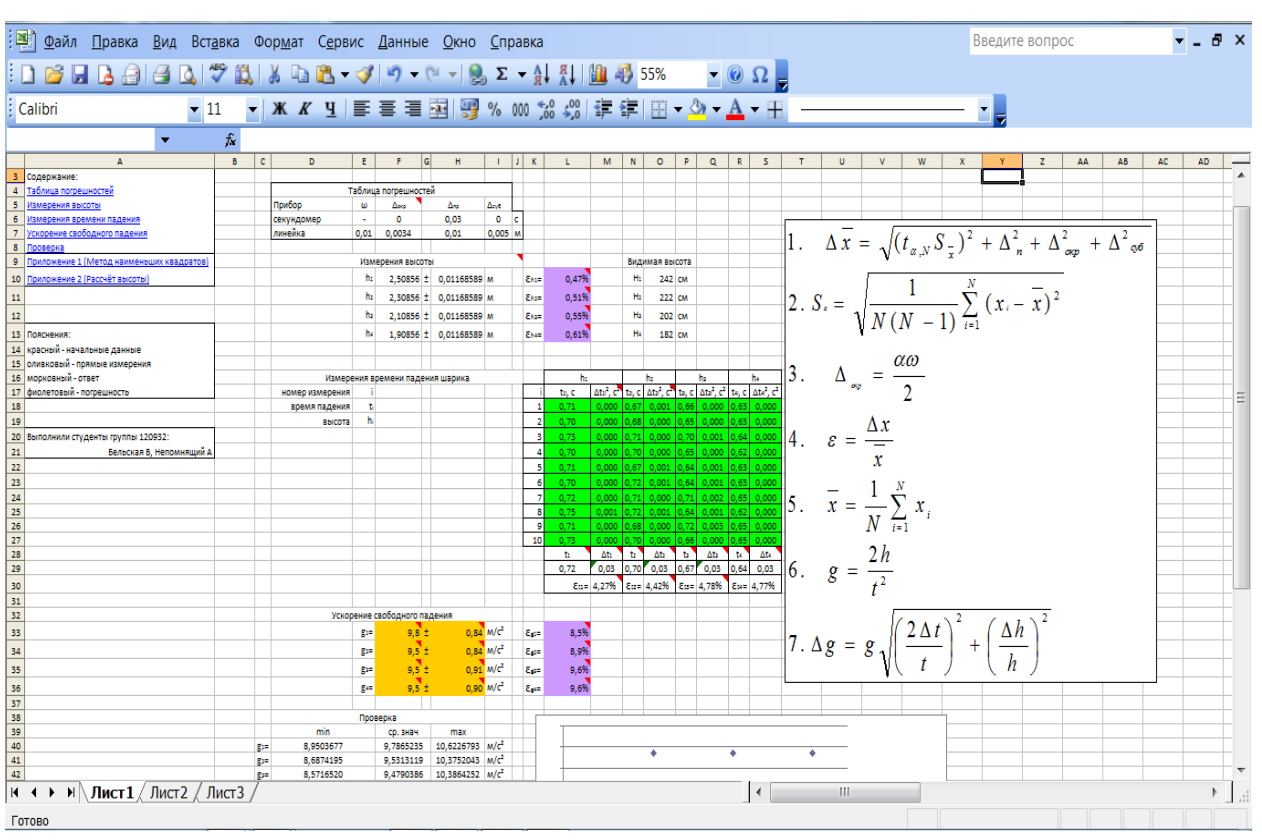

**Рис. 1.** Расчётный лист лабораторной работы «Определение ускорения свободного падения»

Для обеспечения успешного выполнения лабораторного практикума весьма важно его всестороннее обеспечение методическими материалами, причём не только традиционными «бумажными». Как показывает опыт, в некоторых ситуациях больший эффект даёт использование видеоматериалов. В частности, для обеспечения информационной поддержки лабораторного практикума по курсу «Молекулярная физика и термодинамика» был подготовлен комплект видеоинструкций, который успешно используется студентами [2].

Виртуализация эксперимента возможна по различным направлениям, например, использование известных теоретических зависимостей или численное решение уравнений, моделирующих ту или иную физическую реальность. Например, при изучении курса «Молекулярная физика и термодинамика» вполне обоснованно совмещение виртуальной лабораторной работы «Броуновское движение» с реальным наблюдением этого явления. При изучении курса «Электричество и магнетизм» для существующей лабораторной работы «Изучение явления резонанса в параллельном колебательном контуре» [3] был подготовлен рабочий лист (рис. 2) в достаточно распространённой среде MathCad, с помощью которого можно получить зависимости токов в разных участках контура от частоты.

#### *УЧЕБНЫЙ ЭКСПЕРИМЕНТ В ОБРАЗОВАНИИ*

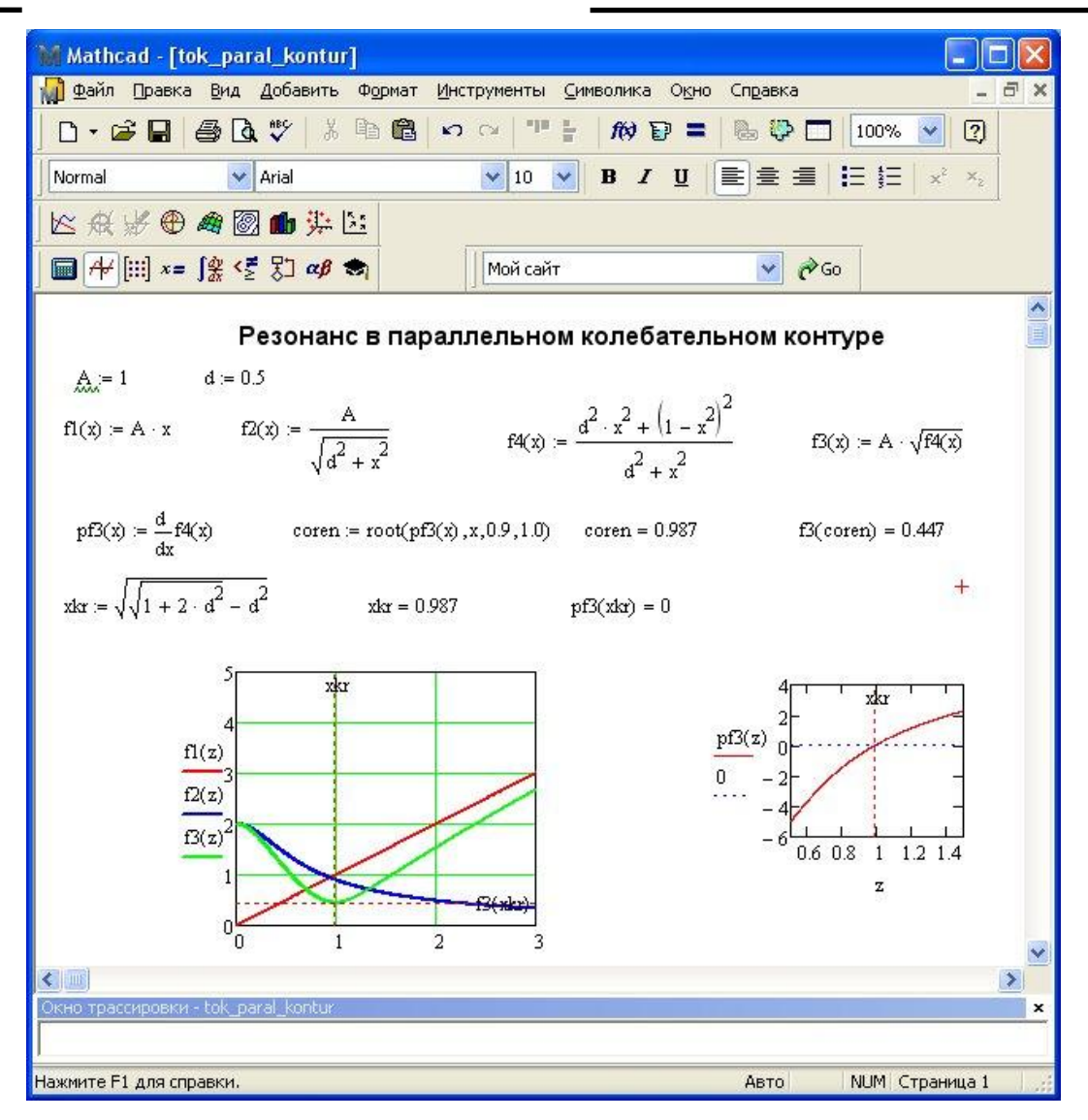

**Рис. 2.** Рабочий лист МathCad для лабораторной работы.

Параметры расчёта совпадают с исходными данными реальной установки. Поэкспериментировав с параметрами и получив на мониторе резонансную кривую, студент может переходить к натурному эксперименту. Достоинством этого подхода является возможность видеть решаемые уравнения практически в общепринятой нотации при наличии на компьютере программного продукта.

Широкие возможности предоставляют готовые программы схемотехнического моделирования. Для ряда реальных лабораторных работ подготовлены их компьютерные аналоги. Эксперимент «Получение кривой намагничивания и определение магнитной проницаемости вещества» промоделирован с помощью программного продукта Electronics Workbench (EWB) версия 5.12.

Вид реальной и виртуальной работы приведен на рис. 3.

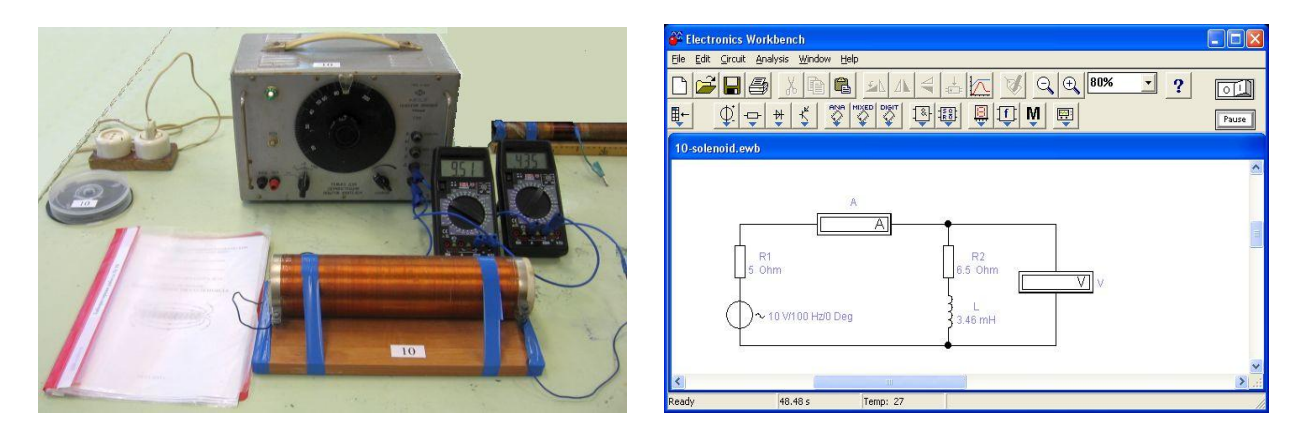

**Рис. 3.** Реальная установка и её компьютерная модель

Характеристики элементов электрической цепи могут быть выбраны максимально приближенными к параметрам реальной установки, следовательно, возможно сравнение результатов. Более подробно работа с этой установкой в реальном и виртуальном режимах описана в [1; 4].

В лабораторном практикуме используется программный продукт «Начала электроники (Basics of Electronics или Beginning of Electronics. версия 1.2, 2007), который обладает существенно меньшим набором элементов электросхем, но более нагляден и бесплатен.

Следующим направлением является написание собственных программ, моделирующих физический эксперимент. Это более сложный вид деятельности, так как следует учитывать ряд принципов. Работа с программой должна быть доступна как студентам с ограниченной подготовкой по физике, так и сильным учащимся, следовательно, интерфейс должен быть интуитивно понятен. Приложение должно быть снабжено справкой по теоретическим вопросам физики, относящимся к данному эксперименту, а также по непосредственной работе с данным продуктом. Процесс общения студентов с компьютером должен быть рассчитан на самостоятельную работу и должен предоставлять им полную свободу в выборе параметров, в том числе и таких, которые не могут быть реализованы в реальном эксперименте. Главной целью ставится понимание закономерностей изучаемых физических процессов.

В качестве примера приведем виртуальную лабораторную работу «Исследование режимов работы электрической цепи» [5]. В ресурсе представлена краткая теория, описание экспериментальной установки, вопросы для контроля подготовки студента к выполнению работы на реальной установке. Основой работы стало ОСХ-приложение, подготовленное с помощью среды программирования Visual Basic 6.0, которая также является бесплатной для образовательных учреждений. Использование именно таких приложений, а не ехе-файлов обусловлено, во-первых, их существенно меньшим объемом, а во-вторых, возможностью работы этой программы, как во внутренней сети Университета, так и в Интернете. Программа загружается на компьютер как обычная html-страница (рис. 4).

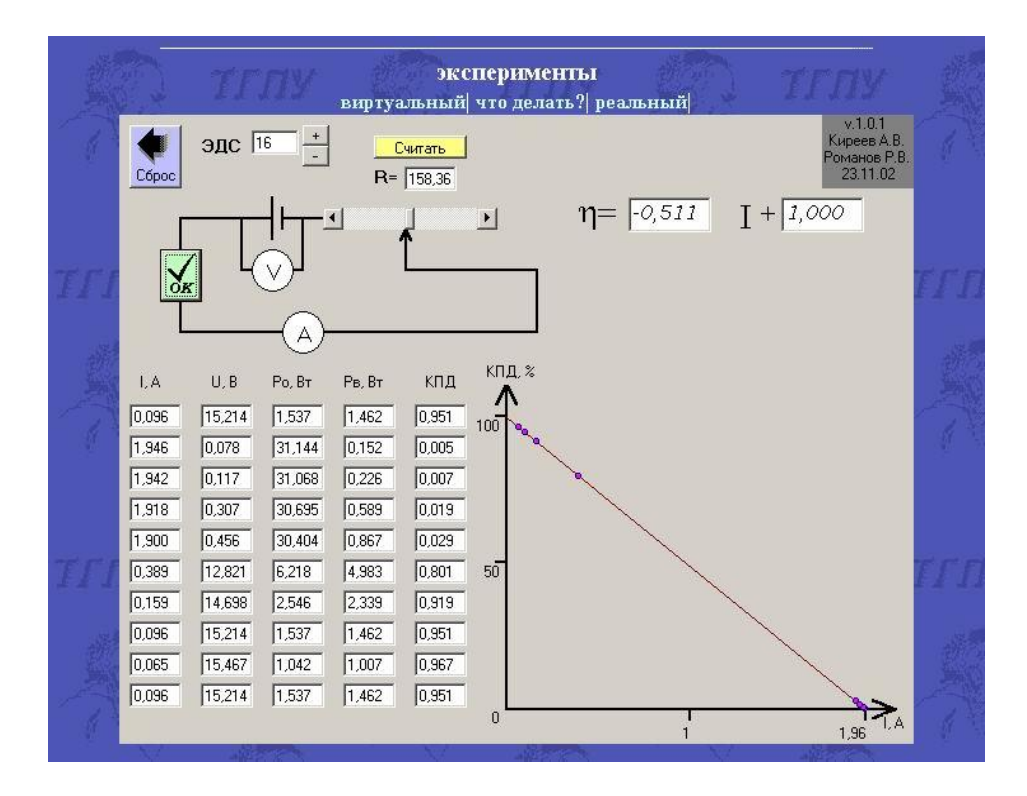

**Рис. 4.** Виртуальная лабораторная работа «Исследование режимов работы электрической цепи»

Однако при работе ОСХ-приложений у ряда браузеров есть сложности, поэтому авторы чаще используют exe-файлы. Так для лабораторной работы «Определение магнитной индукции на оси соленоида» подготовлено приложение [7].

Все работы, как реальные, так и виртуальные, снабжены описаниями, размещенными не только в лаборатории, но и на сайте Университета, что позволяет, во-первых, заранее подготовиться к их выполнению, а, во-вторых, проделать их виртуальную часть не только в лаборатории или факультетском компьютерном классе, но и самостоятельно.

Рассмотренный подход к организации обеспечения лабораторного практикума позволяет не только существенно повысить его эффективность, но и значительно сокращает необходимое аудиторное время, обеспечивая при этом организацию самостоятельной работы студентов.

#### **Список использованных источников**

1. Авсянник, В. С. Реальная и виртуальная лабораторная работа «Определение характеристик соленоида» / В. С. Авсянник, Ю. В. Бобылёв, Р. В. Романов // Учебная физи- $\text{ra} - 2015$ . –  $\text{No} 1 - \text{C}$ . 23–26.

2. Бобылёв, Ю. В. Компьютерные технологии как средство активизации самостоятельной работы студентов / Ю. В. Бобылёв, А. И. Грибков, Р. В. Романов // Новации и традиции в преподавании физики: от школы до ВУЗа: тезисы докладов V-ой Международ.науч.-практ.конф., Тула, 5–6 ноября 2015 г. Тула : Изд-во ТГПУ им. Л. Н. Толстого. –  $2015. - C. 22 - 34.$ 

3. Васильчиков, П. В. Резонанс в параллельном колебательном контуре в реальном и компьютерном эксперименте / П. В. Васильчиков, Р.В. Романов // Учебный физический эксперимент: Актуальные проблемы. Современные решения: Программа и материалы одиннадцатой Всерос. науч.-практ.конф. – Глазов : ГГПИ. – 2006. – С. 15.

4. Грибков, А. И. Реальная и виртуальная лабораторная работа «Получение кривой намагничивания и определение магнитной проницаемости вещества» / А. И. Грибков, М. А. Машкова, Р. В. Романов // Учебная физика. – 2015. – № 3. – C. 41–45.

5. Киреев, А. В. Интернет-ресурс «Исследование режимов работы электрической цепи» / А. В. Киреев, Р. В. Романов // Компьютерные учебные программы и инновации. –  $2003. - N_2 6. - C. 46.$ 

6. Плотников, А. П. Использование компьютерного моделирования для реализации новых образовательных технологий при изучении физики / А. П. Плотников, Р. В. Романов // Психолого-педагогические проблемы разработки и реализации новых образовательных технологий в подготовке учителя: Тезисы докладов республ.науч.-практ.конф. 27-29 сентября 1994 г. Тула, изд-во ТГПУ им. Л. Н. Толстого. – 1994. – Ч. 1. – С. 147–148.

7. Романов, Р. В. Интернет-ресурс «Структура магнитного поля соленоида» / Р. В. Романов // Компьютерные учебные программы и инновации. – 2004. – №4.– С. 50.

8. Романов, Р. В. Моделирование процессов в электрическом колебательном контуре / Р. В. Романов, К. Н. Чурюкин // Компьютерные учебные программы и инновации. –  $2007. - N_2 8. - C. 99.$ 

#### **References**

1. Avsenik V. S., Bobylev V. Yu., Romanov R. V. The Real and virtual laboratory work "Definition of the characteristics of the solenoid". Physics Training, 2015, No. 1, pp. 23–26.

2. Bobylev Yu. V., Gribkov A. I., Romanov R. V. Computer technology as a means of activization of independent work of students. Innovations and traditions in the teaching of physics: from school to University: abstracts of V-th International scientific-practical conference, Tula, 5-6 November 2015 Tula: Publishing house of TSPU them. L. N. Tolstoy, 2015, pp. 22–34.

3. Vasilchikov P. V., Romanov R. V. Resonance in a parallel resonant circuit in real and computer experiments. Educational physical experiment: Actual problems. Modern solutions: the Program and materials of the eleventh all-Russian scientific-practical conference. Glazov: GGPI, 2006, pp. 15.

4. Gribkov A. I., Mashkova M. A., Romanov R. V. Real and virtual laboratory work "Obtaining magnetization curve and the determination of magnetic permeability of the substance" Physics Training, 2015, No. 3, pp. 41–45.

5. Kireev V. A. Romanov R. V. Internet resource "Research of operating modes of electric circuit" Computer training programs and innovation, 2003, No. 6, pp. 46.

6. Plotnikov A. P., Romanov R. V. The Use of computer simulation for the implementation of new educational technologies in the study of physics. Psychological-pedagogical problems of development and implementation of new educational technologies in teacher preparation: Abstracts of Republican scientific-practical conference. 27-29 September 1994, Tula, publishing house Tgpu them. L. N. Tolstoy, 1994, part 1, pp. 147–148.

7. Romanov R. V. Internet resource "The Structure of the magnetic field of solenoid". Computer-based training programs and innovations, 2004, No. 4, pp. 50.

8. Romanov R. V., Churukin K. N. Modeling of processes in electric oscillating circuit. Computer training programs and innovation, 2007, No. 8, pp. 99.

*Поступила 10.02.2016 г.*

УДК 37.016:51(045) ББК 22.1р

#### **Ульянова Ирина Валентиновна**

кандидат педагогических наук, доцент кафедра математики и методики обучения математике ФГБОУ ВПО «Мордовский государственный педагогический институт имени М. Е. Евсевьева», г. Саранск, Россия mimom315@mail.ru

#### **Любимцева Татьяна Вячеславовна**

аспирант

ФГБОУ ВПО «Мордовский государственный педагогический институт имени М. Е. Евсевьева», г. Саранск, Россия

## **ЗАДАЧИ КАК СРЕДСТВО ОБУЧЕНИЯ УЧАЩИХСЯ ПРОФИЛЬНЫХ КЛАССОВ НАЧАЛАМ МАТЕМАТИЧЕСКОГО АНАЛИЗА**

*Аннотация.* Анализируется профильное обучение учащихся старших классов как важная и необходимая составляющая современного обучения математике. Дается определение понятия «Профильное обучение», указываются его цели, описываются уровни и особенности изучения математики в его контексте, раскрывается роль задач в математическом образовании учащихся. Особое внимание авторы уделяют возможностям прикладных задач при изучении учащимися производной функции.

*Ключевые слова:* профильное обучение, математический анализ, производная функции, задача.

#### **Ulyanova Irina Valentinovna**

Candidate of the Pedagogical Sciences, Docent Head of the Department of mathematics and methods of teaching mathematics Mordovian State Pedagogical Institute, Saransk, Russia

#### **Lyubimtseva Tatiana Vyacheslavovna**

Graduate student Head of the Department of mathematics and methods of teaching mathematics Mordovian State Pedagogical Institute, Saransk, Russia

## **PROBLEMS AS MEANS OF TEACHING STUDENTS SPECIALIZED CLASSES OF MATHEMATICAL ANALYSIS**

*Abstract***.** The article is devoted to the profile teaching high school students as an important and necessary part of modern mathematics education. Defines of concept of «Profile teaching», indicated its purposes, describes the levels and particularities of the teaching of mathematics in its context, reveals the role of the problems in mathematics education of students. The authors pay special attention to the possibilities of applied problems in the teaching of students of derivative.

*Keywords***:** profile teaching, mathematical analysis, derivative of a function, the problem.

В Концепции профильного обучения на старшей ступени общего образования, утвержденной Приказом Министерства образования № 2783 от 18.07.2002 года, *профильное обучение* определяется как средство дифференциации и индивидуализации обучения, позволяющее за счет изменений в структуре содержания и организации образовательного процесса более полно учитывать интересы, склонности и способности учащихся, создавать условия для обучения старшеклассников в соответствии с их профессиональными интересами и намерениями в отношении продолжения образования [2].

Переход к профильному обучению преследует следующие основные цели [2]:

– обеспечить углубленное изучение отдельных дисциплин программы полного общего образования;

– создать условия для существенной дифференциации содержания обучения старшеклассников с широкими и гибкими возможностями построения школьниками индивидуальных образовательных программ;

– способствовать установлению равного доступа к полноценному образованию разным категориям обучающихся в соответствии с их способностями, индивидуальными склонностями и потребностями;

– расширить возможности социализации учащихся, обеспечить преемственность между общим и профессиональным образованием, более эффективно подготовить выпускников школы к освоению программ высшего профессионального образования.

Большой вклад в изучение проблем профильного обучения внесли ученые и педагоги Ю. К. Бабанский, В. П. Беспалько, В. В. Гузеев, В. Н. Гуров, И. П. Данилов, Э. Д. Днепров, В. М. Кларин, Ю. А. Лобейко, Т. Г. Новикова, М. А. Пинская, Л. О. Рослова, А. П. Шестаков, Л. Н. Серебренников, П. И. Третьяков, В. А. Шаповалов, Н. М. Шахмаев, С. Н. Чистякова и др.

Разработке содержательного и методического обеспечения профильного обучения математике посвящены исследования В. А. Гусева, Г. В. Дорофеева, Л. С. Капкаевой, М. В. Степановой, Ю. М. Колягина, Г. И. Саранцева, И. М. Смирновой, П. Т. Сухановой, Р. А. Утеевой, В. Ф. Шаталова и др.

По мнению авторов, продуманная и грамотно построенная модель профильного обучения может дать учащемуся возможность построения своей индивидуальной осознанной образовательной траектории, позволит создать условия для дифференциации содержания обучения старшеклассников и построения индивидуальных образовательных программ, обеспечить углубленное изучение отдельных учебных предметов, установить равный доступ к полноценному образованию разным категориям обучающихся, расширить возможности их социализации, обеспечить преемственность между общим и профессиональным образованием [3].

В достаточной мере это можно сделать, в частности, средствами математики. Поскольку математика – это один из основных предметов в любом общеобразовательном учреждении. А значит, каждый выпускник, несмотря на будущую профессию, должен обладать достаточными математическими

знаниями. Тем не менее, изучение школьных дисциплин предметной области «Математика» при профильном обучении производится на трёх разных уровнях: компенсирующим, базовом и профильном [4; 5].

Первый уровень обучения – компенсирующий (математика изучается 5–6 часов в неделю) – предназначен для обучения учащихся, выбравших универсальный профиль и планирующих дальнейшее обучение в учреждениях среднего профессионального обучения. Математическое содержание этого уровня составляют курсы алгебры и геометрии основной школы с включением некоторых тем курсов старшей школы.

Базовый уровень обучения (математика изучается 4–6 часов в неделю) реализуется в обучении учащихся, выбравших универсальный, гуманитарный, филологический, социально-экономический (различных специализаций) профили и планирующих дальнейшее обучение в учреждениях высшего профессионального образования.

Профильный уровень обучения (математика изучается 7 часов в неделю) реализуется в обучении учащихся, выбравших естественноматематический, технологический (различных специализаций) и планирующих дальнейшее обучение в профильных учреждениях высшего профессионального образования.

Последние два уровня обучения предполагают обязательное внедрение в учебный процесс большого количества элективных курсов.

Профильные элективные курсы, по мнению многих исследователей, являются основным средством реализации профильного обучения школьников. Содержание таких курсов и их методическое наполнение направлено, с одной стороны, на удовлетворение индивидуальных образовательных интересов, потребностей и склонностей каждого школьника, а с другой стороны, на углубленное изучение учащимися отдельных предметов и их подготовку к постшкольному профессиональному образованию.

Элективные курсы, в отличие от факультативов, обязательны для учащихся и реализуются за счет школьного компонента учебного плана. В контексте профильного обучения учащихся они должны учитывать познавательные интересы обучающихся в различных сферах человеческой деятельности; «поддерживать» изучение основных профильных предметов на заданном профильным стандартом уровне; осуществлять внутрипрофильную специализацию обучения и построения индивидуальных образовательных траекторий.

Лейтмотивом содержания профильных элективных курсов по математике выступают специально подобранные задачи. Решая их, учащийся убеждается, что многие математические понятия, имеют приложения в реальной жизни, в практике людей, в различных сферах жизнедеятельности человека. Подобное как раз и играет огромную роль в профильном обучении.

В настоящее время, задача нередко трактуется как многоаспектное явления обучения, согласно которому она есть [6; 7]:

1) носитель действий (с точки зрения содержания обучения);

2) одна из форм проявления и реализации методов обучения (с точки зрения методов обучения);

3) средство целенаправленного формирования знаний, умений навыков (с точки зрения средства обучения);

4) один из способов организации и управления учебно-познавательной деятельностью учащихся (с точки зрения деятельностного аспекта);

5) средство связи теории с практикой (с точки зрения прикладного аспекта).

Такая многоаспектность задач однозначно доказывает, что их можно использовать как эффективное средство профильного обучения учащихся. Особенно этому в наибольшей степени отвечают задачи прикладного характера, требующие для решения привлечения знаний, основанных на материале разных предметных областей, а также – задачи, при решении которых наглядно отражается роль математики в разных профилях обучения: индустриально-технологическом, естественнонаучном, социально-экономическом, физико-математическом, гуманитарном, художественно-эстетическом, оборонно-спортивном и др. [5].

Действительно, например, при изучении производной – основного понятия курса алгебры и начал математического анализа в общеобразовательных учреждениях – можно активно использовать межпредметные связи математики и многих других предметных дисциплин [1]. Так как это понятие находит широкое применение, в частности, везде, где приходится делать расчеты для каких-либо электронных и технических устройств, где есть неравномерное протекание какого-либо процесса (будь то механическое движение, переменный ток, химические реакции или радиоактивный распад вещества и т. д.), где необходимо знать скорости реакций химических веществ (при решении производственных задач в медицинской, сельскохозяйственной и химической промышленности), и др.

Например, с помощью производной в экономике можно найти наивысшую производительность труда, максимальную прибыль, максимальный выпуск, минимальные издержки и др. Тогда, в контексте социальноэкономического профильного обучения учащихся старших классов, последним можно предложить следующие прикладные задачи 1-3 по теме «Применение производной».

Задача 1. Кафе «Восток» может обслужить в среднем Х посетителей в день. Установлено, что зависимость финансовой выручки кафе от объема посетителей выражается формулой *F(x) = 600x 0,02x<sup>3</sup> 1000*. Исследовать потенциал кафе.

Задача 2. Объем продукции *V* (усл.ед.) предприятия в течение рабочего дня описывается функцией  $V = 425 + 75t - 5t^2 - t^3$ , где  $t$  – время (ч). Найти производительность труда и скорость ее изменения через 3 часа после начала работы. Через сколько часов от начала рабочего дня производительность труда будет наибольшей?

Задача 3. Цементный завод производит *Х* тонн цемента в день. По до-

говору он должен ежедневно поставлять строительной фирме не менее 20 т. цемента. Производственные мощности завода таковы, что выпуск цемента не может превышать 80 т. в день. Определить, при каком объеме производства удельные затраты будут наибольшими (наименьшими), если функция затрат имеет вид  $Z = 98x^2 + 200x - x^3$ .

Представленные задачи направлены на выявление и усиление у учащихся профориентационных возможностей и способностей, их склонностей к экономическому направлению профессиональной деятельности и профессиональных интересов через одновременное формирование у них понимания математического анализа как инструмента исследования и решения профессиональных задач в соответствующей сфере жизнедеятельности человека, что, считаем, и подтвердил проведенный нами педагогический эксперимент.

#### **Список использованных источников**

1. Дадонова, А. В. Межпредметные связи в преподавании математики и физики // А. В. Дадонова / Учебный эксперимент в образовании. – 2013. – № 4. – С. 14–21.

2. Концепция профильного обучения на старшей ступени общего образования // Интеграция образования. – 2003. – № 2. – С. 9–21.

3. Куплинов, В. Н. [Организация работы физико-математической школы в услови](http://elibrary.ru/item.asp?id=16346941)[ях профильного обучения учащихся средних общеобразовательных учреждений](http://elibrary.ru/item.asp?id=16346941) / В. Н. Куплинов, Л. С. Капкаева // [Учебный эксперимент в образовании.](http://elibrary.ru/contents.asp?issueid=935989) – 2010. – [№](http://elibrary.ru/contents.asp?issueid=935989&selid=16346941) 1. – С. 50–58.

4. Математика в профильном обучении: цели, формы, структура и содержание учебного плана / Онлайн сервис [Электронный ресурс]. – Режим доступа : http://www.math.ru/teacher/profile/mneniya.php.

5. Особенности изучения математики в разных профилях: методическое пособие. – СПб. : РГПУ им. А.И. Герцена, 2007. – 29 с.

6. Саранцев Г. И. Методика обучения математике: методология и теория: учеб. пособие / Г. И. Саранцев. – Казань: Центр инновационных технологий, 2012. – 292 с.

7. Ульянова, И. В. Задачи в обучении математике. История, теория, методика : учеб. пособие / И. В. Ульянова. – Саранск : Мордов.гос.пед.ин-т. – 2006. – 65 с.

#### **References**

1. Dadonova A. V. Interdisciplinary communication in the teaching of mathematics and physics, Uchebnyiy eksperiment v obrazovanii, 2013, no.14, pp.14-21.

2. The concept of profile teaching at the senior step of the general education, Integration of education, 2003, No.2/3, pp.9–21.

3. Kuplinov V. N., Kapkaeva L. S. Organization of the physico-mathematical school in the conditions of profile teaching of pupils of average educational institutions, Uchebnyiy eksperiment v obrazovanii, 2010, No.1, pp.50-58.

4. Mathematics in profile teaching: purposes, forms, structure and content of the curriculum, Online service [Electronic resource]. URL : http://www.math.ru/teacher/profile/ mneniya.php.

5. Peculiarities of studying mathematics in different profiles: a metodical manual, St. Petersburg, 2007, 29 p.

6. Sarantsev G. I. Methods of teaching mathematics: the theory and methodology: a teaching manual, Kazan, 2012, 292 p.

7. Ulyanova I. V. Problems in teaching mathematics. History, theory, methods: a teaching manual, Saransk, 2006, 65 p.

*Поступила 15.01.2016 г.*

УДК 37.016:51(045) ББК 22.1р

#### **Сафонов Владимир Иванович**

кандидат физико-математических наук, доцент кафедра информатики и вычислительной техники ФГБОУ ВПО «Мордовский государственный педагогический институт имени М. Е. Евсевьева», г. Саранск, Россия

# **ПРИМЕНЕНИЕ ВОЗМОЖНОСТЕЙ САПР КОМПАС-3D ДЛЯ РЕАЛИЗАЦИИ МЕТОДА КОМПЬЮТЕРНОГО МОДЕЛИРОВАНИЯ ПРИ ОБУЧЕНИИ ШКОЛЬНОМУ КУРСУ МАТЕМАТИКИ**

*Аннотация.* Рассматривается вопрос реализации метода компьютерного моделирования в школьном курсе математики. Показано, как указанный метод может быть реализован для построения и исследования компьютерных моделей с использованием возможностей системы автоматизированного проектирования (САПР) КОМПАС-3D LT.

*Ключевые слова:* модель, моделирование, метод компьютерного моделирования, система автоматизированного проектирования, обучение, математика.

#### **Safonov Vladimir Ivanovich**

Candidate of physico-mathematical Sciences, Docent Head of the Department of mathematics and methods of teaching mathematics Mordovian State Pedagogical Institute, Saransk, Russia

# **APPLICATION OF OPPORTUNITIES CAD KOMPAS-3D FOR REALIZATION THE METHOD COMPUTER MODELLING WHEN TRAINING IN THE SCHOOL COURSE OF MATHEMATICS**

*Abstract.* In article the question of realization of a method of computer modeling in a school course of mathematics is considered. It is shown how the specified method can be realized for construction and research of computer models with use of opportunities of system of the CAD KOMPAS-3D LT.

*Keywords:* model, modeling, method of computer modeling, system of the automated design, training, mathematics.

Модернизация системы образования предполагает новые подходы к организации учебного процесса, к используемым методам и средствам. Одним из подходов является реализация межпредметности при обучении учебным дисциплинам с использованием информационных и коммуникационных технологий [1; 3; 4]. Для этого можно использовать различные среды [8; 9].

Рассмотрим использование возможностей системы автоматизированного проектирования (САПР) КОМПАС-3D LT для реализации метода компьютерного моделирования при обучении школьному курсу математики.

САПР КОМПАС-3D является одной из разработок фирмы АСКОН. На
базе КОМПАС-3D была разработана модификация КОМПАС-3D LT (или КОМПАС-Школьник) [2]. Рассмотрим решение задачи построения трехмерного изображения тора и его последующего исследования с использованием метода компьютерного моделирования. Для этого сначала требуется выбрать команду меню *Файл*–*Создать*, а затем – пункт «Деталь» в окне «Новый документ» и нажать кнопку «ОК» (рис. 1).

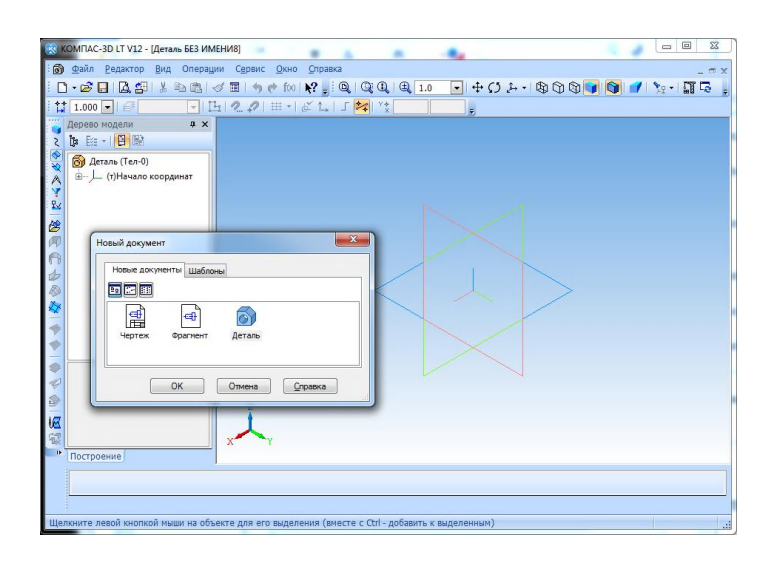

**Рис. 1.** Выбор пункта «Деталь» в окне «Новый документ» КОМПАС-3D LT

Для построения тора требуется нарисовать окружность и осевую линию, вокруг которой будет вращаться окружность. Построения выполняются с помощью инструмента «Окружность» **Q** и инструмента «Отрезок» (для которого указывается стиль линии «Осевая») панели инструментов «Геометрия»  $\boxed{\mathbb{Z}}$  (рис. 2).

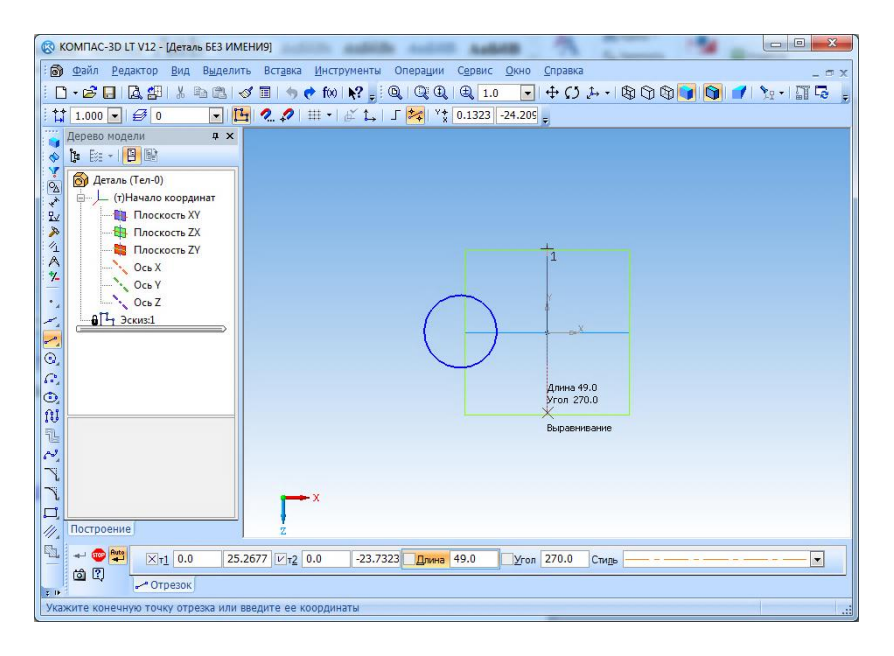

**Рис. 2.** Построение окружности и отрезка в КОМПАС-3D LT

Затем выбирается команда меню *Операции*–*Операция*–*Вращения*, результатом выполнения которой будет макет тела вращения (в нашем случае тора), представленный на рис. 3.

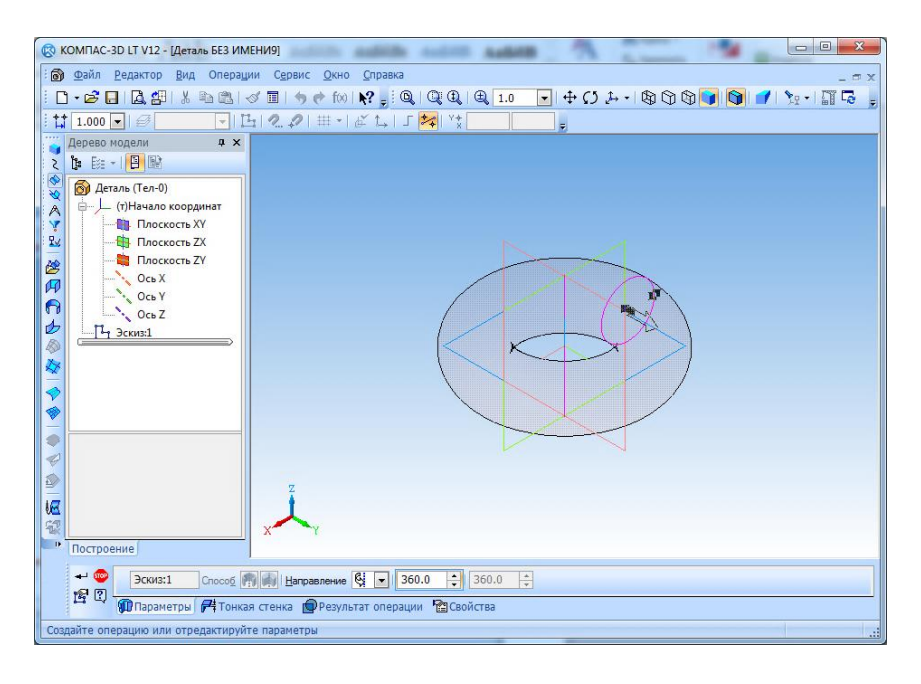

**Рис. 3.** Построение макета тора в КОМПАС-3D LT

Нажатие кнопки «Создать» • приводит к созданию компьютерной модели тора (рис. 4).

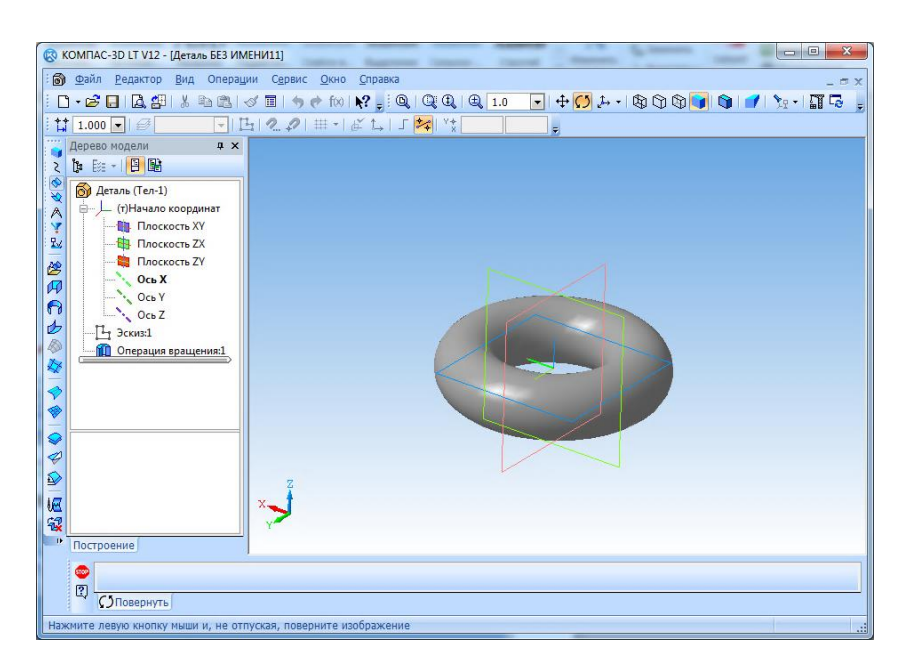

**Рис. 4.** Модель тора, построенная средствами КОМПАС-3D LT

С помощью инструментов КОМПАС-3D LT возможно исследование построенной компьютерной модели: вращение, измерение элементов, приближение и отдаление, а также его редактирование (изменение толщины стенок, формы объекта и др.), например, для ознакомления с сечением тора (рис. 5).

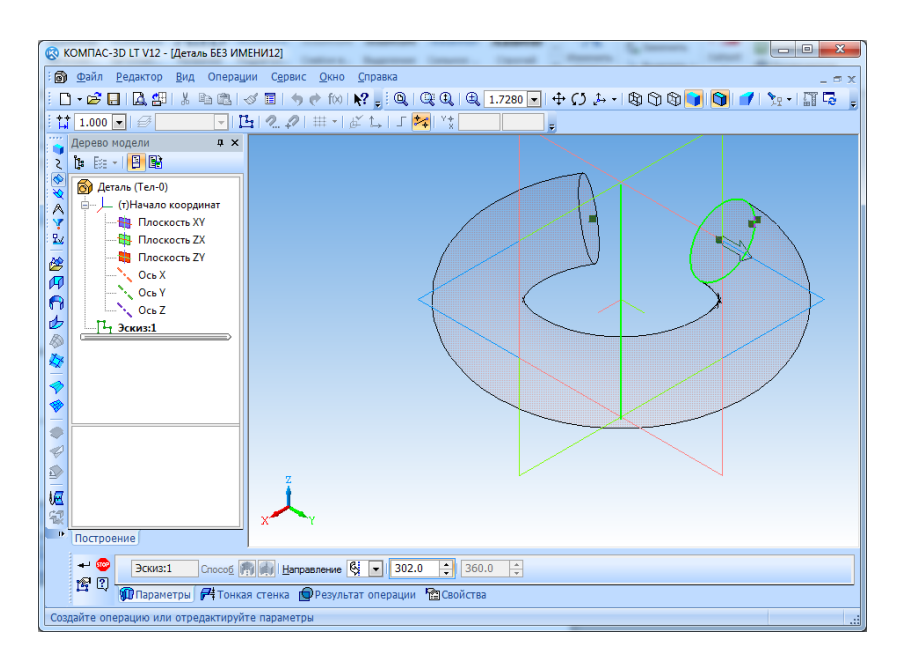

**Рис. 5.** Сечение тора, показанное средствами КОМПАС-3D LT

Аналогично можно реализовывать метод компьютерного моделирования при построении и исследовании в КОМПАС-3D LT других тел вращения, например, при построении и исследовании конуса и его характеристик (рис. 6).

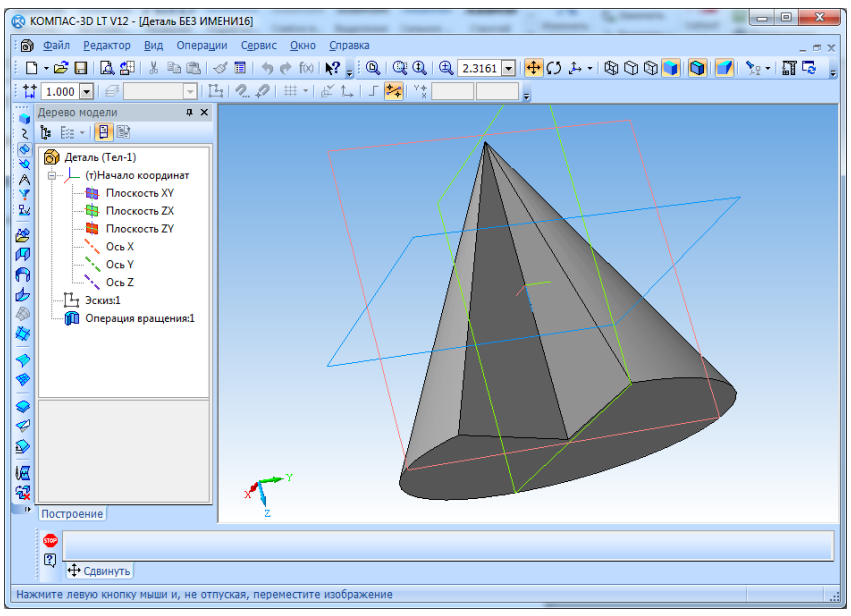

**Рис. 6.** Модель конуса с сечением, построенная средствами КОМПАС-3D LT

В КОМПАС-3D LT имеется инструмент *Сечение*, который может быть использован в ходе реализации компьютерного моделирования при решении задачи на построение сечения, рассматриваемой в школьном курсе математики. Рассмотрим ее решение на примере модели, представленной на рис. 7.

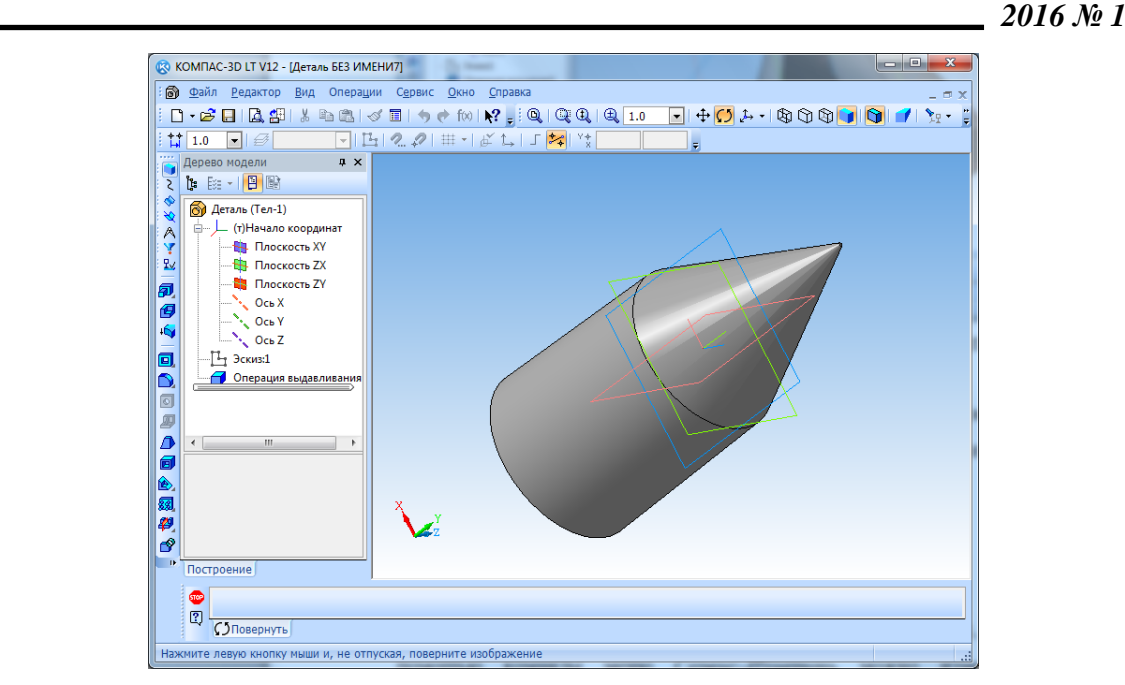

**Рис. 7.** Модель для решения задачи на построение сечения в КОМПАС-3D LT

Выбирается построение эскиза, для чего требуется вызвать в панели «Дерево модели» контекстное меню для пункта «Плоскость ZX». Затем с помощью инструмента «Отрезок» панели инструментов «Геометрия» изображается отрезок, который определит плоскость сечения объекта (рис. 8).

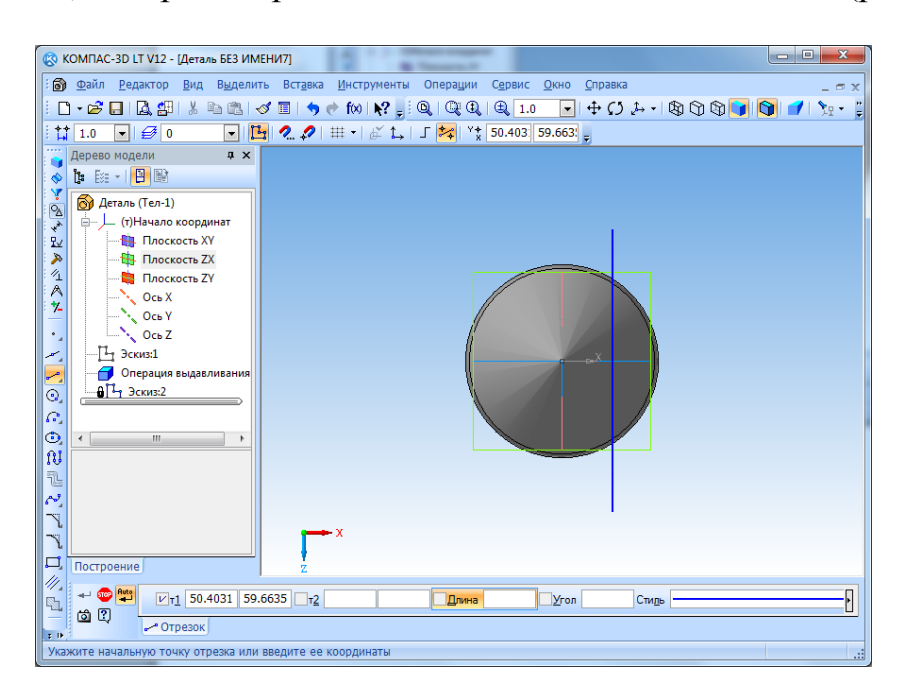

**Рис. 8.** Построение отрезка, определяющего плоскость сечения в КОМПАС-3D LT

Построенный отрезок позволит построить плоскость сечения исходного объекта с помощью команды *Операции*–*Операция*–*Выдавливания*. Построенная плоскость сечения показана на рис. 9.

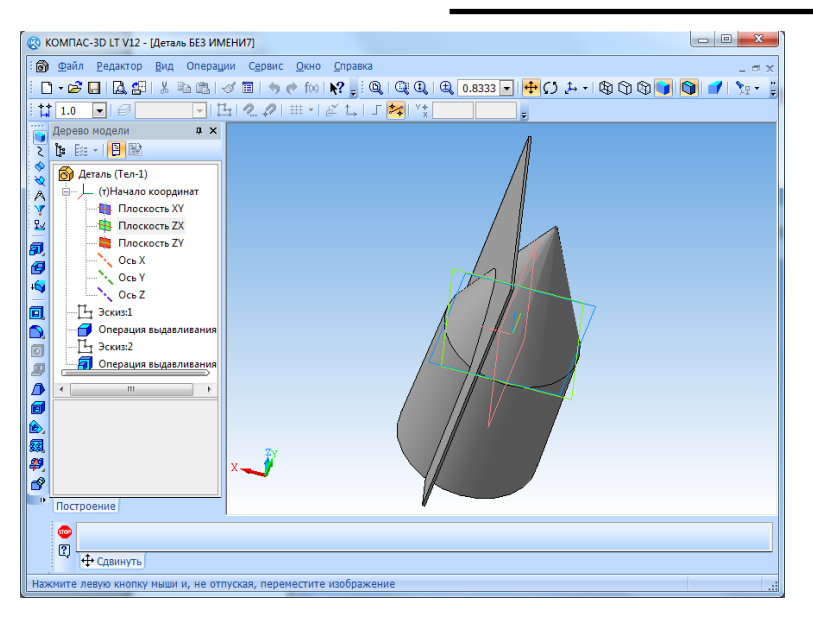

**Рис. 9.** Плоскость сечения исходного объекта в КОМПАС-3D LT

Выбирается команда меню *Операции*–*Сечение*–*Поверхностью* и с помощью мыши выделяется плоскость сечения (рис. 10).

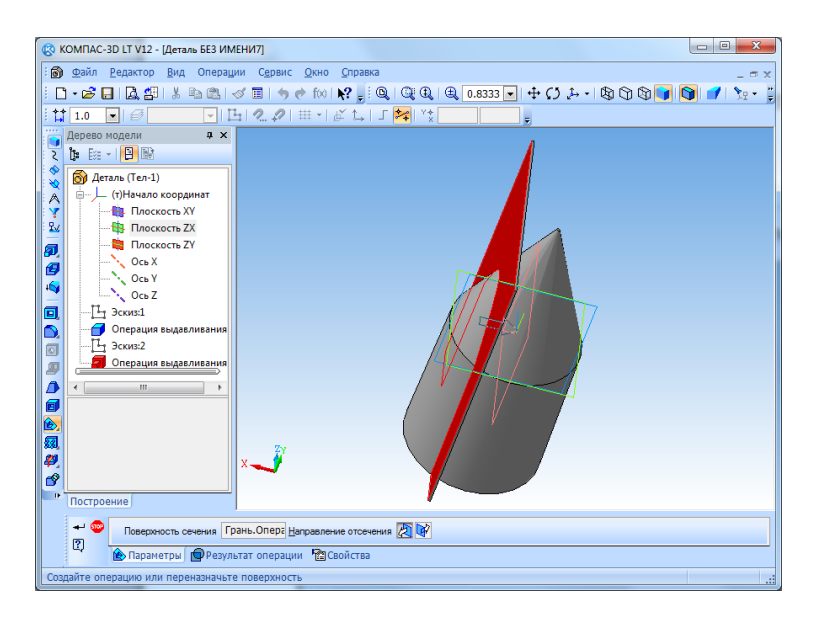

**Рис. 10.** Выбор плоскости сечения исходного объекта в КОМПАС-3D LT

Нажатие кнопки «Создать» <sup>+</sup> приводит к удалению части исходного объекта (рис. 11).

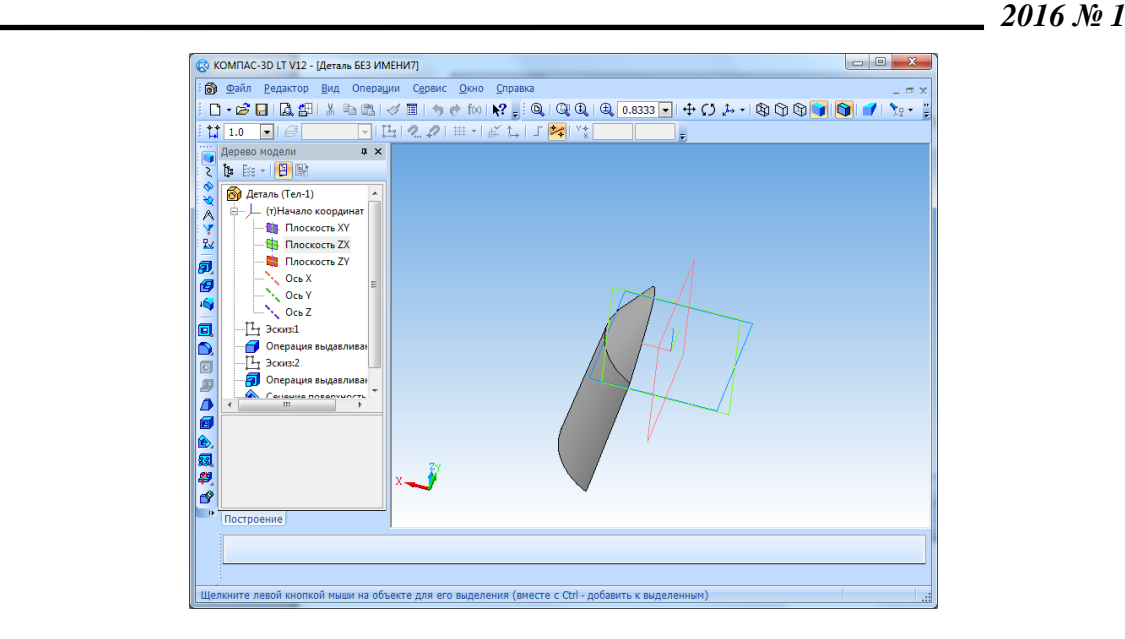

**Рис. 11.** Фрагмент исходного объекта после его сечения плоскостью в КОМПАС-3D LT

Если выбрать команду «Нормально к…» в контекстном меню пункта «Плоскость ZX», расположенном в панели «Дерево модели», то в окне КОМПАС-3D LT будет показано полученное сечение (рис. 12).

Отметим, что возможности КОМПАС-3D LT позволяют производить измерения характеристик построенной компьютерной модели, например, с помощью команды меню *Сервис*–*Измерить* можно измерить длину выбранного элемента объемной фигуры, площадь выделенной поверхности и др. (рис. 13–14).

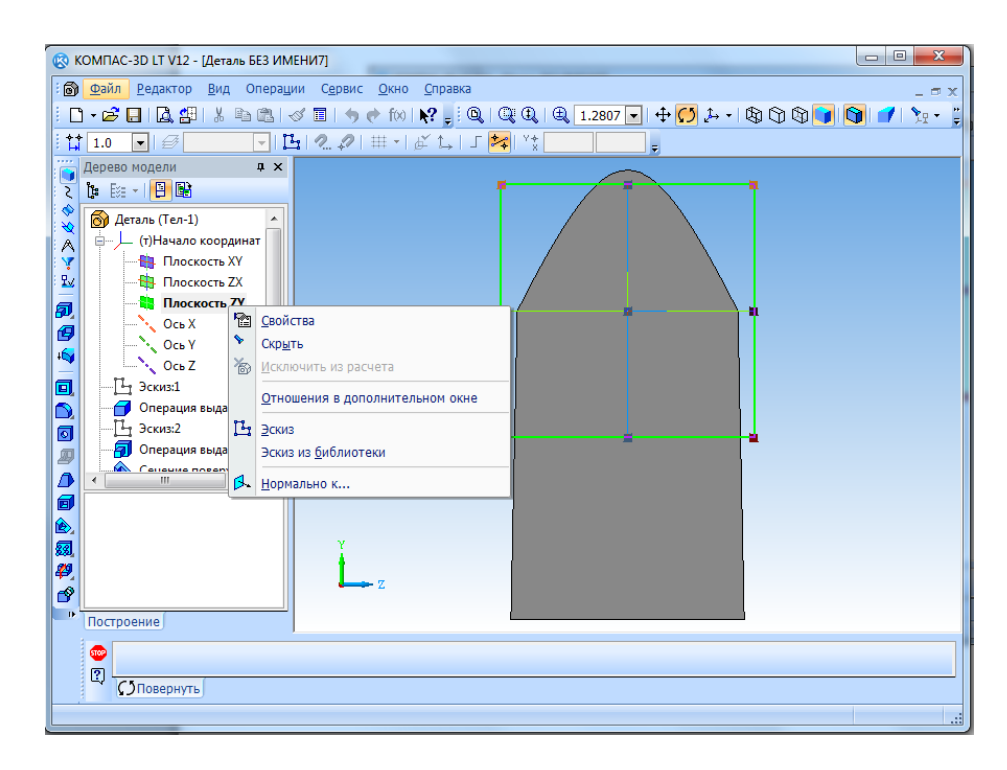

**Рис. 12.** Полученное сечение исходного объекта в КОМПАС-3D LT

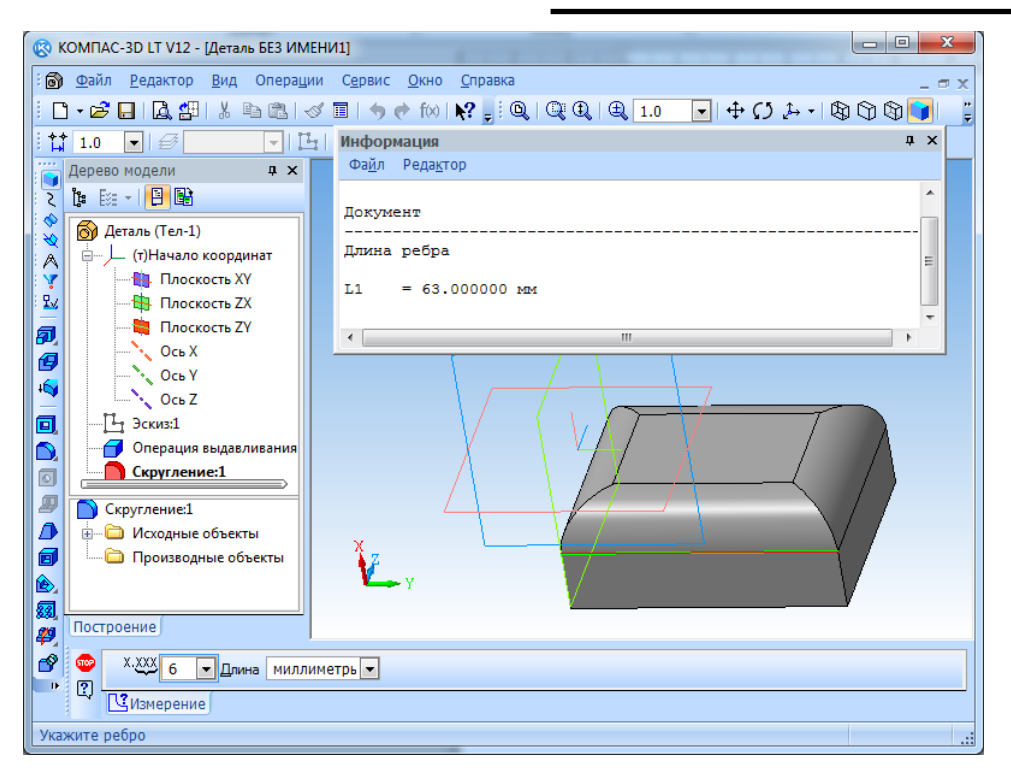

**Рис. 13.** Измерение длины выбранного элемента объемной фигуры в КОМПАС-3D LT

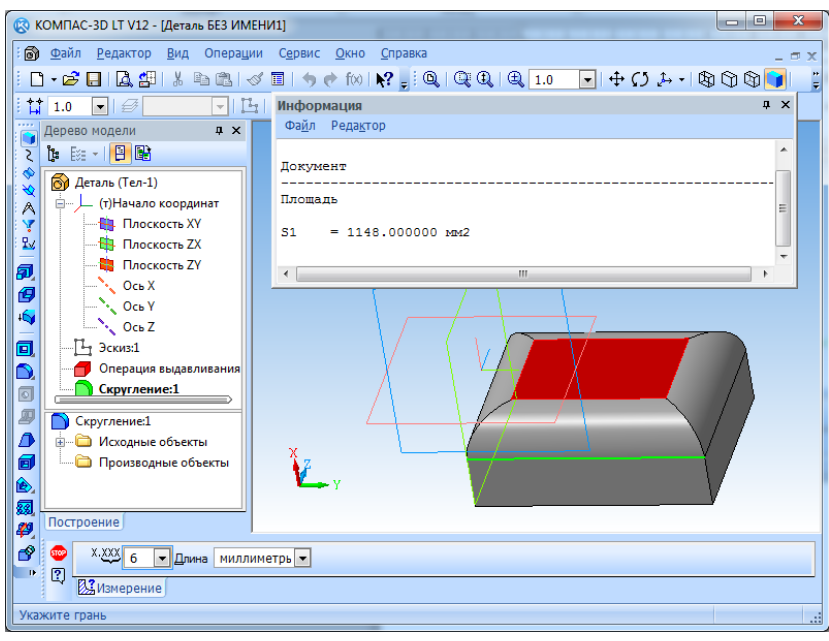

**Рис. 14.** Измерение площади выбранной поверхности фигуры в КОМПАС-3D LT

Команда *Сервис*–*МЦХ модели* позволяет вычислить так называемые массо-центровочные характеристики модели. После выбора данной команды откроется окно «Информация», содержащее сведения о массе, объеме и площади поверхности 3D-модели. Кроме этого, будут вычислены координаты центра масс детали, материал и его плотность, которые можно изменить (рис. 15).

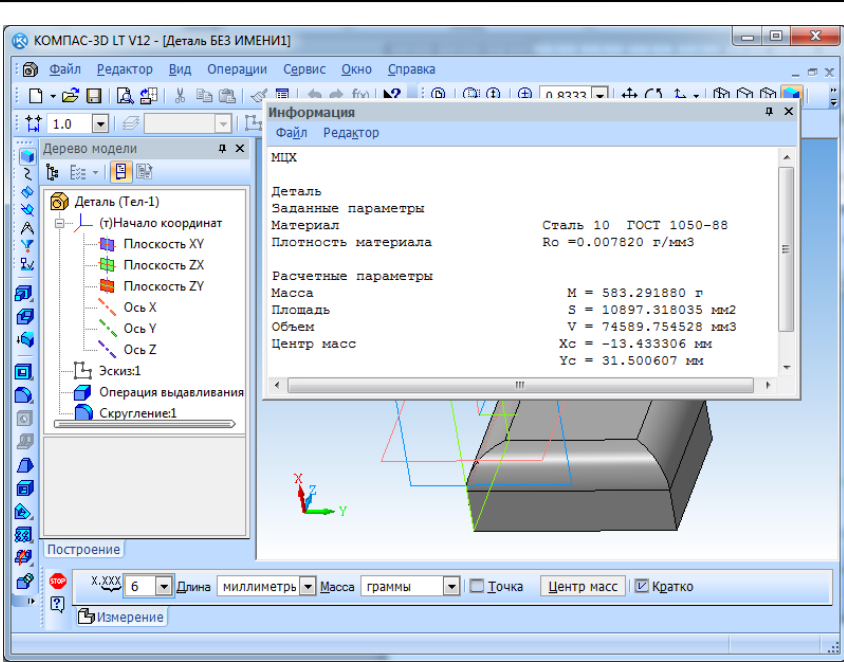

**Рис. 15.** Измерение массо-центровочных характеристик фигуры в КОМПАС-3D LT

В КОМПАС-3D LT имеется возможность показывать значения измерения непосредственно на компьютерной модели. Для этого используется команда меню *Операции*–*Элементы оформления*. Можно измерить и показать на трехмерном объекте расстояние, угол, радиус и др. (рис. 16).

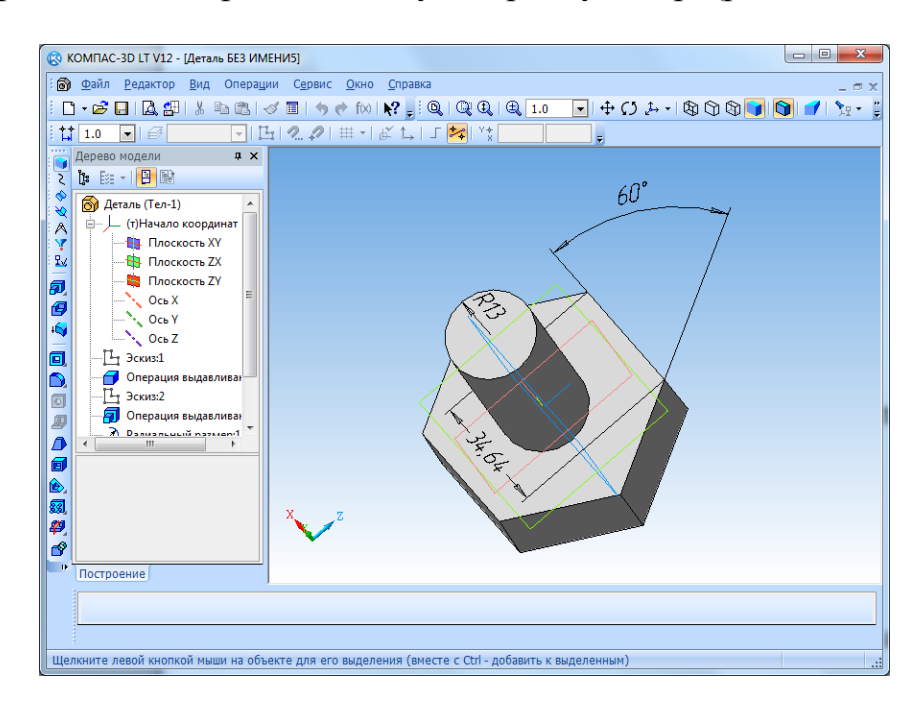

**Рис. 16.** Отображение результатов измерений на объемном объекте в КОМПАС-3D LT

Таким образом, возможности САПР КОМПАС-3D LT позволяют реализовать метод компьютерного моделирования при решении задач, рассматриваемых в школьном курсе математики, а именно: демонстрация элементов объемных фигур; построение геометрических моделей и измерение их харак-

теристик; решение задач на построение, в том числе на построение сечений и др.

# **Список использованных источников**

1. Мартиросян, Л. П. Подготовка педагогических кадров по совмещенным профилям в области конвергенции предметных областей математики и информатики / Л. П. Мартиросян, В. И. Сафонов // Гуманитарные науки и образование. – 2015. – № 4. – С. 81–84.

2. Решения АСКОН в школах, лицеях и гимназиях [Электронный ресурс]. – Режим доступа : http://www.autodesk.ru/adsk/servlet/item?siteID=871736&id=15985077 (дата обращения: 12.02.2016).

3. Сафонов, В. И. Конвергенция методов математического моделирования и вычислительного эксперимента в обучение школьному курсу информатики / В. И. Сафонов // Учебный эксперимент в образовании. – 2015. – №. 3. – С. 38–41.

4. Сафонов, В. И. Подготовка учителей математики и информатики к использованию web-программирования для организации вычислительного эксперимента / В. И. Сафонов // Учебный эксперимент в образовании. – 2014. – №. 2. – С. 23–31.

5. Шабанов, Г. И. Модель обучения общетехническим дисциплинам на комплексной информационно-образовательной базе при подготовке инженерных кадров / Г. И. Шабанов // Интеграция образования. – 2005.– № 3. – С. 181–185.

6. Шабанов, Г. И. Дидактический обзор основных систем трехмерного геометрического моделирования / Г. И. Шабанов // [Энергоресурсосберегающие технологии и систе](http://elibrary.ru/item.asp?id=19748467)[мы в АПК.](http://elibrary.ru/item.asp?id=19748467) – Саранск, 2003. – С. 251–254.

7. Шабанов, Г. И. Разработка прикладной библиотеки поршневых механизмов в среде Компас-MAKPO / Г. И. Шабанов, А. А. Кочетков // Наука и культура России. – 2014.  $-$  T. 1.  $-$  C. 343–345.

8. Кормилицына, Т. В. Построение компьютерных моделей для учебных экспериментов / Т. В. Кормилицына // Учебный эксперимент в образовании. – 2011. –  $\mathbb{N}_{2}$ . – С. 44–49.

9. Кормилицына, Т. В. Вычислительный эксперимент и компьютерные модели в свободном программном обеспечении / Т. В. Кормилицына // Учебный эксперимент в об-разовании. – 2010. – [№ 1.](http://elibrary.ru/contents.asp?issueid=1347158&selid=22490354) – С. 18–22.

# **References**

1. Martirosyan L. P., Safonov V. I. Pedagogical staff training of the combined profiles in the field of convergence of subject domains of mathematics and informatics. The Humanities and Education, 2015, No. 4, p. 81– 84.

2. Solutions of ASKON at schools, lyceums and gymnasiums. URL : http://www.autodesk.ru/adsk/servlet/item?siteID= 871736&id=15985077.

3. Safonov V. I. Convergence of methods of mathematical modelling and computing experiment in training in the school course of informatics. Uchebnyiy eksperiment v obrazovanii, 2015, No. 3, pp. 38–41.

4. Safonov V. I. Training of mathematics teachers and informatics for web programming use for the organization of computing experiment. Uchebnyiy eksperiment v obrazovanii, 2014, No. 2, pp. 23–26.

5. Shabanov G. I. Model of training General engineering disciplines integrated information and educational base for training of engineers. Integration of education. 2005, No. 3, pp. 181–185.

6. Shabanov G. I. Didactic overview of the main systems of three-dimensional geometric modeling. Energysaving technologies and systems in agriculture. Saransk, 2003, pp. 251–254.

7. Shabanov G. I., Kochetkov A. A. Development of applied library of the piston mechanisms in the environment of the Compass-MAKPO. The science and culture of Russia, 2014, vol. 1, pp. 343–345.

8. Kormilitsyna T. V. Simulation models for educational experiments. Uchebnyi eksperiment v obrazovanii, 2011, No. 2, pp. 44–49.

9. Kormilitsyna T. V. Computer simulations and computer models in a free programme providing. Uchebnyi eksperiment v obrazovanii, 2010, No. 1, pp. 18– 22.

*Поступила 20.12.2015 г.*

# УДК 371.69:004.3(045) ББК 74с

#### **Пантелеев Александр Владимирович**

кандидат технических наук, доцент кафедра сервиса ФГБОУ ВПО «Мордовский государственный университет имени Н. П. Огарёва» г. Саранск, Россия pavSTF@yandex.ru

## **Пауткина Ольга Ивановна**

старший преподаватель кафедра информатики и вычислительной техники ФГБОУ ВПО «Мордовский государственный педагогический институт имени М. Е. Евсевьева», г. Саранск, Россия ivt@mordgpi.ru

# **ТЕХНОЛОГИИ ЭЛЕКТРОННОГО ОБУЧЕНИЯ В ВУЗЕ**

*Аннотация.* Рассматриваются этапы развития электронного обучения, технологии дистанционного обучения. Проводится анализ требований к программному обеспечению для организации электронного обучения.

*Ключевые слова:* электронное обучение, дистанционное обучение, технологии е-Learning.

## **Panteleev Aleksandr Vladimirovich**

Candidate of technical Sciences, Docent Department of service Ogarev Mordovia state University, Saransk, Russia

# **Pautkina Ol'ga Ivanovna**

Senior lecturer Department of computer science and engineering Mordovian State Pedagogical Institute, Saransk, Russia

# **THE E-LEARNING TECHNOLOGY IN HIGHER EDUCATION**

*Abstract.* The article considers the stages of development of e-learning, technologies of distance learning. The analysis of software requirements for e-learning. *Keywords:* e-learning, distance learning, technologies of e-Learning.

В последнее время в мире получило широкое распространение понятие e-Learning, означающий процесс обучения в электронной форме посредством сети Интернет.

Переход от традиционной формы обучения к обучению на основе компьютерных технологий происходил в течение двух десятков лет. С момента возникновения больших архивов, находящихся на машиночитаемых носителях, все чаще и чаще появлялась мысль применить этот материал в целях обучения.

В большей степени такой переход стал возможным с развитием глобальной сети Интернет, которая позволила пересылать любое количество данных на большие расстояния, свободно общаться с пользователями сети в онлайн-режиме, размещать информацию на страницах сети Интернет, тем самым делая её доступной для всех желающих.

Этапы развития электронного обучения можно представить в виде следующей последовательности:

1) курсы на CD-дисках;

2) дистанционное обучение;

3) технология e-learning.

Каждый из последующих этапов включает в себя технологии предыдущего. Курсы на базе CD-дисков исторически появились самыми первыми. Их основными достоинствами были: новаторская идея, представление тематической информации на машиночитаемом носителе, методически грамотно организованный тренинг, интерактивные возможности, удобство применения, доступность.

В качестве недостатков можно отметить: ограниченность курса, трудоемкость создания, отсутствие возможности модификации.

Следующий этап - дистанционное обучение, представляющий иной образовательный подход, позволил устранить вышеперечисленные недостатки и тем самым принес в электронное обучение целый ряд дополнительных возможностей.

При дистанционном обучении основой образовательного процесса является целенаправленная активная самостоятельная работа обучаемого, который имеет возможность получать знания в удобном для себя месте, в индивидуальном темпе, при имеющемся комплекте специальных средств обучения с возможностью контакта с преподавателем.

Дистанционное обучение характеризуется следующими положительными моментами: гибкость графика обучения, индивидуальная траектория обучения, соответствующая собственным потребностям и возможностям; объективная методика оценки знаний, независящая от преподавателя; возможность получения консультативной помощи преподавателя в ходе обучения; относительная невысокая стоимость.

В свою очередь и преподавателям такая форма обучения дает дополнительные возможности для предоставления студентам учебного материала, т. е. появляется возможность охвата большего числа студентов без увеличения нагрузки. Становится очевидным, что при всех отмеченных достоинствах, дистанционное обучение быстро обрело огромную популярность в образовательной среде.

Данной формой обучения постепенно заинтересовались крупные корпорации, справедливо отметив, что дистанционное обучение позволит им быстро, качественно и сравнительно недорого, а также, что немаловажно, без отрыва от производства повысить квалификацию своих кадров.

Дистанционное образование – это достаточно востребованная и перспективная форма обучения. Для максимально эффективного её использования необходима теоретическая и техническая база соответствующего уровня. А также важную роль в успешности образовательного процесса играет заинтересованность участников данной формы обучения.

Использование Интернет в образовании, разнообразие тематик онлайнкурсов, способов их реализации привели к появлению более широкого термина *е-Learning*.

Европейская комиссия определяет e-Learning как «использование новых технологий мультимедиа и Интернет для повышения качества обучения за счет улучшения доступа к ресурсам и сервисам, а также удаленного обмена знаниями и совместной работы».

На сегодняшний день электронное обучение понимается как форма обучения, использующая интерактивные электронные средства предоставления информации: CD-диски, локальные сети, глобальная сеть Интернет. Решая свою первоначальную задачу, обучение удаленно через Интернет, технология e-Learning также является отличным дополнительным средством очной формы обучения и может стать хорошим способом повышения качественной подготовки при традиционной форме обучения [4–5].

Положительные стороны электронного обучения нашли высокую оценку и в России. Группа российских вузов совместно с рядом вузов за рубежом, активно применяющих технологию e-Learning в образовательном процессе, создали консорциум «Электронный университет».

Уникальным проектом для пользователей в плане повышения своих знаний в области информационных технологий является Интернет Университет Информационных Технологий (ИНТУИТ), осуществляющий образовательный процесс посредством сети Интернет [2].

Эффективностью дистанционного обучения является используемая в нем технология. Возможности и характеристики используемой технологии дистанционного обучения направлены на обеспечение максимально возможной эффективности взаимодействия преподавателя и обучаемых в рамках дистанционной формы обучения.

Основными группами средств организации электронного обучения являются:

1) авторские программные продукты (Authoring Packages);

2) системы управления контентом (Content Management Systems – CMS);

3) системы управления обучением (Learning Management Systems – LMS);

4) системы управления учебным контентом (Learning Content Management Systems-LCMS) [3, с. 5].

Среди основных программных продуктов для организации электронного обучения следует отметить следующие: ILIAS, ATutor, Dokeos, Sakai, OpenELMS, Coursera, Moodle.

В частности, в Мордовском государственном университете имени Н. П. Огарева для организации дистанционного обучения используется система Moodle.

Система дистанционного обучения (СДО) Moodle – это инструментальная среда для разработки как отдельных онлайн курсов, так и образовательных веб-сайтов. В основу проекта положена теория социального конструктивизма и ее использование для обучения.

В системе можно создавать и хранить электронные учебные материалы и задавать последовательность их изучения. Благодаря тому, что доступ к системе Moodle осуществляется через Интернет или другие сети, студенты не привязаны к конкретному месту и времени, могут двигаться по материалу в собственном темпе из любой части земного шара.

Электронный формат позволяет использовать в качестве «учебника» не только текст, но и интерактивные ресурсы любого формата. Все материалы курса хранятся в системе, их можно организовать с помощью ярлыков, тегов и гипертекстовых ссылок [1].

Система Moodle ориентирована на совместную работу. В системе для этого предусмотрена масса инструментов: вики, глоссарий, блоги, форумы, практикумы. При этом обучение можно осуществлять как асинхронно, когда каждый студент изучает материал в собственном темпе, так и в режиме реального времени, организовывая онлайн лекции и семинары. Система поддерживает обмен файлами любых форматов - как между преподавателем и студентом, так и между самими студентами. Хорошо зарекомендовала себя и форма вебинаров [6].

Широкие возможности для коммуникации – одна из самых сильных сторон системы Moodle. В форуме можно проводить обсуждение по группам, оценивать сообщения, прикреплять к ним файлы любых форматов, в личных сообщениях и комментариях – обсудить конкретную проблему с преподавателем лично, в чате обсуждение происходит в режиме реального времени. Рассылки оперативно информируют всех участников курса или отдельные группы о текущих событиях: не нужно писать каждому студенту о новом задании, группа получит уведомления автоматически.

Система Moodle создает и хранит портфолио каждого учащегося: все сданные им работы, оценки и комментарии преподавателя, сообщения в форуме. Позволяет контролировать «посещаемость» – активность студентов, время их учебной работы в сети. В итоге преподаватель тратит свое время более эффективно. Он может собирать статистику по студентам: кто что скачал, какие домашние здания сделал, какие оценки по тестам получил. Таким образом, понять, насколько студенты разобрались в теме, и с учетом этого предложить материал для дальнейшего изучения.

В системе Moodle есть решения для всех возможных задач управления учебным процесса. Если же готового решения пока нет или оно несовершенно, функционал системы можно легко расширить.

#### **Список использованных источников**

1. Moodle – Open source learning platform. Официальный сайт системы Moodle [Электронный ресурс]. – Режим доступа : [https://moodle.org.](https://moodle.org/) (дата обращения 22.02.2016).

2. Национальный Открытый Университет "ИНТУИТ» [Электронный ресурс]. – Режим доступа : http://www.intuit.ru.

3. Пантелеев, А. В. [Пплатформы для организации электронного обучения](http://elibrary.ru/item.asp?id=23491826) / А. В. Пантелеев, О. И. Пауткина, Н. Ю. Шамонина, Н. М. Фирстов // [Проблемы педагогики.](http://elibrary.ru/contents.asp?issueid=1393083) –  $2015. -N<sub>2</sub>3. -C. 4-6.$ 

4. Кормилицына, Т. В. Подготовка бакалавров педагогического направления к профессиональной деятельности в смарт-обществе / Т. В. Кормилицына // Учебный экспери-мент в образовании. – 2014. – [№ 3\(71\).](http://elibrary.ru/contents.asp?issueid=1347158&selid=22490354) – С. 20–27.

5. Кормилицына, Т. В. Проектирование информационного образовательного пространства учителя / Т. В. Кормилицына // Учебный эксперимент в образовании. – 2014. –  $N_2$  1(69). – C. 23–26.

6. Вознесенская, Н. В. Реализация дистанционных образовательных технологий с использованием вебинаров / Н. В. Вознесенская // Учебный эксперимент в образовании. –  $2015. - \mathcal{N} \times 2(74)$ . – C. 49–53.

# **References**

1. Moodle – Open source learning platform. Official site Moodle system. URL : https://moodle.org. (Reference date 02/22/2016).

2. The National Open University "INTUIT" URL : http://www.intuit.ru.

3. Panteleev A. V., Pautkina O. I., Shamonina N. Y., Firstov N. M. Pplatformy for the organization of e-learning. Problems of pedagogy, 2015, No. 3, pp. 4–6.

4. Kormilitsyna T. V. Preparation of bachelors of pedagogical directions for professional work in a smart society. Uchebnyi eksperiment v obrazovanii, 2014, No. 3(71), pp. 20– 27.

5. Kormilitsyna T. V. Designing of information educational space of the teacher. Uchebnyi eksperiment v obrazovanii, 2014, No. 1(69), pp. 23– 26.

6. Voznesenskaya N. V. Implementation of distance learning technology using webinars. Uchebnyi eksperiment v obrazovanii, 2015, No. 2(74), pp. 49– 53.

*Поступила 21.12.2015 г.*

УДК 004.8(045) ББК 32.813

# **Кормилицына Татьяна Владимировна**

кандидат физико-математических наук, доцент кафедра информатики и вычислительной техники ФГБОУ ВПО «Мордовский государственный педагогический институт имени М. Е. Евсевьева», г. Саранск, Россия ivt@mordgpi.ru

# **Сидорова Антонина Владимировна**

студентка, физико-математический факультет ФГБОУ ВПО «Мордовский государственный педагогический институт имени М. Е. Евсевьева», г. Саранск, Россия

# **ИСПОЛЬЗОВАНИЕ СМАРТ-ПРИБОРОВ В УЧЕБНОМ ПРОЦЕССЕ ОБРАЗОВАТЕЛЬНОГО УЧРЕЖДЕНИЯ**

*Аннотация.* Обсуждаются особенности формирования смарт-общества на современном этапе. Рассматриваются возможности использования современных устройств (смарт-приборов) в учебном процессе. Представлено описание автоматизированного комплекса на основе роботов, программируемых в различных средах.

*Ключевые слова:* смарт-технологии, гаджет, виджет, робототехника, робот.

# **Kormilitsyna Tatyana Vladimirovna**

Candidate of physico-mathematical Sciences, Docent Department of computer science and engineering Mordovian State Pedagogical Institute, Saransk, Russia

**Sidopova Anastasiya Vladimirovna**

Student, Physics and mathematics faculty Mordovian State Pedagogical Institute, Saransk, Russia

# **THE USE OF SMART DEVICES IN THE EDUCATIONAL PROCESS EDUCATIONAL INSTITUTIONS**

*Abstract.* The paper discusses the features of formation of smart-society at the present stage. Deals with the use of modern devices (smart devices) in the learning process. The description of an automated system based on robots, programmable in a variety of environments.

*Keywords:* smart technology, gadget, widget, robotics, robot.

В настоящее время информационные и коммуникационные технологии (ИКТ) все шире применяются в системе высшего образования во многих странах мира для разработки учебных курсов и проведения учебных занятий, организации общения студентов с преподавателями, для создания и представления презентаций и лекций, результатов научных исследований [1].

С 2002 года ЮНЕСКО активно поддерживает инициативы по созданию в Интернете открытых образовательных ресурсов (ООР), обеспечивающих полноценное участие университетов в стремительно развивающейся мировой системе высшего образования (Forum on the Impact of Open Course ware for Higher Education in Developing Countries, UNESCO, Paris, 1-3 July,  $2002$ ).

*Smart education* - это объединение студентов, преподавателей и знаний со всего мира с использованием современных технологий, взаимодействия миллиардов географически распределенных Smart-устройств и гаджетов: смартфона, айпада, планшетника и ультрабука, интеллектуального телевизора и других, ставших обязательными элементами современного жизненного пространства.

СМАРТ-общество формируется на основе развития трех направлений, тесно связанных между собой: СМАРТ-образование, СМАРТ-управление (управление, которое совершенно неотделимо от использования интеллектуальных и коллективных технологий, включая краудсорсинг, управление знаниями. Big Data: за счет использования таких технологий формируется, в частности, очень эффективный механизм распространения необходимых в данный момент компетенций, которые всегда будут крайне востребованы СМАРТ-обществом) и СМАРТ-окружение. Сюда относится всё, что связано с использованием различного интеллектуального оборудования, включая Интернет вещей, энергосберегающие технологии, grid-сети и т. д. Новая роль информационных технологий как раз и состоит в том, чтобы выступать в качестве единой инфраструктуры для этих трех направлений, инфраструктуры нового общества. ИТ «оживляют» умное оборудование, связывают в единую интеллектуальную сеть людей, создают среду для распространения новых знаний и способствуют эффективному СМАРТ-управлению. То есть, с одной стороны, они присутствуют везде, а с другой - всегда исполняют исключительно роль инструмента.

СМАРТ-образование позволяет подготовить человека к жизни и работе в условиях общества, где главным компонентом его существования и развития будут являться знания и, что очень немаловажно, самому выбрать для себя, в какой отрасли знания совершенствоваться [5; 6].

Одно из самых «трендовых» современных слов - smart «смарт». Люди в разных странах прекрасно понимают его значение: «умный, технологичный». В XXI веке стремительно «умнеют» окружающие нас вещи и устройства, делая нашу жизнь с каждым днем все более комфортной, безопасной и интересной. На волне бурного развития информационно-коммуникационных технологий (ИКТ) конца прошлого века выросло «digital-поколение», для которого smart-устройства и гаджеты: смартфоны, айпады, планшетники и ультрабуки, использующие «продвинутые» технологии, стали обязательными элементами жизненного пространства.

Слово гаджет пришло к нам от английского «gadget», переводится как «прибор, приспособление». Такое приспособление можно увидеть на рисунке слева – вентилятор с часами, который подключается к ноутбуку через USBпорт.

В настоящее время к гаджетам относят любые цифровые аппараты, размеры которых позволяют подсоединить их к персональному компьютеру, смартфону или надеть на руку.

Гаджеты компактны и предназначены для выполнения конкретных, узкоспециализированных залач. Отличительной особенностью галжетов является то, что они являются новинкой, то есть, необычным, креативным решением определенных задач по сравнению с имеющимися стандартными технологиями.

Часто гаджеты не могут работать самостоятельно, их основная задача расширять функциональные возможности устройств, к которым они подключены

Ведь эти устройства вполне могут работать в автономном режиме, не подключаясь при этом к какому-либо другому устройству.

Не существует каталога или перечня устройств, которые являются гаджетами. Также нет каких-либо стандартов по гаджетам. Можно привести такие примеры гаджетов:

- планшет;
- $-$  iPod:
- $-MP3$ -плеер;
- электронная книга;
- цифровой фотоаппарат;
- смартфон;
- коммуникатор;

- масса полезных, а также бесполезных, шуточных устройств, подключаемых к компьютеру через порт USB, и так далее.

Гаджеты встречаются и в различных программных обеспечениях (там они также называются виджетами) в виде приложений, облегчающих работу пользователям. Виджеты предоставляют различного рода информацию, например:

- прогноз погоды;
- курс валют;
- время;
- дату и т. д.

Виджеты также могут быть:

- будильником;
- календарем;
- записной книжкой;
- показывать текущее состояние компьютера и т. д.

Слово виджет используется и как название класса вспомогательных мини-программ - графических модулей, которые размещаются в рабочем пространстве соответствующей родительской программы и служат для украшения рабочего пространства, развлечения, решения отдельных рабочих

задач или быстрого получения информации из интернета без помощи веббраузера.

Виджеты – это все то, что позволяет в кратчайшие сроки получить нужную лично пользователю информацию, не используя браузер для поиска этой информации в Интернете.

Виджеты называют иногда *информерами* (русский вариант), что более понятно отражает суть таких небольших программ. Слова, заимствованные из английского языка (в данном случае – виджеты), более точно выражают то или иное понятие, но для непродвинутого пользователя зачастую служат барьером к восприятию информации.

Согласно национальной образовательной инициативе «Наша новая школа», утвержденной Д. А. Медведевым, современное образование должно соответствовать целям опережающего развития. Для этого должно быть обеспечено:

1) изучение не только достижений прошлого, но и технологий, которые пригодятся в будущем;

2) обучение, ориентированное как на знаниевый, так и деятельностный аспекты содержания образования.

Таким требованиям отвечает робототехника. Робототехника – это область техники, связанная с разработкой и применением роботов, а также компьютерных систем для управления ими, сенсорной обратной связи и обработки информации.

Введение элементов робототехники в школьные предметы позволит заинтересовать учащихся, разнообразить учебную деятельность, использовать групповые активные методы обучения, решать задачи практической направленности.

Программирование реального робота поможет увидеть законы математики не на страницах тетради или учебника, а в окружающем мире. Использование конструкторов Lego Mindstorms NXT позволяет взглянуть на школьные предметы по-новому.

Программирование роботов позволяет без усилий организовать межпредметные связи информатики с математикой и физикой, при специальной подготовке учителя и наличии методических материалов – с кибернетикой, физиологией и психологией.

Сегодня робототехнические конструкторы используются для проведения демонстрационных учебных экспериментов по физике, химии, биологии, математике и основам безопасности жизнедеятельности. Все это позволяет познакомить ребенка с законами реального мира и особенностями функционирования восприятия этого мира кибернетическими механизмами.

Однако, существует ряд препятствий для внедрения робототехники в образовательный процесс. Чтобы осуществить обучение робототехнике, необходимо время для организации дополнительных учебных занятий и время на уроке, которое нужно научиться жертвовать для внедрения новой технологии, тем самым перестраивая учебные программы.

Тем не менее, в настоящее время вопросам включения в образовательное пространство изучения основ робототехники во всем мире уделяется достаточно внимания. Основная задача при этом стоит в охвате как можно больше молодёжи с целью привлечения её к науке и инженерному делу.

В связи с этим в последнее десятилетие значительно увеличился интерес к образовательной робототехнике. Разработано новое учебное оборудование. Изучение в школьном курсе раздела «Основы робототехники» будет способствовать развитию у учащихся критического мышления и умения решать практические задачи, кроме того это очевидно привлекательная образовательная среда, вдохновляющая молодых людей к новаторству через науку, технологию, математику, поощряющая думать творчески, анализировать ситуацию, критически мыслить, применять свои навыки для решения проблем реального мира.

В России пока пользуются зарубежными аналогами - LEGO, HUNO, ROBOTIS, Robobuilder, Moway.

Moway - программируемый автономный робот, разработанный для практического применения в образовательных целях. Моway предоставляет замечательную аппаратную платформу для тех, кто хочет сделать свои первые шаги в мир мобильных роботов, и для тех, кто уже работал с роботами, но хотел бы разрабатывать более сложные приложения [1-2].

Комплект изучения программирования и управления робототехническими комплексами предназначен как для формирования у обучающихся навыков объектно-ориентированного программирования, в том числе в графических пользовательских средах, так и для обучения линейному программированию алгоритмов поведения роботов. Комплект адаптирован для применения в средней школе.

Робот имеет возможность расширения своего функционала путем подсоединения дополнительных модулей, имеющих возможность подключения по шине SPI, непосредственно к разъему расширения.

Moway - это идеальный инструмент для тех, кто хочет понять принципы робототехники, и тех, кто имеет желание обучать этой дисциплине других. Пользователи будут удивлены скоростью развития своих знаний и навыков, даже если они впервые имеют дело с мобильными роботами.

Комплект изучения программирования и управления робототехническими комплексами разработан и применяется для формирования у обучающихся навыков, как объектно-ориентированного программирования, в том числе в графических пользовательских средах, так и обучения линейному программированию алгоритмов поведения роботов [3-4].

Данный комплект не требует навыков работы с монтажными платами, знаний по схемотехнике электронных устройств.

Роботы поставляются в собранном виде, готовыми к работе (рис. 1).

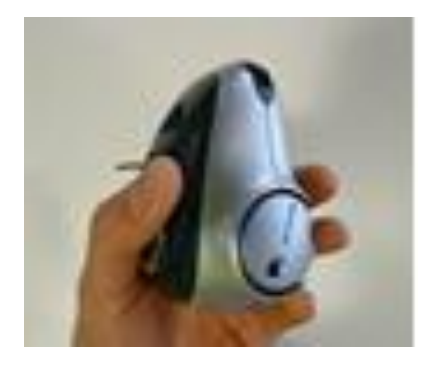

Рис. 1. Робот из комплекта Moway

Данный продукт развивает возможности индивидуальной и групповой работы.

Обучающимся предоставляется возможность организовать взаимодействие между несколькими роботами, их групповое взаимодействие (например, играть в футбол) и взаимодействие со специализированной интерактивной средой (полигоном).

Программное обеспечение совместимо с комплектом изучения программирования и управления робототехническими комплексами. Движение роботов возможно в трех направлениях (таблица 1).

Таблина 1

# Направления движений роботов тоway

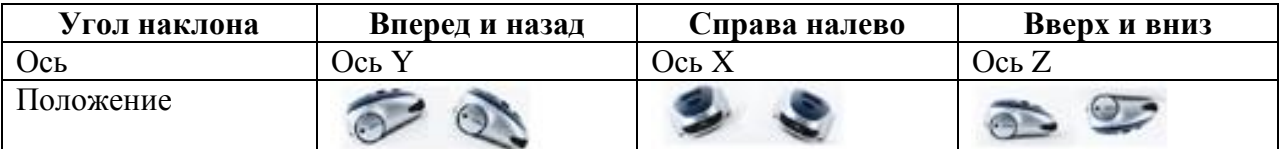

Программное обеспечение обеспечивает возможность программирования алгоритмов поведения роботов в различных средах. Во-первых, в специализированном русскоязычном графическом интерфейсе, позволяющем действовать по принципу «перетащить и оставить» и включающим среду программирования, доступную, в том числе, для обучающихся начальных классов (концепция сборки алгоритма управления выполнена в виде блок-схемы). Предусмотрена реализация в средах C++; ASSEMBLER.

Программируется робот через среду Scratch (визуальная объектноориентированная среда программирования для обучения школьников младших и средних классов). Фрагмент программы для управления роботом приведен на рис. 2.

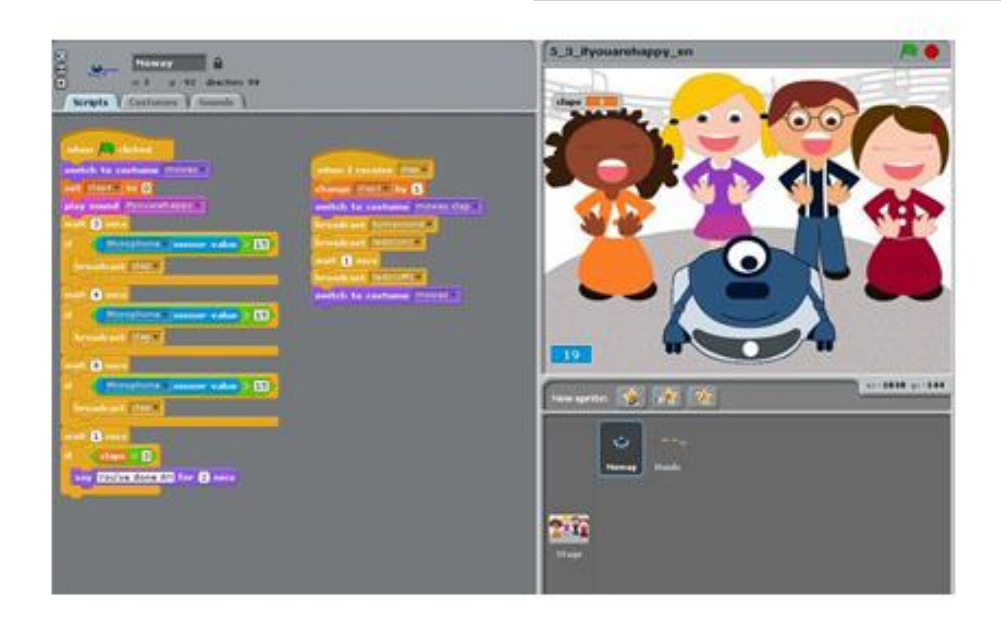

**Рис. 2.** Фрагмент программирования робота moway в среде Scratch

Изучение в школьном курсе раздела «Основы робототехники» будет способствовать развитию у учащихся критического мышления и умения решать практические задачи, кроме того это очевидно привлекательная образовательная среда, вдохновляющая молодых людей к новаторству через науку, технологию, математику, поощряющая думать творчески, анализировать ситуацию, критически мыслить, применять свои навыки для решения проблем реального мира.

# **Список использованных источников**

1. Вебинар «Робототехника Moway в образовательном процессе школы» [Электронный ресурс]. – Режим доступа : http://induc.ru/news/news-banner/?ELEMENT\_ID=4576.

2. MOway Scratch сборник упражнений [Электронный ресурс]. – Режим доступа : http://ozgsch4.edumsko.ru/images/users-files/ozgsch4/robot/moway\_smart\_ city\_scratch\_ sbornik\_uprazhnenij.pdf.

3. Сайт «Moway Education» [Электронный ресурс]. – Режим доступа : http://moway-robot.com.

4. Сайт «Scrath» [Электронный ресурс]. – Режим доступа : https://scratch.mit.edu.

5. Кормилицына, Т. В. Подготовка бакалавров педагогического направления к профессиональной деятельности в смарт-обществе / Т. В. Кормилицына // Учебный эксперимент в образовании. – 2014. – [№ 3\(71\).](http://elibrary.ru/contents.asp?issueid=1347158&selid=22490354) – С. 20– 27.

6. Кормилицына, Т. В. Проектирование информационного образовательного пространства учителя / Т. В. Кормилицына // Учебный эксперимент в образовании. – 2014. –  $N_2$  1(69). – C. 23–26.

7. Кормилицына, Т. В. Построение компьютерных моделей для учебных экспериментов / Т. В. Кормилицына // Учебный эксперимент в образовании. – 2011. – № 2. – С. 44–49.

# **References**

1. Webinar "the Moway robot technology in the educational process of the school". URL : http://induc.ru/news/news-banner/?ELEMENT\_ID=4576.

2. MOway Scratch exercise book [Electronic resource]. URL http://ozgsch4.edumsko.ru/images/users-files/ozgsch4/robot/ moway\_smart\_city\_scratch\_ sbornik\_ uprazhnenij.pdf.

3. The website "Moway Education". URL : http://moway-robot.com.

4. The website "Scrath". URL : https://scratch.mit.edu.

5. Kormilitsyna T. V. Preparation of bachelors of pedagogical directions for professional work in a smart society. Uchebnyi eksperiment v obrazovanii, 2014, No. 3(71), pp. 20– 27.

6. Kormilitsyna T. V. Designing of information educational space of the teacher. Uchebnyi eksperiment v obrazovanii, 2014, No. 1(69), pp. 23– 26.

7. Kormilitsyna T. V. Simulation models for educational experiments. Uchebnyi eksperiment v obrazovanii, 2011, No. 2, pp. 44–49.

*Поступила 23.12.2015 г.*

# **ТЕХНИЧЕСКИЕ НАУКИ**

УДК 621.383 ББК 22.344

# **Горюнов Владимир Александрович**

доктор физико-математических наук, профессор кафедра экспериментальной физики ФГБОУ ВПО «Мордовский государственный университет имени Н. П. Огарёва» г. Саранск, Россия gorvall1934@mail.ru

# **Гришаев Владимир Яковлевич**

кандидат физико-математических наук, доцент кафедра экспериментальной физики ФГБОУ ВПО «Мордовский государственный университет имени Н. П. Огарёва» г. Саранск, Россия grishaev53@mail.ru

# **Вечканов Андрей Вячеславович**

аспирант кафедра экспериментальной физики ФГБОУ ВПО «Мордовский государственный университет имени Н. П. Огарёва» г. Саранск, Россия vechkanovav@gmail.com

# **Родченкова Вероника Владимировна**

доцент кафедра инженерной физики ФБГОУ ВПО «Московский авиационный институт», г. Москва, Россия*.*

# **МЕТОДИКА ИЗУЧЕНИЯ МЕХАНИЗМОВ ЛЮМИНЕСЦЕНЦИИ С ПОМОЩЬЮ КРИВЫХ РАЗГОРАНИЯ И ЗАТУХАНИЯ**

*Аннотация.* В статье описана методика изучения механизмов люминесценции кристаллофосфоров и спектральных линий ртутного разряда. *Ключевые слова:* люминофор, энергия, центр свечения, модель.

# **Goryunov Vladimir Aleksandrovich**

Doctor of Physical and Mathematical Sciences, Professor Department of Experimental Physics Ogarev Mordovia state University, Saransk, Russia gorvall1934@mail.ru

# **Grishaev Vladimir Yakovlevich**

Candidate of physico-mathematical Sciences, Docent Department of Experimental Physics Ogarev Mordovia state University, Saransk, Russia

# **Vechkanov Andrei Vyacheslavovich**

graduate student Department of Experimental Physics Ogarev Mordovia state University, Saransk, Russia vechkanovav@gmail.com

# **Rodchenkova Veronica Vladimirovna**

Docent Department of engineering physics Moscow Aviation Institute, Moscow, Russia rveronika@mail.ru

# **METHODS OF STUDYING THE MECHANISMS OF LUMINESCENCE CURVES OF BUILDUP AND ATTENUATION**

*Abstract.* The article describes methods of studying the mechanisms of luminescence of crystal phosphors and spectral lines of mercury discharge *Keywords:* phosphor, energy, the centre of luminescence of the phosphor, model.

Знание механизмов свечения люминофоров и величин параметров, определяющих эти механизмы, позволяет изучать свойства люминофоров и целенаправленно управлять ими, а также эффективно использовать различные виды люминофоров при создании источников излучения. Например, определение постоянной времени послесвечения люминофора позволяет судить о глубине пульсации светового потока люминесцентной лампы.

Изучение механизма свечения люминофора с помощью кривых затухания основано на упрощенной модели, так как трудно построить общую удовлетворительную теорию люминесценции. Но, несмотря на это, из нее можно сделать ряд выводов, которые согласуются с опытом.

В простейшей модели полагается, что введение активатора в кристаллическую решетку основания кристаллофосфора вызывает появление центра, у которого имеется локальный уровень, занятый электроном (основной уровень), и локальный возбужденный уровень, расположенный в запрещенной зоне (рис. 1).

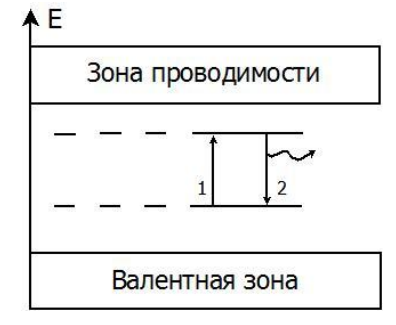

**Рис. 1.** Простейшая зонная схема люминофора, соответствующая внутри центровой люминесценции

Под действием возбуждающего света электрон перейдет на возбужден-

ный уровень (рис. 1, переход 1). Возвращение электрона на невозбужденный уровень (рис. 1, переход 2) будет сопровождаться излучением. В таком случае процесс поглощения и излучения энергии разыгрывается внутри центра, а решетка основания люминофора играет пассивную роль. Такую люминесценцию называют внутри центровой или мономолекулярной.

При введении активатора в решетку основания люминофора может образоваться центр, основной уровень которого лежит в запрещенной зоне, а возбужденный - в зоне проводимости. Под действием возбуждающего света электрон переходит с центра свечения в зону проводимости (рис. 2, переход I). В этом случае электрон теряет связь со своим центром и перемещается по кристаллу до тех пор, пока не встретит другой ионизированный центр. При рекомбинации с ним (рис. 2, переход 2) электрон отдает избыток энергии в виде излучения. Такая люминесценция называется рекомбинационной или бимолекулярной.

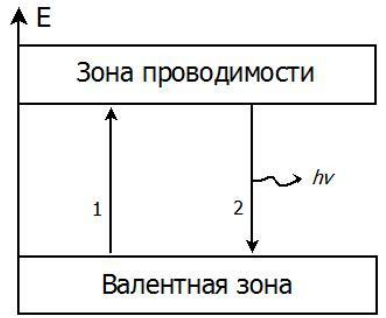

**Рис. 2.** Простейшая зонная схема, соответствующая рекомбинационной люминесценции

Мономолекулярный и бимолекулярный механизмы свечения имеют существенно различные законы затухания. Получим закон затухания для мономолекулярного механизма свечения. Для этого необходимо составить дифференциальное уравнение, описывающее баланс электронов и дырок на центрах люминесценции.

Пусть N – число ионизированных центров свечения, а – вероятность рекомбинации ионизированного электрона в единицу времени. Тогда скорость изменения числа ионизированных центров свечения запишется так:

$$
\frac{dN}{dt} = -\alpha N. \tag{1}
$$

Знак минус ставится потому, что с увеличением времени при затухании число ионизированных центров свечения уменьшается.

Интегрирование выражения (1) дает выражение:

$$
ln N = -\alpha t + ln C
$$

Полагая, что при  $t = 0$   $N = N_0$ , получаем:

 $2016 \text{ N}$ <sup>0</sup> 1

$$
N = N_0 e^{-\alpha t}.\tag{2}
$$

Таким образом, число ионизированных центров свечения должно убывать по экспоненте.

Интенсивность свечения пропорциональна числу переходов электронов в единицу времени в возбужденное состояние  $J = \alpha N = \alpha N_0 e^{-\alpha t}$ . Обозначая произведение  $\alpha N_0 = J_0$ , где  $J_0$ начальная интенсивность в момент прекращения возбуждения, получим:

$$
J = J_0 e^{-\alpha t} \tag{3}
$$

Итак, в случае мономолекулярного механизма свечения затухание люминесценции происходит по экспоненте, где α – константа скорости процесса. Величина  $1/\alpha$  имеет размерность времени. Очевидно,  $1/\alpha$  время, в течение которого интенсивность люминесценции уменьшается в е раз. Зависимость, описывающая формулой (3), построенная в координатах  $ln N$  от  $t$ , является прямой линией. Таким образом, можно анализировать механизм свечения кристаллофосфора. Для этого необходимо измерить кривую затухания люминесценции и построить ее в координатах  $ln N$  от  $t$ , если получится прямая линия, то механизм затухания мономолекулярный. В этом случае можно определить постоянную времени свечения. Это время, за которое интенсивность свечения уменьшится до уровня  $\approx 0.37J_0$ .

Выше предполагалось, что люминофор содержит только один тин дефектов - центры свечения. В действительности в решетке люминофора могут также существовать нарушения (например, в анионной решетке отдельные узлы пустые - вакансии), которые обладают эффективным положительным зарядом и имеют уровень, расположенный рядом с зоной проводимости. На данной диаграмме подобные центры (ловушки для электронов) обозначаются чертой под зоной проводимости (рис. 3).

Если такая ловушка неглубокая (т. е. энергия для освобождения электрона с ней порядка энергии тепловых колебаний), то попавший на неё электрон может быть освобожден тепловыми колебаниями.

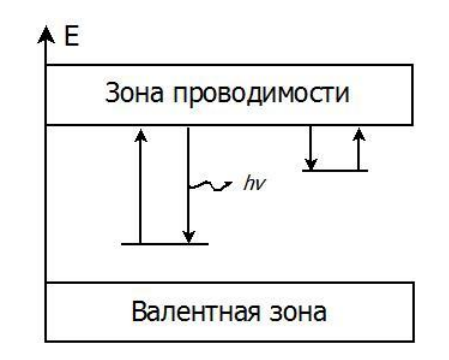

Рис. 3. Зонная схема люминофора с центрами захвата  $t$ 

Вероятность этого случая пропорциональна фактору Больцмана:

$$
\omega = \omega_0 \exp\left(-\frac{E_3}{kT}\right),\,
$$

где  $E_3$  – энергетическая глубина ловушки. Электронные переходы в процессе послесвечения описываются следующими уравнениями:

$$
\frac{dN}{dt} = -\beta N n;\tag{4}
$$

$$
\frac{dn_3}{dt} = -\beta_3 \left(v_p - n_3\right) n;\tag{5}
$$

$$
N = n + n_3 \tag{6}
$$

Здесь N - число ионизированных центров свечения;  $\beta$  - вероятность рекомбинации; п - концентрация свободных электронов в зоне проводимости;  $n_3$  – концентрация захваченных электронов на ловушке;  $\beta_3$  – вероятность захвата электрона на ловушку;  $v_3$  - концентрация ловушек;  $\omega$  - вероятность теплового освобождения.

Отметим, что коэффициент рекомбинации  $\beta$  пропорционален средней скорости перемещения электронов в зоне проводимости  $\beta = \sigma u$ . Коэффициент пропорциональности имеет размерность  $\overline{M}^2$  и называется эффективным сечением рекомбинации.

Уравнение (4) описывает скорость изменения числа ионизированных центров свечения, формула (5) - скорость изменения числа захваченных электронов, выражение (6) отражает тот факт, что число ионизированных центров свечения N равно сумме свободных  $n_1$  и захваченных  $n_3$ , электронов. Для решения выражений (4)-(6) воспользуемся известным приближением  $n \ll n_{3}$ , которое подтверждается экспериментом и означает, что время пребывания электронов в ловушке значительно больше времени пребывания в зоне проводимости. В связи с этим из формулы (6) следует:

$$
N \approx n_3;
$$
  
\n
$$
\frac{dN}{dt} = \frac{dn_3}{dt}.
$$
\n(7)

Из опыта также известно, что число заполненных ловушек гораздо меньше, чем пустых, т. е.

$$
n \ll v_3 \,, \tag{8}
$$

С учетом выражений (7), (8) и уравнения (5) получаем:

$$
\frac{dN}{dt} = \beta_3 v_3 n - \omega N. \tag{9}
$$

Учитывая формулу (5), уравнение (9) запишется в виде:

$$
-n\beta N = \beta_3 n v_3 - \omega N \tag{10}
$$

Отсюда.

$$
n = \frac{\omega N}{\beta_3 v_3 + \beta N} \tag{11}
$$

Подставим выражение (11) в формулу (4), получим:

$$
-\frac{dN}{dt} = \frac{\beta \omega N^2}{\beta_3 v_3 + \beta N} \tag{12}
$$

Вероятность захвата  $\beta_3 = \sigma_3 u$ .

Ограничимся рассмотрением двух практически важных случаев.

1. Допустим, что вероятность захвата электронов ловушкой гораздо меньше вероятности рекомбинации. Это означает:

$$
\beta_3 \nu_3 \ll \beta N.
$$

В этом случае из уравнения (12) получим:

$$
-\frac{dN}{dt} = \omega N.
$$

Закон люминесценции после окончания возбуждения запишется в виде:

$$
J = J_0 e^{-\omega t}.
$$

Следовательно, затухание происходит как мономолекулярный процесс, скорость которого определяется величиной  $\omega$ , т. е. вероятностью освобождения электрона из ловушки. Тепловой процесс в этом случае будет определять скорость затухания. Величина  $(1/\omega) = \tau$  будет характеризовать продолжительность пребывания электронов на ловушке.

Допустим, что вероятность захвата больше вероятности рекомбинации:

$$
\beta_3\nu_3 \gg \beta N.
$$

Тогда из формулы (12) имеем:

$$
-\frac{dN}{dt} = \frac{\beta \omega N^2}{\beta_3 v_3} \tag{13}
$$

Введем обозначение:

$$
\beta_0 = \frac{\beta \omega}{\beta_3 v_3}.
$$

Тогда выражение (13) перепишется в виде:

$$
-\frac{dN}{dt} = \beta_0 N^2. \tag{14}
$$

Разделяя переменные и интегрируя, найдем:

$$
-\frac{dN}{N^2} = -\beta_0 dt; \frac{1}{N} = \beta_0 t + c.
$$

Полагая, что в начальный момент времени  $t = 0$ ,  $N = N_0$ , находим постоянную интегрирования  $c = 1/N_0$ . Получим:

$$
N = \frac{N_0}{1 + N_0 \beta_0}
$$

Интенсивность свечения люминофора рассчитывают по формуле:

$$
J = -\frac{dN}{dt} = \beta_0 N^2 = \frac{\beta_0 N^2}{(1 + N_0 \beta_0 t)^2}
$$

Полагая  $\beta_0 N_0^2 = J_0$ , получим выражение:

$$
J = \frac{J_0}{(1 + \sqrt{J_0 \beta_0} t)^2}.
$$

Таким образом, закон затухания рекомбинационной люминесценции при сделанных предположениях выражается уравнением гиперболы второго порядка. Следует отметить, что константа скорости процесса  $\beta_0 = \frac{\beta \omega}{\beta_2 v_2}$  оказывается сильно зависящей от температуры. Именно так обстоит дело для ZnS÷Cu, Al люминофоров.

Из рассмотренного видно, что по экспоненциальному закону затухания невозможно сделать вывод о том, является ли люминесценция внутрицентровой или рекомбинационной. При затухании по гиперболе второго порядка вопрос решается однозначно: люминесценция является рекомбинационной. Кривая затухания, построенная в координатах  $ln J$  от 2  $ln t$ , будет переходить в прямую линию в случае рекомбинационной люминесценции.

В более сложной ситуации, когда в кристаллофосфоре присутствуют ловушки различных типов, затухание подчиняется гиперболическому закону:

$$
J=\frac{J_0}{(1+\delta t)^p},
$$

показатель степени которого лежит в пределах  $1 \le p \le 2$ . Этот закон был эмпирически найден Э. Беккерелем в конце прошлого века.

Для получения экспериментальных данных и сопоставления их с тео-

ретическими расчетами, используется установка, блок схема которой показана на рис. 4.

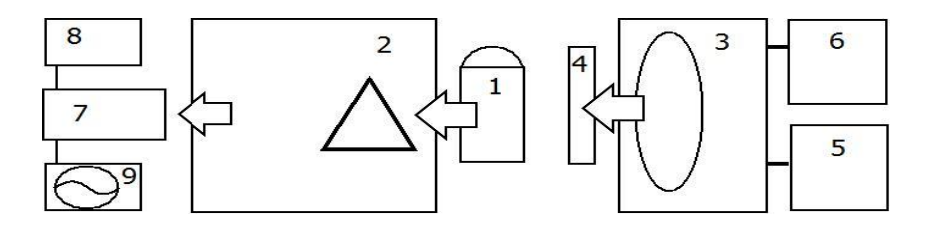

**Рис. 4.** Блок-схема установки для исследования переходных процессов: 1 – кварцевая колба с люминофором; 2 – монохроматор; 3 – импульсный высокочастотный генератор; 4 – светофильтр УФС; 5 – генератор прямоугольных импульсов; 6 – латр; 7 – фотоэлектронный умножитель (ФЭУ); 8 – блок питания ФЭУ; 9 – осциллограф

Таким образом, методика получения экспериментальных данных о механизме затухания люминесценции в порошковых люминофорах включает выполнение следующих пунктов.

1.Включить источник питания (8) ФЭУ, осциллограф, генератор прямоугольных импульсов (7), латр (6), установив на нем напряжение около 150 В. Лампа в высокочастотном генераторе начнет излучать вспышки света с частотой установленной на генераторе (7) облучая образец (1).

2. С помощью монохроматора (2) выделить длину волны люминесценции образца. Форма кривой разгорания и затухания наблюдается на экране осциллографа (9).

3. Построить три графика зависимости: 1)  $\int$  or t; 2)  $\ln \int$  or t; 3)  $\ln \int$  or  $ln t$ .

4. Построить теоретические кривые затухания в безразмерных координатах:

$$
\frac{J}{J_0} = \frac{1}{(1 + \sqrt{J_0 \beta_0} t)^p}
$$

в зависимости от величины параметра  $p$  и  $\sqrt{J_0\beta_0} = \delta$ . Время изменяется в пределах от 0,1 до 100 с шагом 10 с., *р* изменяется в пределах от 1 до 2 с шагом 0,25,  $\delta$  – от 0,1 до 0,4 с шагом 0,1. Составить программу для расчета теоретических кривых используя параметры.

Анализируя экспериментальные графики в логарифмических и полулогарифмических координатах, сделать выводы о законе затухания и, следовательно, о механизме свечения кристаллофосфора.

*Методика исследования затуханий линий ртутного разряда.* В источниках оптического излучения часто используют разряд в парах ртути при низком или высоком давлении. Поэтому очевиден интерес к спектрам излучения атомов ртути.

Особый интерес представляют резонансные линии ультрафиолетового диапазона (254 и 185 нм) и линии видимой области спектра. В таблице приведены наиболее интенсивные линии видимой области спектра излучения атомов ртути.

1. Снять спектр излучения паров ртути при низком давлении, используя описанную экспериментальную установку.

2. Выделить интенсивные линии излучения с длиной волны 408, 422, 436, 546, 579, 613 нм и с помощью кривых затухания и разгорания определить время жизни возбужденных состояний.

3. Построить три графика зависимости: 1)  $\int$  or t; 2)  $\ln \int$  or t; 3)  $\ln \int$  or  $ln t$ , и сделать выводы о механизме рекомбинации.

4. Для каждой линии спектра, используя таблицу, найти термы основного и возбужденного состояний.

Таблица 1

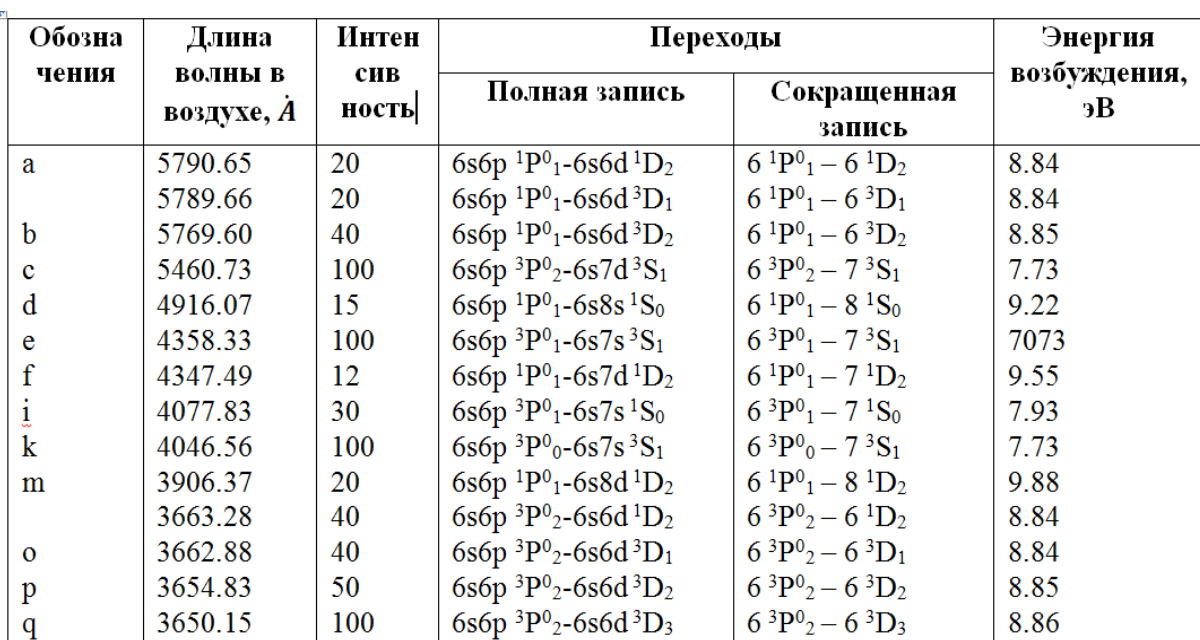

## **Линии ртутного спектра в видимой и близкой ультрафиолетовой областях**

#### **Список использованных источников**

1. Антонов-Романовский, В. В. Кинетика фотолюминесценции кристаллофосфоров / В. В. Антонов-Романовский. – М. : Наука, 1966. – 372 с.

2. Девятых, Э. В. Люминесценция кристаллов и ее применение / Э. В. Девятых, В. Л. Горюнов, В. Я. Гришаев. – Саранск : Изд-во Мордов. ун-та, 2009. – 176 с.

3. Ельяшевич, М. А. Атомная и молекулярная спектроскопия / М. А. Ельяшевич. – М. : Гос. изд-во физ.-мат. лит., 1962. – 892 с.

4. Парфианович, И. А. Люминесценция кристаллических веществ / И. А. Парфианович, В. Н. Соломатов. – Иркутск : Изд-во Иркут, ун-та, 1977. – 110 с.

5. Фок, М. В. Введение в кинетику люминесценции кристаллофосфоров / М. В. Фок. – М. : Наука, 1964. – 283 с.

# **References**

1. Antonov-Romanovsky V. V. Kinetics of photoluminescence of crystal phosphors. Moscow, Nauka, 1966. 372 p.

2. Devyatykh E. V., Goryunov V. L., Grishaev V. I. Luminescence of crystals and its application. Saransk Univ.MSU NP Ogarev, 2009. 176 p.

3. Elyashevich M. A. Atomic and molecular spectroscopy. Moscow, Izd-vo Fiz.-Mat. lit.,

1962. 892 p.

4. Parfianovich I. A., Solomatov V. N. Luminescence of crystalline substances. Irkutsk Univ. 1977. 110 p.

5. Fok M. W. Introduction to the kinetics of luminescence of crystal phosphors. Moscow, Nauka, 1964. 283 p.

*Поступила 28.12.2015 г.*

УДК 621.396(045) ББК 32.84

# **Маскаев Юрий Андреевич**

кандидат физико-математических наук, доцент кафедра экспериментальной физики ФГБОУ ВПО «Мордовский государственный университет имени Н. П. Огарёва» г. Саранск, Россия ymaskaev@mail.ru

# **Шикин Александр Михайлович**

кандидат физико-математических наук, доцент кафедра экспериментальной физики ФГБОУ ВПО «Мордовский государственный университет имени Н. П. Огарёва» г. Саранск, Россия

### **Журин Сергей Александрович**

кандидат физико-математических наук, доцент кафедра экспериментальной физики ФГБОУ ВПО «Мордовский государственный университет имени Н. П. Огарёва» г. Саранск, Россия

# **ЭЛЕКТРИЧЕСКИЙ ПРОБОЙ КРИСТАЛЛОВ ADP, ЛЕГИРОВАННЫХ ИОНАМИ ХРОМА**

*Аннотация.* Проведено изучение электрического пробоя *Е*пр в разных кристаллографических направлениях кристаллов дигидрофосфата аммония, легированных ионами хрома от толщины образцов при положительных температурах. Установлено, что электрическая прочность легированных кристаллов ниже, чем у нелегированных. Электрическая прочность кристаллов выше при постоянном испытательном напряжении, чем при переменном частотой 50 Гц.

*Ключевые слова:* электрическая прочность, пробой, кристаллографическое направление.

# **Maskaev Yuriy Andreevich**

Candidate of physico-mathematical Sciences, Docent Department of Experimental Physics Ogarev Mordovia state University, Saransk, Russia

#### **Alexander Mikhailovich Shikin**

Candidate of physico-mathematical Sciences, Docent Department of Experimental Physics Ogarev Mordovia state University, Saransk, Russia

#### **Zhurin Sergei Aleksandrovich**

Candidate of physico-mathematical Sciences, Docent Department of Experimental Physics Ogarev Mordovia state University, Saransk, Russia

# **ELECTRIC BREAKDOWN OF CRYSTALS ADP ALLOYED BY CHROME IONS**

*Abstract.* Studying of electric breakdown  $E_{pr}$  in the different crystallographic directions of the crystals of a digidrofosfat of ammonium alloyed by chrome ions from thickness of samples at positive temperatures is carried out. It is established that the electric durability of the alloyed crystals is lower, than at not alloyed. Electric durability of crystals is higher at a constant test tension, than at variable with the frequency of 50 Hz.

*Keywords:* electric durability, breakdown, crystallographic direction.

В предыдущей работе [1] были представлены результаты исследования электрической прочности кристаллов *ADP* и *KDP*, выращенных из беспримесных растворов динамическим методом при понижении температуры раствора.

В данной работе представлены результаты исследования электрической прочности кристаллов *ADP*, но выращенных из раствора с примесью ионов *Cr4+* в зависимости от толщины образцов и положительной (по Цельсию) температуры для разных срезов. Исследования проводились в рамках лабораторного практикума по курсу «Техника высоких напряжений».

Блок-схема измерительной установки показана на рис. 1. Она состоит из высоковольтного аппарата АИД-70Ц, предназначенного для испытания и диагностирования изоляции силовых кабелей и твердых диэлектриков напряжением постоянного тока отрицательной полярности до 70 кВ, а также жидких и твердых диэлектриков на переменном (50 Гц) напряжении до 50 кВ. Испытания с помощью этого аппарата могут производиться при трех режимах: а) кратковременное – выпрямленным напряжением до 70 кВ при длительности не более 10 мин. с интервалами не менее 3 мин.; б кратковременное – переменным (50 Гц) напряжением до 50 кВ при длительности не более 1 мин. с интервалами не менее 5 мин.; в) продолжительное – выпрямленным напряжением при длительности до 8 часов. Измерение пробивного напряжения осуществлялось встроенным в аппарат цифровым киловольтметром класса точности 1,5.

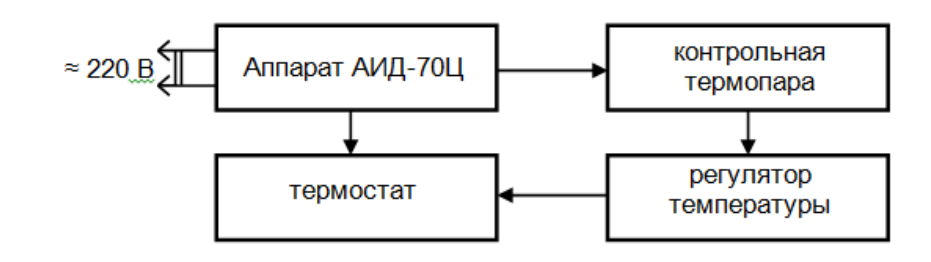

**Рис. 1.** Блок-схема установки для испытания электрической прочности кристаллов *ADP*

Для измерения в области положительных температур использовался термостат на базе сушильного шкафа Ш-005. Термостатирование осуществлялось электронным реле, датчиком являлся контактный магнитный термометр ТК-6 с точностью до  $\pm$  0,1 градус. Температура контролировалась медьконстантановой термопарой, расположенной в непосредственной близости от образца.

Для предупреждения краевых разрядов с целью более благоприятного распределения поля образец и электроды помещались в высококачественное предварительно просушенное трансформаторное масло.

Это ослабляло напряженность электрического поля в окружающей образец среде и позволяло повысить начальное напряжение краевых разрядов и интенсивность теплообмена. Величина электрической прочности для каждого образца рассчитывалась как *Епр=Uпр/h*, где *Uпр* – напряжение, при котором пробился образец**;** *h* – расстояние между электродами.

На рис. 2а, 2б представлены зависимости пробивного напряжения *Uпр* вдоль осей X и Z и перпендикулярно слоям роста пирамиды от толщины образцов беспримесных и легированных ионами хрома кристаллов *ADP* при постоянном и переменном напряжениях.

Приведенные графики показывают, что пробивное напряжение *Uпр* возрастает с толщиной образцов во всех случаях линейно.

Из рис. 2 видно, что в случае беспримесных кристаллов *ADP* кривые при постоянном напряжении почти параллельны кривым при переменном напряжении, что говорит о малой зависимости электрической прочности *Епр* от толщины образцов, учитывая, что *Епр* для постоянного испытательного напряжения по значению больше, чем для переменного напряжения.

При введении ионов хрома наклон прямых уменьшается, особенно это характерно для образцов Х-среза (рис. 2б). Такую зависимость можно объяснить тем, что независимо от конфигурации поля с увеличением толщины пробиваемого слоя в подэлектродном пространстве увеличивается число ослабленных мест, развивающийся разряд искажает поле, увеличивается его неоднородность, в силу чего пробивное напряжение растет быстрее с увеличением толщины образца.

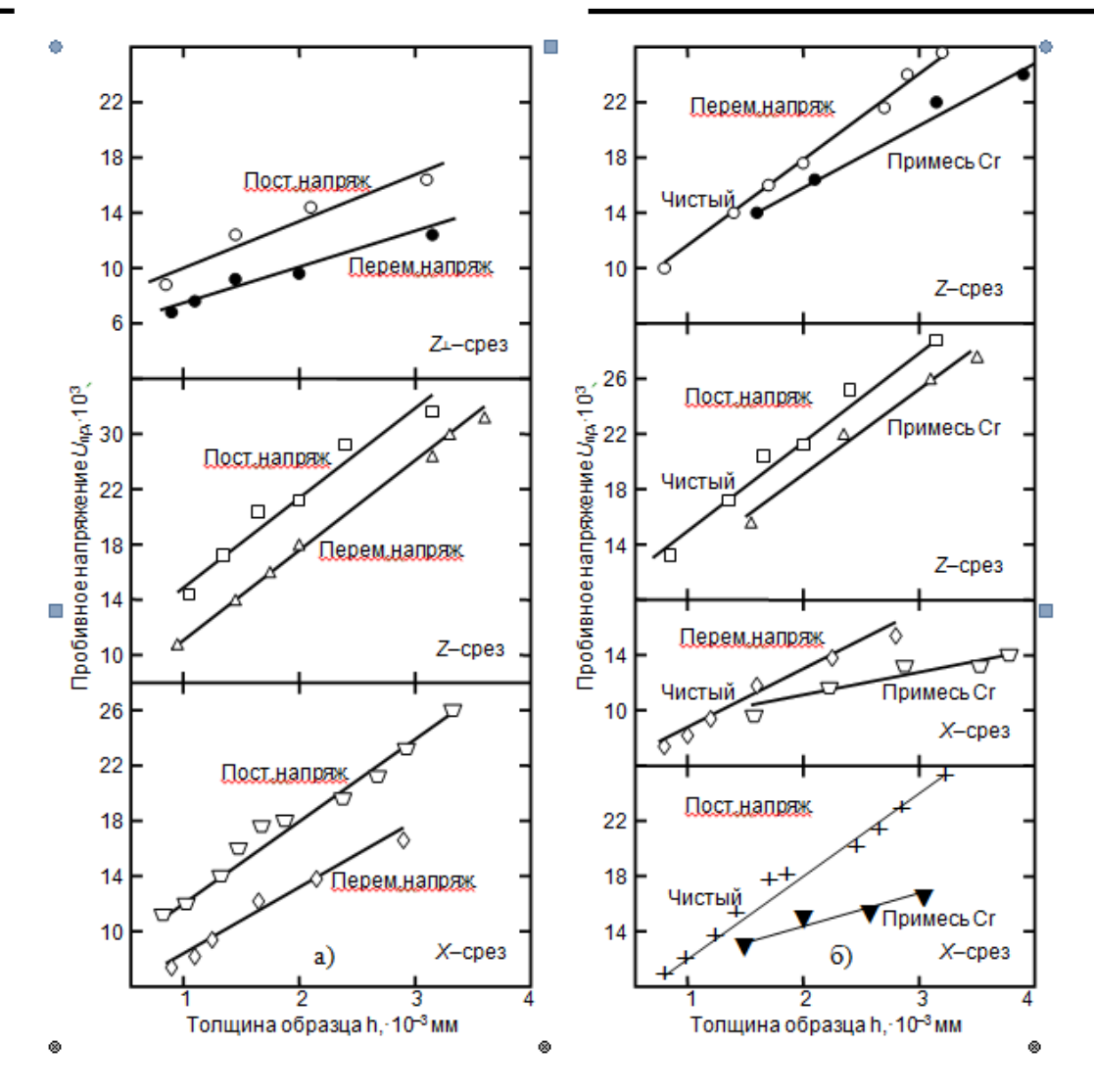

**Рис. 2.** Зависимости пробивного напряжения  $U_{\text{m}}$  от толщины образцов беспримесных кристаллов ADP при переменном и постоянном испытательном напряжении при комнатной температуре (а); Те же зависимости для беспримесных кристаллов и с примесью ионов хрома (б)

Было установлено, что электрическая прочность  $E_{np}$  кристаллов ADP, как и других ионных кристаллов возрастает с уменьшением толщины пробиваемого слоя, т. е. имеет место электрическое упрочнение. Эта зависимость показывает, что электрический пробой ионных кристаллов обусловлен ударной ионизацией, производимой электронами [2-4]. Действительно, если считать, что один начальный электрон при напряженности поля, соответствующей началу ударной ионизации, приведет к образованию лавины электронов [5], то число вторичных актов ионизации *п* приведет в конечном итоге к образованию  $2^n$  свободных электронов. Величину *n* можно определить как  $n =$  $h/\lambda = \alpha \cdot h$ , где  $\lambda$  – длина пробега электрона между двумя актами ионизации;  $\alpha$  коэффициент ударной ионизации;  $h$  – межэлектродное расстояние.

С уменьшением межэлектродного расстояния (толщины образца) число вторичных ионизаций будет уменьшаться, что приведет к уменьшению числа электронов в лавине и снижению ее мощности, которой может не хватить для

образования проводящего канала. В таком случае для завершения пробоя потребуется повысить напряженность электрического поля.

Поскольку анионные примеси увеличивают электропроводность кристаллов *ADP* [6], следовательно, электрическая прочность кристаллов должна уменьшаться.

В качестве примера на рис. 3 приведены зависимости *Епр* от температуры кристаллов ADP беспримесных и с примесью ионов хрома при постоянном и переменном напряжениях.

Для объяснения немонотонности кривых температурных зависимости можно воспользоваться гипотезой Хиппеля [7], согласно которой снижение пробивной прочности вызывается искажением поля за счет образования объемных зарядов при низких температурах отрицательного (электронного), обусловленного холодной эмиссией с катода, а при высоких температурах – положительного (ионного), обусловленного проводимостью кристалла.

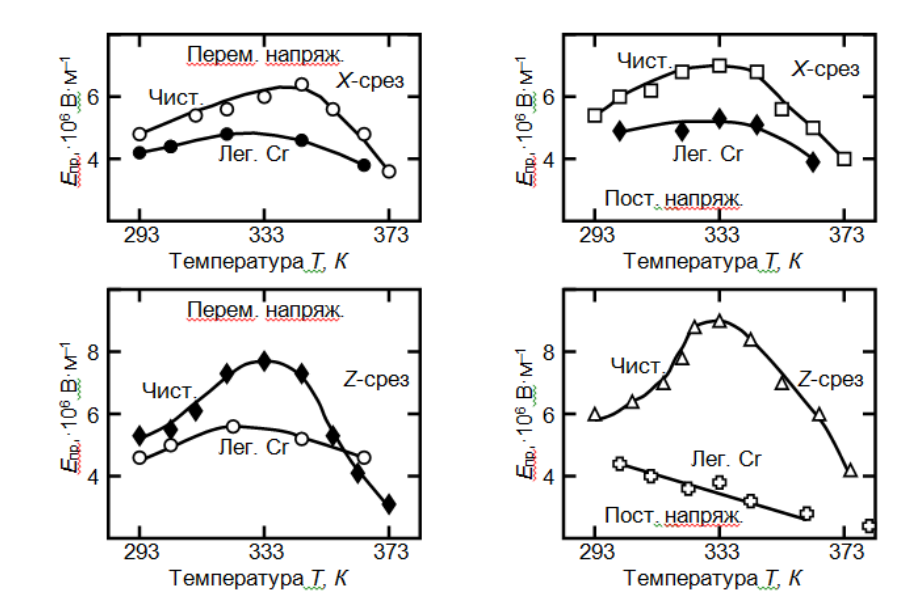

Рис. 3. Зависимость электрической прочности  $E_{\text{np}}$  от температуры кристаллов ADP беспримесных и легированных ионами хрома при постоянном и переменном испытательном напряжении

Возможно, что при некоторых температурах оба заряда так компенсируют друг друга, что поле остается относительно неискаженным и пробивная прочность достигает максимума. Величина электронного объемного заряда, очевидно, зависит от температуры эмиссии электронов с катода, а, следовательно, с одной стороны, от материала катода и состояния поверхности контакта, а с другой стороны – от концентрации электронных ловушек в кристалле, т. е. от степени загрязнения кристалла, предварительной тепловой обработки и т. д.

Экспериментальные результаты подтверждают этот факт для обоих видов испытательного напряжения, причем примеси сглаживают температурный максимум электрической прочности.
### **Список использованных источников**

1. Маскаев, Ю. А. Исследование электрического пробоя кристаллов *ADP* и *KDP* / Ю. А. Маскаев, А. М. Шикин, С. А. Журин // Учебный эксперимент в образовании. – 2015.  $-\underline{N_0}$  2. – C. 79–88.

2. Сканави, Г И. Физика диэлектриков (область сильных полей) // Г. И. Сканави. – М. : ГИФМЛ. – 1958. – 907 с.

3. Воробьев, Г. А. Физика диэлектриков (область сильных полей) // Г. А. Воробьев, Ю. П. Похолков, Ю. Д. Королев. – Томск : Издательство ТПУ. – 2003. – 243 с.

4. Воробьев, А. А. Электрический пробой и разрушение твердых диэлектриков // А. А. Воробьев, Г. А. Воробьев. – М. : Высш. школа. – 1966. – 224 с.

5. Воробьев, А. А. Возбуждение и электрический пробой твердых диэлектриков / А. А. Воробьев // Известия ВУЗов. Физика. – 1980. – Вып. 5. – С. 32–37.

6. Алемайкин, Ф. М. Некоторые электрические свойства анионолегированных кристаллов *ADP* / Ф. М. Алемайкин, Г. И. Ильина, Ю. И. Полозов, А. М. Шикин. – Диэлектрические материалы радиоэлектроники. – М. : МИРЭА. – 1977. – С. 151–156.

7. Хиппель, Ф. Р. Диэлектрики и их применение // Ф. Р. Хиппель. – М. : Госэнергоиздат. – 1959. – 336 с.

#### **References**

1. Maskaev Yu. A., Shikin A. M., Zhurin S. A. The research of electrical breakdown crystals ADP and KDP. Saransk, Uchebnyi experiment v obrazovanii, 2015, no. 2, pp. 79–88.

2. Skanavi G. I. Physics of dielectrics (high-field region). Moscow, GIFML, 1958, 907 p.

3. Vorobyov G. A., Pokholkov Yu. P., Korolyov Yu. D., Merkulov V. I. Physics of dielectrics (high-field region). Tomsk, Publishing TPU, 2003, 243 p.

4. Vorobyov A. A., Vorobyov G. A. Electrical breakdown and destruction of solid dielectrics/ Moscow,Wysch.shkola, 1966, 224 p.

5. Vorobyev A. A. Excitation and electrical breakdown of solid dielectrics. The Proceedings of Higher Education. Physics, 1980, Vol. 5, pp. 32–37.

6. Alemaykin F. M., Ilyina G. I., Polozov Yu. I., Shikin A. M. Some electrical properties of crystals anion alloying *ADP.* Dielectrical electronics materials. Moscow, MIREA, 1977, pp. 151–156.

7. Hippel F. Dielectrics and their applications. Gosenergoizdat, 1959, 336 p.

*Поступила 12.11.2015 г.*

УДК 535(045) ББК 22.34

### **Ашрятов Альберт Аббясович**

доктор технических наук базовая кафедра источников света ФГБОУ ВПО «Мордовский государственный университет имени Н. П. Огарёва» г. Саранск, Россия ashryatov@rambler.ru

### **Вишневский Сергей Александрович**

инженер базовая кафедра источников света ФГБОУ ВПО «Мордовский государственный университет имени Н. П. Огарёва» г. Саранск, Россия

#### **Волков Руслан Рувимович**

магистрант институт электроники и светотехники ФГБОУ ВПО «Мордовский государственный университет имени Н. П. Огарёва» г. Саранск, Россия

# **ЛАБОРАТОРНЫЙ СТЕНД ДЛЯ ИССЛЕДОВАНИЯ СПЕКТРАЛЬНОЙ ЗАВИСИМОСТИ ПРОХОЖДЕНИЯ СВЕТА ЧЕРЕЗ МУТНУЮ СРЕДУ**

*Аннотация.* В статье представлен лабораторный стенд, разработанный для исследования зависимости прохождения света через мутную среду. *Ключевые слова***:** мутная среда, спектр, свет, лабораторный стенд.

#### **Ashryatov Albert Abbyasovich**

Doctor of technical sciences, Docent Department of light sources Ogarev Mordovia State University, Saransk, Russia

**Wisniewski Sergei Aleksandrovich** Engineer Department of light sources Ogarev Mordovia State University, Saransk, Russian Federation

**Wolkov Ruslan Ruvimovich**

Undergraduate Institute of electronics and lighting engineering Ogarev Mordovia State University, Saransk, Russian Federation

# **LABORATORY STAND FOR RESEARCH SPECTRAL DEPENDENCE OF THE LIGHT PASSES THROUGH A TURBID MEDIUM**

*Abstract.* The paper presents the laboratory bench, designed to investigate the dependence of the transmission of light through the turbid medium. *Keywords:* turbid medium range, light, laboratory bench.

В момент появления первых транспортных средств (ТС), безопасности уделялось совсем мало внимания. Сейчас, в век высоких технологий, когда техника играет огромную роль в жизни людей, безопасность стоит превыше всего. Современные системы, устанавливаемые на ТС, значительно облегчают процесс управления ими, снижают до минимума человеческий фактор, во многих случаях позволяют предотвратить аварийные ситуации [10], но ни одна система не способна противостоять неблагоприятным погодным условиям, одним из которых является туман.

Туман всегда представлял большую опасность для всех видов транспорта [5]. На данный момент существуют различные способы, позволяющие облегчить процесс управления ТС в условиях тумана, например установка противотуманных фар на ТС [6; 8], но они не решают эту проблему полностью, что требует более детального изучения оптических свойств тумана.

Туман – это мельчайшие частицы влаги, находящиеся в воздухе во взвешенном состоянии [12]. Основной проблемой тумана является то, что мельчайшие капельки воды, которые действуют как световозвращающие элементы катафотов, возвращают большую часть падающих лучей в сторону источника света [4]. Таким образом, туман имеет две основные оптические характеристики: коэффициент пропускания и коэффициент рассеяния. Коэффициент пропускания показывает, какая часть света пройдет от источника к приемнику сквозь облако тумана. Коэффициент рассеяния показывает, какая часть света рассеется облаком тумана и вернется к источнику. Причем характер взаимодействия света с туманом сильно зависит от размера частиц тумана и длины волны используемого света [3; 13].

Согласно экспериментам проведенным исследователями технологического института Нью-Джерси интенсивность затухания света в тумане, который они получали при помощи туманогенератора FSS60C, возрастает с увеличением расстояния между источником и приемником света и имеет нелинейный характер [2].

Известно, что свет с различными длинами волн по-разному взаимодействует с туманом, а, следовательно, и коэффициенты пропускания и рассеяния для света с различными длинами волн разные. Исследователи из Каунасского технического университета, использовавшие для получения тумана в своих экспериментах туманогенератор ANTARI Z300 и сухой лед, утверждают, что свет с большой длинной волны рассеивается в тумане сильнее, чем свет имеющий малые длинны волн [1].

Все это значительно усложняет процесс изучения оптических свойств тумана и дальнейшее использование полученных результатов при проектировании световых приборов, предназначенных для использования в условиях тумана. Проблема, связанная с влиянием яркости посадочных огней самолетов и сигнальных огней, установленных на взлетно-посадочных полосах, на видимость в условиях тумана описана в учебном пособии для средних специальных учебных заведений гражданской авиации «Светотехника и светоизмерения» [9].

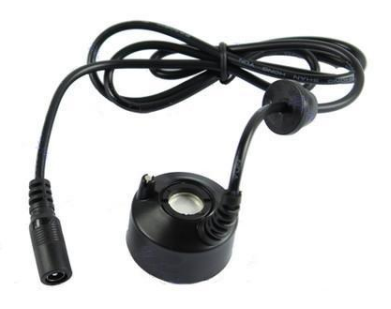

**Рис. 1.** Внешний вид ультразвукового туманогенератора

Для продолжения изучения оптических свойств тумана нами была собрана лабораторная установка для получения тумана, в которой использовался ультразвуковой туманогенератор Exo Terra Fogger (PT-2080) [7], изображенный на рис. 1. Для измерения были использованы 2 спектрорадиометра Specbps 1211.

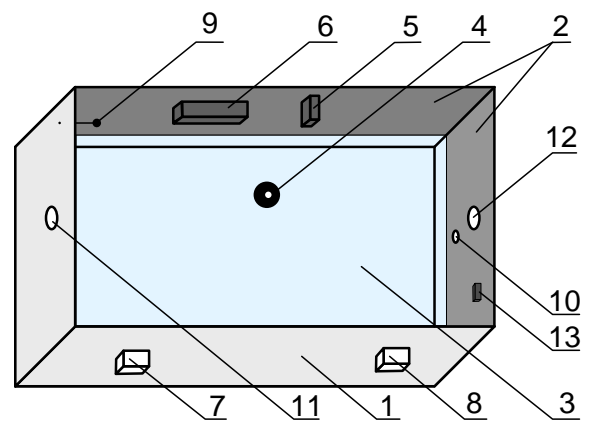

**Рис. 2**. Установка для исследования оптических свойств тумана

На рис. 2 приведен вид сверху установки, где  $1$  – корпус камеры,  $2$  – темная ткань, 3 – вода, 4 – ультразвуковой туманообразователь, 5 – вентилятор рециркуляции воздуха в камере, 6 – инфракрасный датчик плотности тумана, 7 – вентилятор продувки камеры, 8 – отверстие для стока тумана, 9 – термопара, 10 – отверстие для установки источника света, 11 и 12 – отверстия для установки спектрорадиометров *a* и *b* соответственно, 13 – Web-камера.

Конструкция разработанной нами установки для исследования оптических свойств тумана представлена на рис. 2. Корпус 1 представляет собой герметичный ящик с крышкой (на рисунке не показана) размерами 702х310х390 мм. Внутренняя поверхность корпуса обклеена полиэтиленовой пленкой и темной светопоглощающей тканью 2. Ящик на 6–7 сантиметров заполнен водой 3, в которую погружен ультразвуковой туманообразователь 4 [7]. В верхней части корпуса размещен вентилятор 5 предназначенный для рециркуляции воздуха внутри камеры и инфракрасный датчик контроля плотности тумана 6. Для продувки камеры используется вентилятор 7, закрепленный с наружной стороны корпуса, причем он расположен так, что свет внутрь камеры не попадает. Отверстие, предназначенное для стока избыточного тумана, прикрыто с вешней стороны корпуса темным светопоглощающим коробом 8. Для контроля температуры внутри камеры используется термопара 9. В торцевых стенках корпуса просверлены отверстия 10, 11 и 12 предназначенные для установки источника света, спектрорадиометра *a* и *b* соответственно. Внутри корпуса имеется web-камера 13 предназначенная для визуального наблюдения.

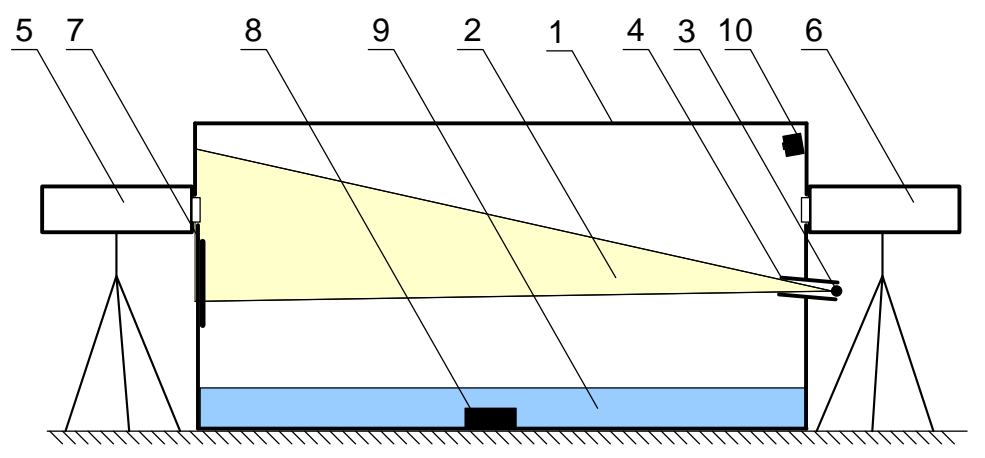

**Рис. 3.** Установка для исследования оптических свойств тумана (вид сбоку)

На рис. 3 приведен вид установки (вид сбоку), где 1 – корпус камеры, 2 – луч света, 3 – источник света, 4 – трубка для ввода света, 5 – спектрорадиодметр *a* для измерения прошедшего сквозь туман света, 6 – спектрорадиодметр *b* для измерения света рассеянного туманом, 7 – тестовая табличка, 8 – ультразвуковой туманообразователь, 9 – вода, 10 – Web-камера.

Чтобы избежать отражения света от корпуса камеры 1 и поверхности воды, и тем самым увеличить чистоту эксперимента необходимо сформировать направленный пучок света 2, в связи с чем, источник света 3 помещается в трубку с неотражающей внутренней поверхностью 4, которая поглощает все несоосные лучи света. Длина трубки и ее наклон выбирается таким образом, чтобы световое пятно, образующееся на противоположной стенке камеры не выходило за ее приделы и полностью перекрывало отверстие, предназначенное для установки спектрорадиометра. Световая составляющая прошедшая через туман измеряется спектрорадиометром *a 5*, а отразившаяся от тумана в обратном направлении спектрорадиометром *b 6*, установленным на той же стенке что и источник света.

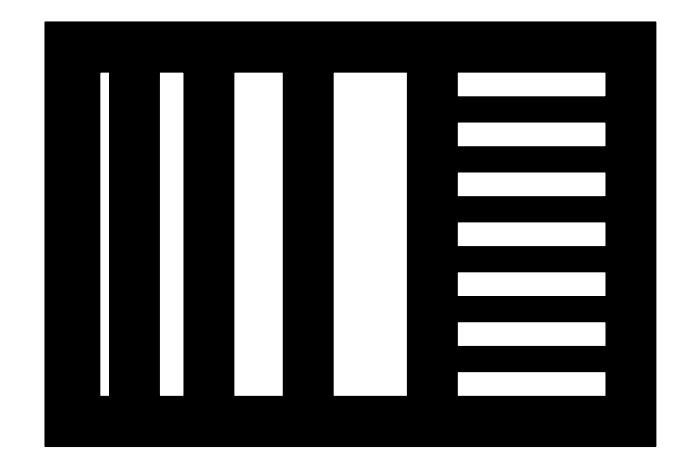

**Рис. 4.** Тестовая табличка

Для визуальной оценки видимости внутри камеры имеется тестовая табличка 7, закрепленная на стенке непосредственно под отверстием для установки спектрорадиометра *a*, частично попадающая в область светового пятна, образуемого источником света. Табличка представляет собой черную матовую прямоугольную пластинку размерами 150х100 мм с белыми полосками различной ширины (рис. 4).

Эксперимент делится на несколько этапов: калибровка, подготовка и измерения.

В процессе калибровки выбирается требуемый начальный световой поток и фиксируется токи питания, при которых создается заданный световой поток для каждого светодиода. При помощи спектрорадиометров фиксируется спектр прошедшего и отраженного света, а также делается снимок тестовой таблички.

В процессе подготовки к основным измерениям выбирается заданная плотность тумана, подается питание на туманогенератор и камера заполняется туманом. До начала проведения измерений должно пройти около 15 минут, за это время плотность тумана внутри камеры стабилизируется и становится однородной.

В процессе измерений поочередно меняются источники света, выставляются ранее установленные для них токи питания, производится фиксация показаний обоих спектрорадиометров, делаются снимки тестовой таблички. Причем для получения достоверных результатов, измерения необходимо выполнить несколько раз, измеряя источники света в одном и том же порядке, затем усреднить полученные результаты.

## **Список использованных источников**

1. Otas, K. Vaskys Investion of LED Light Attenuation in Fog / K. Otas, V. J. Pakenas, A. Vaskys, P. Otas // Electronics and electrical engineering, Kauno Technologijos Universitetas.  $-2012. - N_{2}5(121)$ . – C. 47–52.

2. Transmission of light in a synthetic fog medium [Электронный ресурс]. – Режим доступа: http://www.researchgate.net/publication/4075457.

3. Будак, В. П. Малоугловая теория диффузного светового поля в мутной среде : автореф. дис. … д-ра тех. наук / Владимир Павлович Будак. – М. : МЭИ, 1998. – 40 с.

4. Вишневский, С. А. К вопросу о использовании источников света в условиях тумана [Электронный ресурс] / С. А. Вишневский, Р. Р. Волков // Современные проблемы науки и образования. – 2015. – № 1. – Режим доступа : www.science-education.ru/121-17607 (дата обращения: 03.01.2016).

5. Влияние метеорологических факторов на условия движения автомобиля [Электронный ресурс]. – Режим доступа : http://xreferat.ru/8/779-1-vliyanie-meteorologicheskihfaktorov-na-usloviya-dvizheniya-avtomobilya.html.

6. Гусев, В. Ф. Особенности диагностики и регулировки фар автомобиля / В. Ф. Гусев // СПб. : 2012. – № 19-1. – С. 13–19.

7. Инструкция к ультразвуковому туманогенератору Exo Terra Fogger (PT-2080) [Электронный ресурс]. – Режим доступа : http://gekko.ru/ shop/equipment/humidifiers/foggers/fogger\_exo\_terra.

8. Кофанов, Ю. Н. Сравнительный анализ безопасности светотехнических характеристик противотуманных фар / Ю. Н. Кофанов, Н. О. Базин // Надежность. – М. : 2009 –  $N<sub>2</sub>3(30)$ . – C. 22–27.

9. Ламехов, О. А. Светотехника и светотехнические измерения: учеб. пособие для средних специальных учебных заведений / О. А. Ламехов, Ю. В. Фрид, Г. В. Журкин. – М. : Машиностроение, 1980. – 296 с.

10. Надирян, С. Л. Проблемы безопасности на автомобильном транспорте / С. Л. Надирян // Прогрессивные технологии в транспортных системах. – Кумертск: 2013, – С. 382–384.

11. Правила дорожного движения [Электронный ресурс] – Режим доступа : http://pddmaster.ru/documents/pdd.

12. Разновидности туманов и их образование [Электронный ресурс]. – Режим доступа : http://aviaciaportal.ru/raznovidnosti-tumanov-ih-obrazovanie-i-struktura.

13. Хвостиков, И. А. Теория рассеяния света и ее применение к вопросам прозрачности атмосферы и туманов / И. А. Хвостиков //Успехи физ. Наук. – Том XXIV, Вып. 2. – М. : 1940. – С. 165–227.

## **References**

1. Otas K., Pakenas V. J., Vaskys A., Otas P. Vaskys Investion of LED Light Attenuation in Fog. Electronics and electrical engineering, Kauno Technologijos Universitetas, 2012, No. 5 (121), pp. 47–52.

2. Transmission of light in a synthetic fog medium. URL : http://www.researchgate.net /publication/4075457.

3. Budak V. P. The theory of small-angle diffuse light field in a turbid medium: the dissertation of doctor of technical sciences. Moscow, MEI, 1998, 40 p.

4. Vishnevsky, S. A., Volkov R. R. To the question of sources of light in the fog. Modern problems of science and education, 2015, No. 1. URL : www.science-education.ru/121-17607.

5. The influence of meteorological factors on the conditions of vehicle movement. URL : http:// xreferat.ru/ 8/ 779- 1 - vliyanie- meteorologicheskih – faktorov – na - usloviya-dvizheniya - avtomobilya. html.

6. Gusev V. F. Peculiarities of diagnostics and adjust car headlights. Spb., 2012, No. 19- 1, pp. 13–19.

7. Manual for ultrasonic humanoperator Exo Terra Fogger (PT-2080). URL : http://gekko.ru/ shop/ equipment/ humidifiers/foggers/fogger\_exo\_terra.

8. Kofanov J. N., Bazin N. O. Comparative security analysis of optical characteristics of fog lights. Nadeznost, Moscow, 2009, No. 3(30), pp. 22-27.

9. Lemehov O. A., Fried, Y. V., Zhurkin G. V. Lighting equipment and photometric measurements. Moscow, Mashinostroenie, 1980, 296 p.

10. Nadiryan S. L. security Issues in road transport Progressive technologies in transport systems, Comarts, 2013, pp. 382-384.

11. The rules of the road. URL : [http://pddmaster.ru/documents/pdd.](http://pddmaster.ru/documents/pdd)

12. Types of fog and their formation. URL : [http://aviaciaportal.ru/raznovidnosti](http://aviaciaportal.ru/raznovidnosti-tumanov-ih-obrazovanie-i-struktura)[tumanov-ih-obrazovanie-i-struktura.](http://aviaciaportal.ru/raznovidnosti-tumanov-ih-obrazovanie-i-struktura)

13. Hvostikov I. A. Light scattering Theory and its application to issues of transparency of the atmosphere and fog. Volume XXIV, No. 2, Moscow, 1940.

*Поступила 12.01.2016 г.*

УДК 535.62 ББК 31.294

#### **Денисов Борис Николаевич**

доктор физико-математических наук, профессор кафедра радиотехники ФГБОУ ВПО «Мордовский государственный университет имени Н. П. Огарёва» г. Саранск, Россия boris117@mail.ru

#### **Гурьянова Елена Михайловна**

кандидат физико-математических наук, доцент кафедра информационных технологий и математики АНООВО ЦС РФ «Российский университет кооперации» г. Саранск, Россия

### **Зазулин Ярослав Александрович**

аспирант кафедра радиотехники ФГБОУ ВПО «Мордовский государственный университет имени Н. П. Огарёва» г. Саранск, Россия

# **ИЗМЕРЕНИЕ СПЕКТРА СВЕЧЕНИЯ СВЕТОДИОДОВ С УДАЛЕННЫМ ЛЮМИНОФОРОМ И РАСЧЕТ КООРДИНАТ ЦВЕТНОСТИ**

*Аннотация.* В статье приведены описание установки, методика и результаты исследования светодиодного источника света с удаленным люминофором ZnS:Cu, Al. Рассмотрен порядок расчета координат цветности по измеренному спектру свечения источника света с удаленным люминофором. Разработанная установка может быть использована в лабораторном практикуме для студентов инженерных специальностей.

*Ключевые слова и фразы:* светодиод, удаленный люминофор, яркость свечения, координаты цветности.

> **Denisov Boris Nikolayevich** Doctor of physico-mathematical Sciences, Professor Department of radio engineering Ogarev Mordovia state University, Saransk, Russia

### **Guryanova Elena Mikhailovna**

Candidate of physico-mathematical Sciences, Docent Department of information technology and mathematics Russian University of cooperation, Saransk, Russia

#### **Zazulin Yaroslav Aleksandrovich**

Graduate Department of radio engineering Ogarev Mordovia state University, Saransk, Russia

# **THE MEASURED SPECTRUM LIGHT LEDS WITH A REMOTE PHOSPHORS AND CALCULATE THE COORDINATES COLOUR**

*Abstract.* The article describes the setup, methodology and results of the research of led light source with remote phosphor ZnS:Cu, Al. Banded version of the procedure for calculation of the chromaticity coordinates of the measured spectrum of the illumination source nick light with a remote phosphor. The developed unit can be used in a laboratory workshop for engineering students.

*Keywords***:** LED remote phosphor brightness, the chromaticity coordinates.

Светодиоды уже в настоящее время стали источниками света, которые производятся в промышленных масштабах для самых разных применений в светотехнике. Светодиоды эффективны, имеют малые размеры и длительный срок службы. Линейки и матрицы светодиодов излучают свет такой мощности, которая достаточна для освещения учреждений и улиц. Они так же используются для цветной декоративной подсветки зданий.

Если свойства светодиодов будут полностью контролироваться, они станут гораздо более эффективными, чем обычные источники света [1]. Одним из основных недостатков светодиодного освещения является резкое отличие спектров излучения светодиодов от солнечного излучения. Важнейшая задача разработчиков состоит в улучшении спектрального состава излучения, изменении пространственного распределения света.

Вопросы, связанные с измерением индикатрисы излучения, рассмотрены в [5]. Цветовые координаты источника излучения позволяют оценивать качество спектрального состава излучения для человеческого зрения. Светодиоды характеризуются достаточно узким спектром свечения. Полуширина спектра на уровне 0,5 от максимальной спектральной плотности излучения равна 10–40 нм. Такой свет воспринимается человеческим глазом как монохроматический (определенного цвета).

Высокая яркость из-за малой излучающей поверхности и узкая направленность излучения, являются недостатками светодиодного источника излучения. Задача создания светодиода с большой излучающей поверхностью в настоящее время не решена. Наиболее эффективными в настоящее время являются синие светодиоды, излучающие в области 400 нм. Для исправления цветности излучения источников света на основе синих светодиодов используются люминофоры, излучающие в жёлто-зелёной области спектра. При этом люминофор располагается за пределами светодиода. Синий и жёлтозелёный свет смешиваются и дают ощущение белого цвета.

Источник света, в котором светодиод и люминофор пространственно разделены, принято называть светодиодным источником света с удаленным люминофором [2]. Обычно люминофор располагают на поверхности прозрачной для излучения люминофора. Саму поверхность освещают светом светодиода. Люминофор преобразует спектр излучения в спектр, лежащий в жёлто-зелёной области. Этот подход резко увеличивает эффективность источника света на основе синего светодиода и повышает «качество» света (изменяет координаты цветности). Люминофор, поглощая синее излучение светодиода, переизлучает его во все стороны в другой желто-зеленой области спектра.

Использование удаленного люминофора позволяет практически все обратное излучение люминофора перенаправить вперед. Для этого устраивается камера смешения, стенки которой сделаны из диффузного отражающего материала с коэффициентом отражения 95–99 %. Камера смешения позволяет увеличить световую эффективность источника света до 30 %.

Нами проведено измерение спектра излучения источника света с удаленным люминофором на основе ZnS:Сu,Al и рассчитаны его координаты цветности. На рис. 1 приведена блок схема установки.

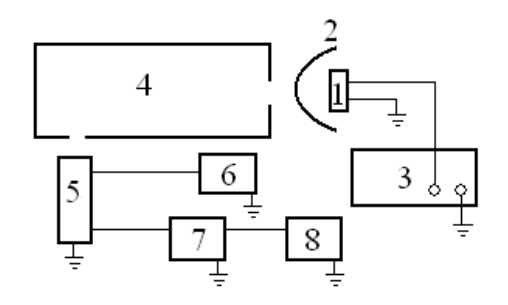

**Рис. 1.** Блок схема установки: 1 – светодиод, 2 – отдаленный люминофор, 3 – блок питания светодиода, 4 – монохроматор ДМР-4, 5 – ФЭУ-79, 6 – блок питания ФЭУ, 7 – усилитель постоянного тока, 8 – регистрирующее устройство (осциллограф АКИП-4116/1)

Источником света (1) являлся синий светодиод  $(\lambda_{\text{max}}=390 \text{ }\mu\text{m})$ . Развертка монохроматора (4) осуществлялась с помощью шагового двигателя. В качестве усилителя постоянного тока (7) использовался усилитель, собранный на основе микросхемы КР140УД8А.

Принципиальная схема усилителя приведена на рис. 2.

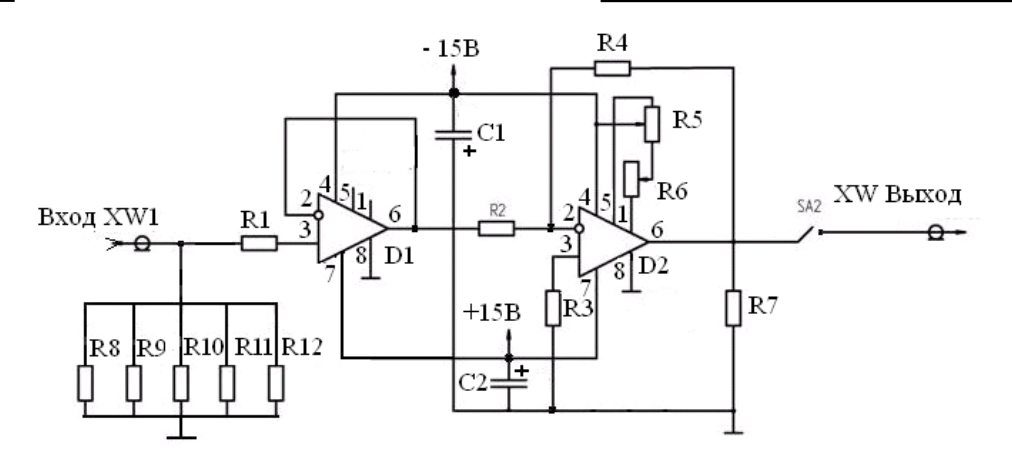

**Рис. 2.** Принципиальная схема усилителя. R1=100 кОм, R2=10 кОм, R3=10 кОм, R4=51 кОм, R5=1 кОм, R6=10 кОм, R7=1 кОм, R8=10МОм, R9=1МОм, R10=0.1МОм,  $R11=10$ кОм,  $R12=1$ кОм;  $C1=C2=10$ мкФ, D1, D2 – микросхемы КР140УД8А

На первой микросхеме D1 собран усилитель по току. На второй микросхеме D2 – усилитель по напряжению с коэффициентом усиления равным 5. В усилителе возможна регулировка нуля с помощью переменных резисторов R5 – плавно, R6 – грубо. Запись спектров излучения осуществлялась с помощью цифрового запоминающего осциллографа АКИП-4116/1. Возможность запоминания информации в цифровой форме позволяла исправлять измеренный спектр с учетом спектральной чувствительности установки с помощью программы Excel, а так же проводить расчет координат цветности. Количество точек осциллограммы спектра равно 4000, что позволяло с высокой точностью обрабатывать спектры. При измерении скорость развертки спектра шаговым двигателем синхронизировалась со скоростью развертки осциллографа.

На рис. 3 приведен спектр свечения светодиодного источника света с удаленным люминофором на основе ZnS:Cu, Al. Люминофор наносился на пластмассовый колпачок, внутри которого располагался светодиод.

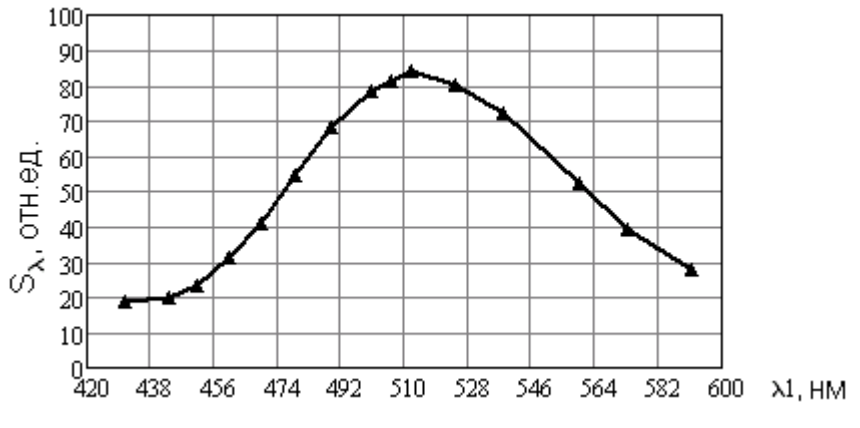

**Рис. 3.** Спектр свечения источника света

Расчет координат цветности был проведен по ГОСТ250247-90 [3]. Метод определения координат цветности, согласно указанного ГОСТа, основан на измерении спектра излучения в относительных единицах. Расчет координат цветности осуществляется по известным функциям сложения цвета  $\overline{x}(\lambda), \overline{y}(\lambda), \overline{z}(\lambda)$ , значения которых заданы и приведены в приложении указанного ГОСТа. Координаты цвета вычислялись с учетом интервала длин волн, в котором располагается спектр излучения источника света с помощью соотношений:

$$
X = \sum_{430}^{570} S_{\lambda} \overline{x}(\lambda), Y = \sum_{430}^{570} S_{\lambda} \overline{y}(\lambda), Z = \sum_{430}^{570} S_{\lambda} \overline{z}(\lambda).
$$

Получены следующие значения координат цвета:  $X = 151,9374$ ,  $Y = 409,4598$ ,  $Z = 328,242$ . Координаты цветности определялись по формулам:

$$
x = \frac{X}{X+Y+Z}
$$
,  $y = \frac{Y}{X+Y+Z}$ ,  $z = \frac{Z}{X+Y+Z}$ .

Для источника света они равны соответственно:  $x = 0,170785$ ,  $y = 0,460254$ ,  $z = 0,368961$ .

На основе разработанной установки возможно создание лабораторной работы по исследованию спектра свечения светодиодных источников света и определение их координат цвета и цветности. Использование современных приборов, цифровой способ обработки данных позволит студентам разобраться в спектральных и цветовых методах измерения. Возможность запоминания осциллограмм, как в аналоговой и цифровой формах отображения, резко повышает точность обработки данных. Данная установка может быть использована для исследования кинетики процессов разгорания и затухания свечения. Для этих измерений можно воспользоваться методикой приведенной в работе [4].

#### **Список использованных источников**

1. Шуберт, Ф. Е. Светодиоды / Ф. Е. Шуберт – Пер англ. под ред. А. Э. Юновича – 2 изд. – М. : ФИЗМАТЛИТ, 2008 – 496 с.

2. Гальчина, Н. А. Спектры электролюминесценции ультрафиолетовых светодиодов на основе p-n гетероструктур типа InGaN/AlGaN/GaN, покрытых люминофорами / Н. А. Гальчина, Л. М. Коган, Н. П. Сощин и др. // Физика и техника полупроводников. – 2007. – Т. 41. – Вып. 9. – С. 1143–1148.

3. Индикаторы знакосинтезирующие. Методы измерения спектральных характеристик и координат цветности. ГОСТ 25024.7-90.

4. Денисов, Б. Н. Исследование кинетики электролюминесценции с помощью планарных щелевых структур / Б. Н. Денисов, Е. М. Бибанина // Учебный эксперимент в образовании. – 2011. – № 3. – С. 58–62.

5. Ашрятов, А. А. Экспериментальное определение кривой силы света светодиодов при использовании вторичной оптики в виде зеркальной поверхности / А. А. Ашрятов, Д. К. Чуракова // Учебный эксперимент в образовании. – 2015. – № 4. – С. 82–86.

#### **References**

1. Schubert F. E. Light-Emitting Diodes. Moscow, FIZMATLIT, 2008, 496 p.

2. Galtchina N. A., Kogan L. M., Sosin N. P. electroluminescence Spectra of UV LEDs based on p-n type heterostructures InGaN/AlGaN/GaN covered by phosphors. Physics, 2007, V. 41, No. 9, pp. 1143–1148.

3. The symbolic indicators. Methods of measuring spectral characteristics and chromaticity coordinates. GOST 25024, pp. 7–90.

4. Denisov B. N., Bibanina E. M. Study of kinetics of electroluminescence through a planar slot structures. Uchebnyi exsperiment v obrazovanii, 2011, No. 3, pp. 58–62.

5. Ashratov A. A., Churakov D. K. Experimental determination of a curve of luminous intensity of LEDs when you use secondary optics in the form of a mirror surface. An educational experiment in education, 2015, No. 4, pp. 82–86.

*Поступила 02.02.2016 г.*

УДК 53.07(045 ББК 22.3с

## **Майоров Михаил Иванович**

доктор технических наук, профессор кафедра общенаучных дисциплин ФГБОУ ВПО «Мордовский государственный университет имени Н. П. Огарёва» г. Саранск, Россия mayorovmi@mail.ru

#### **Майоров Александр Михайлович**

кандидат физико-математических наук, доцент кафедра общетехнических дисциплин ФГБОУ ВПО «Мордовский государственный университет имени Н. П. Огарёва» г. Саранск, Россия allexx1383@mail.ru

#### **Горюнов Владимир Александрович**

доктор физико-математических наук, профессор кафедра экспериментальной физики ФГБОУ ВПО «Мордовский государственный университет имени Н. П. Огарёва» г. Саранск, Россия gorvall1934@mail.ru

# **УСТРОЙСТВО И СПОСОБ ИЗМЕРЕНИЯ ХАРАКТЕРИСТИК ВЗРЫВНОЙ ЭЛЕКТРОННОЙ ЭМИССИИ В УЧЕБНОМ ЭКСПЕРИМЕНТЕ**

*Аннотация*. В 1966г. открыто неизвестное ранее явление взрывной электронной эмиссии (ВЭЭ). Взрывная эмиссия ответственна за извлечение больших кратковременных токов – от тысяч до миллионов ампер не только в вакуумных, но и газоразрядных приборах. Для реализации явления и для измерения некоторых его характеристик в учебном эксперименте предложено простое устройство и способ измерения. Использование широко доступных газоразрядных приборов в качестве объекта исследования позволит в простейших экспериментах реализовать явление ВЭЭ.

*Ключевые слова:* взрывная электронная эмиссия, учебный эксперимент, газоразрядные лампы.

#### **Mayorov Mikhail Ivanovich**

Doctor of technical sciences, Professor Department of scientific disciplines Ogarev Mordovia state University, Saransk, Russia

#### **Mayorov Alexander Mikhailovich**

Candidate of Physical and Mathematical Sciences, Associate Professor Department of technical disciplines Ogarev Mordovia state University, Saransk, Russia

## **Goryunov Vladimir Alexandrovich**

Doctor of Physical and Mathematical Sciences, Professor Department of Experimental Physics Ogarev Mordovia state University, Saransk, Russia

# **DEVICE AND METHOD FOR MEASURING PERFORMANCE EXPLOSIVE ELECTRON EMISSION IN TEACHING EXPERIMENTS**

*Abstract.* In 1966, it discovered a previously unknown phenomenon of explosive electron emission (EEE). Explosive emissions responsible for removing large transient currents - from thousands to millions of amperes, not only in vacuum but also discharge devices. To implement the phenomena and to measure some of its characteristics in the educational experiment suggested a simple device and method of measurement. Using widely available discharge devices as a research facility will allow a simple experiment to realize the phenomenon of EEE.

*Keywords.* Explosive electron emission, educational experiment, discharge lamps.

Группа ученых Томского института автоматизированных систем управления и радиоэлектроники, Института автоматики и электроники и Института оптики атмосферы Сибирского отделения АН СССР, а также Ленинградского государственного университета в 1966г. открыла неизвестное ранее явление взрывной электронной эмиссии (ВЭЭ) [1].

Было установлено, что взрывная эмиссия ответственна за извлечение больших кратковременных токов – от тысяч до миллионов ампер – в так называемых импульсных сильноточных ускорителях электронов. Сейчас электронные пучки, рожденные взрывом, применяются в термоядерных исследованиях, для новых типов квантовых генераторов и источников рентгеновских лучей. Взрывная эмиссия способна внести изменения в технологию обработки металлов.

Установлено, что электроны проводимости, перенося электрический ток, приносят из глубины катода к границе эмиссии среднюю энергию на

один электрон, близкую к энергии Ферми [2]. Электроны эмиссии уносят с катода среднюю энергию на один электрон, меньшую энергии Ферми. В результате в катоде вблизи границы эмиссии накапливаются горячие электроны, что приводит к локальному разогреву катода. Это приводит, в свою очередь, к локальному увеличению электросопротивления и бурному выделению джоулева тепла, что является второй составляющей теплового разрушения. При высоких плотностях тока  $(10^8 \text{ A/cm}^2)$  и выше) процесс может быть настолько интенсивным, что приводит к взрывообразному разрушению отдельных участков катода.

Из продуктов эрозии катода образуется прикатодная плазма, то есть газ, состоящий из электронов и ионов различной кратности заряда. Температура электронов  $T_e = (4-5)10^4$  K, температура ионов  $T_i = 1 * 10^4$  K. Прикатодная плазма распространяется в межэлектродный промежуток со скоростью *υ*  $= (1-2)^* 10^6$  см/с. Эта скорость слабо зависит от приложенной межэлектродной разности потенциалов и материала катода.

Концентрация электронов в этой плазме высока, энергия связи их с положительными ионами мала, что обеспечивает высокую эмиссию электронов (плотность тока на несколько порядков выше других видов электронной эмиссии) из этого сгустка плазмы.

Длительность процесса эмиссии мала. Расход вещества катода составляет около 40 мкг/Кл .

При зажигании разрядных источников света было отмечено, что процесс перехода из тлеющего в стационарный дуговой разряд проходит через состояние с быстро перемещающимися светящимися пятнами, характерными для «холодного катода» [3].

При этом значения протекающих токов не могут быть объяснены ни термоэлектронной, ни автоэлектронной эмиссией. Только привлечение ВЭЭ позволило более детально объяснить процесс зажигания источников света с самокалящимися катодами, а также механизм ограничения амплитуды высоковольтного импульса, генерируемого в стартерной схеме включения газоразрядных ламп [4–10].

Одной из технически важных характеристик ВЭЭ в разрядных источниках света является значение минимального тока, при котором это явление реализуется. Данные об этой характеристике необходимы для улучшения рабочих характеристик источников света, для разработки эффективных зажигающих устройств.

Вместе с тем, газоразрядные источники света являются удобным объектом для изучения явления ВЭЭ.

При исследования характеристик ВЭЭ применяли установку, схема которой представлена на рис. 1.

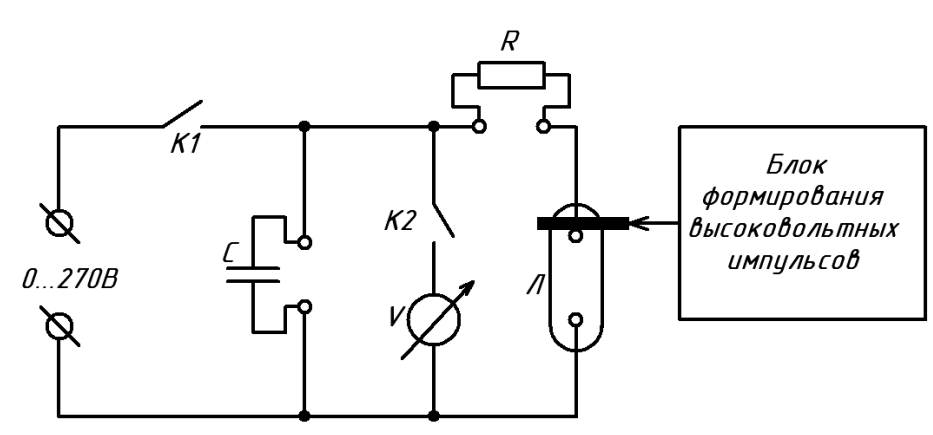

**Рис. 1.** Схема установки для исследования характеристик ВЭЭ в разрядных источниках света. *С*–конденсатор; *V* – вольтметр; *R* – токоограничительное сопротивление; *Л* – исследуемая лампа

Конденсатор *С* от источника питания заряжали до начального напряжения *Uнач*. в диапазоне 30–270 В. Лампы включали в соответствии со схемой установки рис. 1. В качестве образцов ламп для измерения, можно использовать горелки газоразрядных ламп высокого давления различной конструкции, серийно выпускаемые или специально изготовленные.

Заряженный до *Uнач*. конденсатор *С* при помощи ключа *К1* отключали и между внешним электродом и электродом лампы *Л* прикладывали импульс (~10000 В) от блока формирования высоковольтных импульсов, инициирующий разряд в лампе, при этом конденсатор *С* разряжался до некоторого *Uост*. Сопротивление *R* (марки МЛТ 2) ограничивало ток через лампу.

После того как импульс тока прошел через лампу, на короткое время замыкали ключ *К2* и с помощью вольтметра *V* регистрировали остаточное напряжение *Uост* на конденсаторе *С*. Это напряжение было равно минимальному значению напряжения на лампе Л в процессе пробоя и по нему можно было судить о минимальном значении катодного падения напряжения в процессе пробоя.

Падением напряжения на разрядном промежутке газоразрядной лампы высокого давления в холодном состоянии пренебрегали. Измерения проводили при ёмкости конденсатора *С* = 1 мкФ, 4 мкФ, 10мкФ, применяли металлопленочные конденсаторы.

По величине остаточного напряжения, можно судить о процессах, которые происходили в лампе. Так, если  $U_{ocm} \sim 100...150$  В, то считали, что в лампе существовал только тлеющий разряд, а если *Uост.* ~ 10…50 В, то следовало говорить переходе разряда в низковольтную стадию (дуговой разряд) с вероятным возникновением взрывной электронной эмиссии (ВЭЭ). Для возникновения ВЭЭ важен ток, протекающий через лампу, поскольку им определяется ширина области катодного падения и в конечном итоге напряжённость электрического поля *Ек*.

Для различных значений токоограничительного сопротивления *R* (в пределах от 0 до 1000 Ом), при одном и том же *Uнач*. , регистрировали *Uост.*. Данные заносили в таблицу и строили график зависимости U<sub>ост</sub> от *U<sub>нач</sub>* для различных значений сопротивления *R*. В области резкого изменения зависимости *Uост* от *Uнач* фиксировали значение *Uнач.порог* вычисляли значение тока *Iпр*, при котором возможен пробой при ВЭЭ.

Ёмкость конденсатора *С* выбрана с учётом того, чтобы энергии, запасённой в нём не хватило для существенного нагревания электрода, т.е. чтобы разряд в лампе проходил при холодном электроде. В большинстве случаев напряжение зарядки конденсатора ёмкостью, например *С* = 4мкФ, при котором проводили эксперимент не превышало 250 В. При этом в конденсаторе накапливалась энергия *W*~0,1Дж. С помощью этой энергии можно нагреть электрод массой 1 г менее чем на градус (масса электродов в большинстве ламп высокого давления превышают 1 г). Таким образом, измерения токов ВЭЭ проводили при «холодных» электродах.

Для иллюстрации предложенного способа измерения на рис. 2 приведены зависимости  $U_{ocm}$  от  $U_{\mu a}$  при различных токоограничительных сопротивлениях для горелки лампы ДРИ-400. Из данных рис.2 видно, резкое изменение *Uост*. (пробой) реализуется не при одинаковом значении *Uнач*. Чем меньше *R*, при фиксированном *С*, тем ниже *Uнач*. при котором реализуется переход в дуговой разряд (что в нашем случае возможно только при реализации механизма ВЭЭ).

Процесс перехода разряда в дуговой при любом механизме всегда проходит стадию тлеющего и аномального тлеющего разряда. На этих стадиях, заряд, накопленный в конденсаторе *С* расходуется на поддержание данных типов разряда. Если ёмкость *С* мала, то и напряжение на конденсаторе изменится значительно, следовательно для малых ёмкостей, при прочих равных условиях, пробой будет наблюдаться при более высоком значении *Uнач* и наоборот.

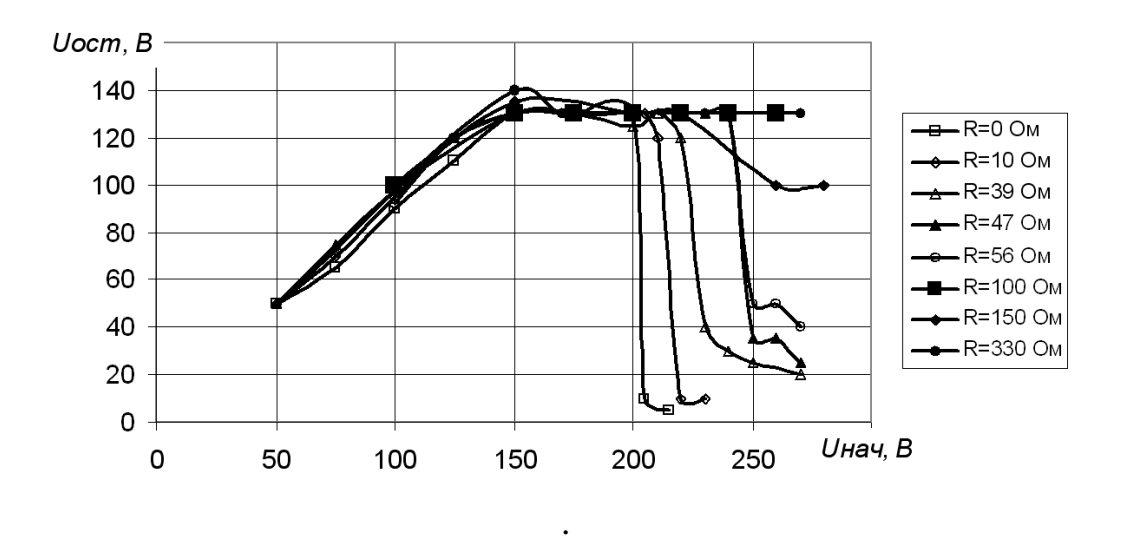

**Рис. 2.** Зависимость остаточного напряжения  $U_{ocm}$  от начального напряжения $U_{\mu qq}$ при различных токоограничительных сопротивлениях *R* (лампа ДРИ–400), *С*=4мкФ

Анализ полученных данных позволил вычислить минимальный ток *Iпр.мин*. , при котором возможен пробой, возможна ВЭЭ Ток *Iпр*, при котором реализуется пробой, равен отношению напряжения *Uнач.порог* ( напряжения *Uнач* при котором происходит резкое изменение *Uост*) к токоограничивающему сопротивлению  $I_{np} = U_{\text{Hau.nopor}}/R$ .

Для лампы ДРИ–400 и *С*=4мкФ (рис.2): при *R*=10Ом *Iпр*= 215В/10Ом  $=$ 21,5A; при  $R=39$ Ом  $I_{np}$  = 225B/39Om= 5,7A; при  $R=47$ Ом  $I_{np}=$ 240В/47Ом=5,1А; при *R*=56 Ом *Iпр*= 240В/56Ом=3,13А. При величинах токоограничительных сопротивлений *R*=100, 150 и 330 Ом переход в дуговой разряд не реализуется ни при каких значениях *Uнач* Таким образом минимальное значение тока *Iпр.мин*. , при котором возможен переход разряда в дуговую форму (реализация механизма ВЭЭ) для лампы ДРИ–400 составляет 3,13А.

Для различных типов ламп минимальное значение тока *Iпр.мин*. , при котором возникает ВЭЭ различна, что является следствием различной конструкции ламп, материала их электродов, а также различным их наполнением.

Для оценки максимальных значений силы тока при ВЭЭ конденсатор ёмкостью 10 мкФ, заряжали от источника питания до начального напряжения 200 В и подключали к электродам лампы последовательно с сопротивлением 0,1 Ом (рис. 1) Инициирующий высоковольтный импульс вызывал протекание тока между электродами. При этом конденсатор разряжался, Зависимость падения напряжения на сопротивлении от времени регистрировали с помощью запоминающего осциллографа.

Осциллограмма, характеризующая зависимость тока от времени для одного из исследованных образцов ламп изображена на рис. 3. Максимальное значение тока ограничивалось наличием паразитной индуктивности измерительной цепи ~2мкГ. Сила тока *I* – 130 А/дел; время *t* –20 мкс/дел. Стрелкой обозначен момент пробоя газоразрядного промежутка.

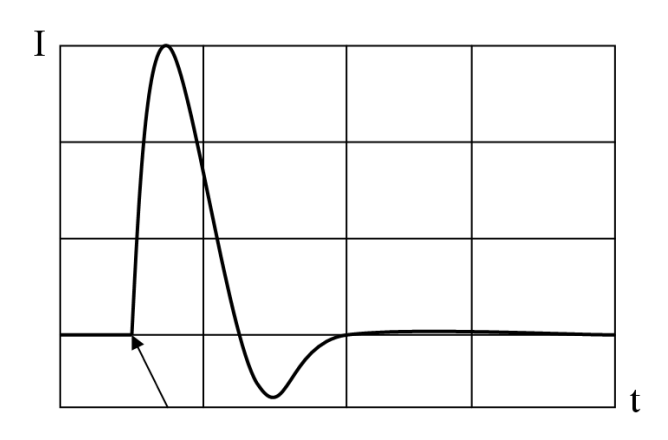

**Рис. 3.** Зависимость силы толка от времени при пробое лампы

Результаты измерений показали, что процесс нарастания тока определялся не характеристиками электродов, не составом газового наполнения ламп, а параметрами внешней цепи. Эмиссионные свойства электродов, их размер не являлись ограничителем тока через газоразрядный промежуток; эмиссионный ток был больше 400 А при холодным катоде, что может быть обеспечено только механизмом ВЭЭ.

## **Список использованных источников**

1. Научное открытие СССР № 176 Явление взрывной электронной эмиссии/ С. П. Бугаев, П. Н. Воронцов-Вельяминов, А. М. Искольдский, Г. А. Месяц, Д. И. Проскуровский, Г. Н. Фурсей. 2.07.1966 г.

2. Решенов, С. П. Катодные процессы в дуговых источниках излучения / С. П. Решенов. – М. : Изд-во МЭИ, 1991. – 251 с.

3. Месяц, Г. А. Эктон – лавина электронов из металла / Г. А. Месяц // УФН. – 1995. – Т. 165. –  $N_2$  6. – С. 601–626.

4. Пат. 2134496 РФ, МПК<sup>7</sup> Н 05 В 41/23. Устройство для зажигания газоразрядных ламп / М. И. Майоров (Россия). Опубл.10.08.99. Бюл. № 22.

5. Майоров, М. И. Стартеры тлеющего разряда. Физические основы конструирования / М. И. Майоров. – Саранск : Изд.-во Мордов. ун-та, 2007. – 176с.

6. Майоров М. И. Импульсные зажигающие устройства с газоразрядным стартёром для ламп высокого давления / М. И. Майоров, В. А. Горюнов, А. М. Майоров, В. В. Родченкова // Известия высших учебных заведений. Поволжский регион. Технические науки. – 2005. – № 5(20). – С. 31–38.

7. Горюнов, В. А. Механизм ограничения амплитуды высоковольтного импульса, генерируемого в стартерной схеме включения газоразрядных ламп / В. А. Горюнов, А. М. Майоров, М. И. Майоров // Светотехника. – 2006. – № 2. – С. 15–18.

8. Майоров, М. И. Пороговые токи взрывной электронной эмиссии в разрядных источниках света / М. И. Майоров, В. А. Горюнов, А. М. Майоров, В. Г. Родченкова // Известия высших учебных заведений. Поволжский регион. Физико-математичес-кие науки,  $N<sub>2</sub>$  4(20), 2011. – C. 93–98.

9. Майоров, М. И. Генератор высоковольтных импульсов с газоразрядным стартёром для зажигания ламп высокого давления / М. И. Майоров, В. А. Горюнов, А. М. Майоров // Известия высших учебных заведений. Поволжский регион. Физикоматематичес-кие науки, № 2(26), 2013. – С. 178–187.

10. Майоров, М. И. Влияние конструкции и наполнения газоразрядных стартеров на их вольтамперные характеристики / М. И. Майоров, А. М. Майоров, В. А. Горюнов // Учебный эксперимент в образовании. – № 4. – 2013. – С. 66–72.

## **References**

1. Scientific discovery of the USSR № 176 the Phenomenon of explosive electron emission/ S. P. Bugaev, P. N. Vorontsov-Velyaminov, A. M. Iskoldsky, G. A. Mesyats, D. I. Proskurivka, G. N. The Fursey. 2.07.1966 G.

2. Reshanov S. P. Cathode processes in the arc sources of radiation. Moscow, Publishing house of MPEI, 1991, 251 p.

3. Mesyats G. A. Acton – electron avalanche from metal. Physics-Uspekhi, 1995, Vol. 165, No. 6, pp. 601– 626.

4. Pat. 2134496 OF THE RUSSIAN FEDERATION, IPC 7 05 H 41/23. Device for igniting gas discharge lamps / M. I. Mayorov (Russia). Publ.10.08.99. Bull. No. 22.

5. Mayorov M. I. Starters glow discharge. Physical principles of design and production. Saransk : Izd.-in Mordov. University press, 2007, p. 176.

6. Mayorov M. I., Goryunov V. A., Mayorov A. M., Rodchenkova V. V. Pulsed igniting device with discharge start-rum is for lamps of high pressure. News of higher educational institutions. Povolzhsky region. Technical science, 2005, no. 5(20), pp. 31–38.

7. Goryunov V. A., Mayorov M. I., Mayorov A. M. the Mechanism of limitation of the amplitude of the high voltage pulse generated in the starter circuit of the discharge lamps. Svetotekhnika, 2006, No. 2, pp. 15–18.

8. Mayorov M. I., Goryunov V. A., Mayorov A. M., Rodchenkova V. V. Threshold currents of explosive electron emission in a discharge light sources. Izvestia higher education institutions. Povolzhsky region. Physico-mathematical science., No. 4(20), 2011, pp. 93–98.

9. Mayorov M. I., Goryunov V. A., Mayorov A. M. High voltage pulse Generator with gas-discharge old-acter to ignition of lamps of high pressure. News of higher educational institutions. Povolzhsky region. Physico-mathematical science., No. 2(26), 2013, pp. 178–187.

10. Mayorov M. I., Goryunov V. A., Mayorov A. M. The Effect of construction and filling of gas discharge starters on their current-voltage characteristics. Uchebnyi experiment v obrazovanii, No. 4, 2013, pp. 66–72.

*Поступила 10.11.2015 г.*

## **С О Д Е Р Ж А Н И Е**

## *ГУМАНИТАРНЫЕ НАУКИ*

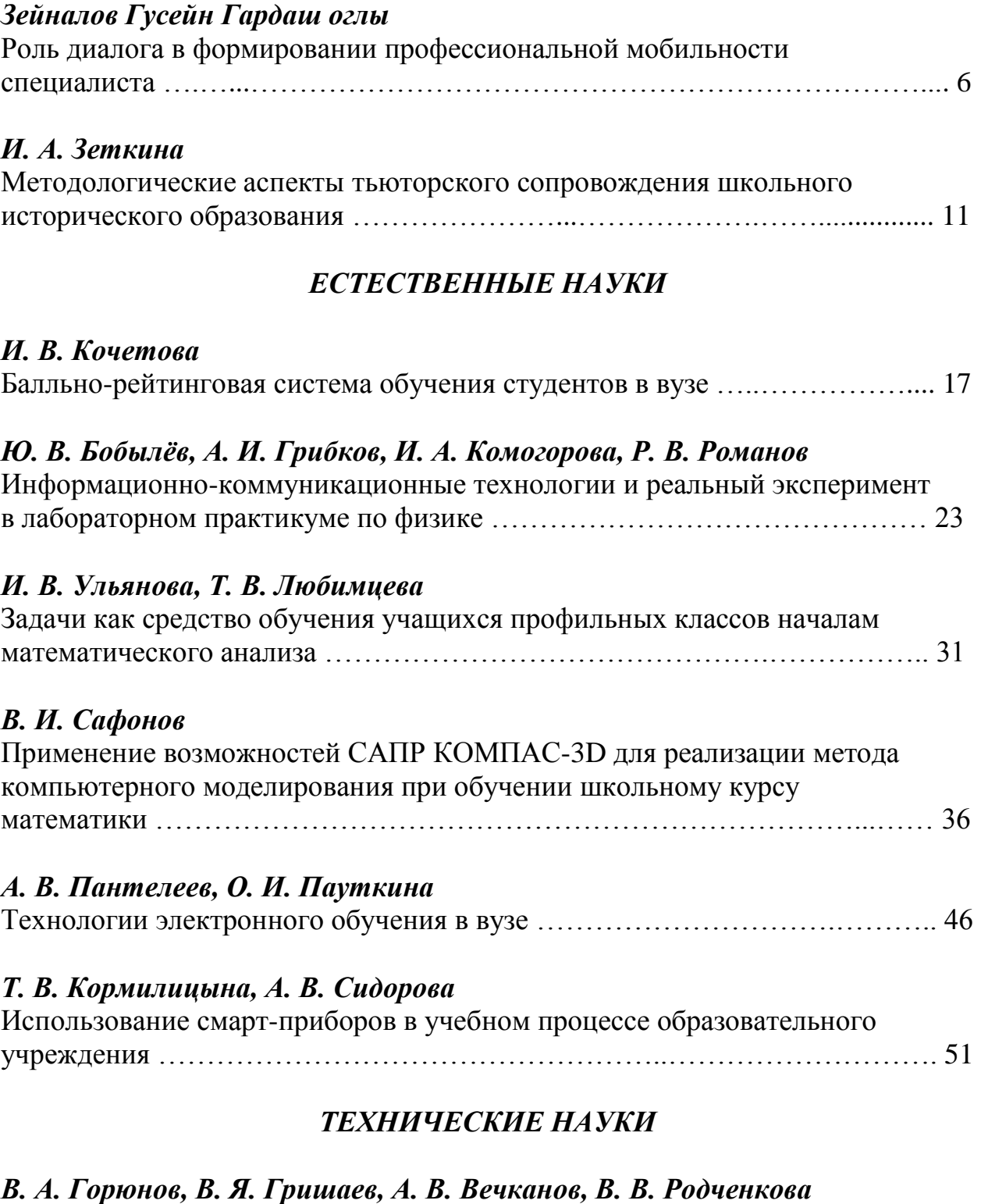

Методика изучения механизмов люминесценции с помощью кривых разгорания и затухания……………..………………………………………..… 59

*Ю. А. Маскаев Юрий Андреевич, А. М. Шикин, С. А. Журин*  Электрический пробой кристаллов ADP, легированных ионами хрома …... 68

# *А. А. Ашрятов, С. А. Вишневский, Р. Р. Волков*

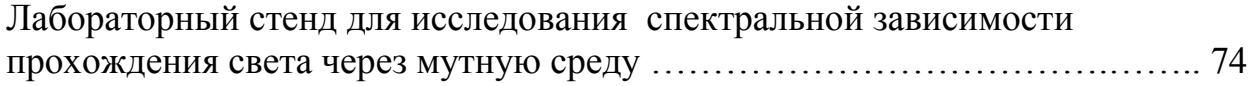

# *Б. Н. Денисов, Е. М. Гурьянова, Я. А. Зазулин*

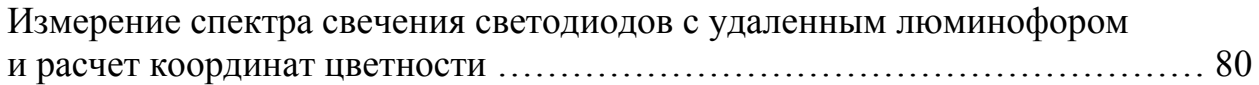

# *М. А. Майоров, А. М. Майоров, В. А. Горюнов*

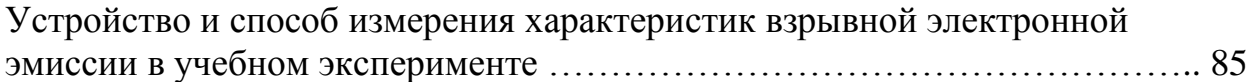

# **CONTENTS**

## *HUMAN SCIENCES*

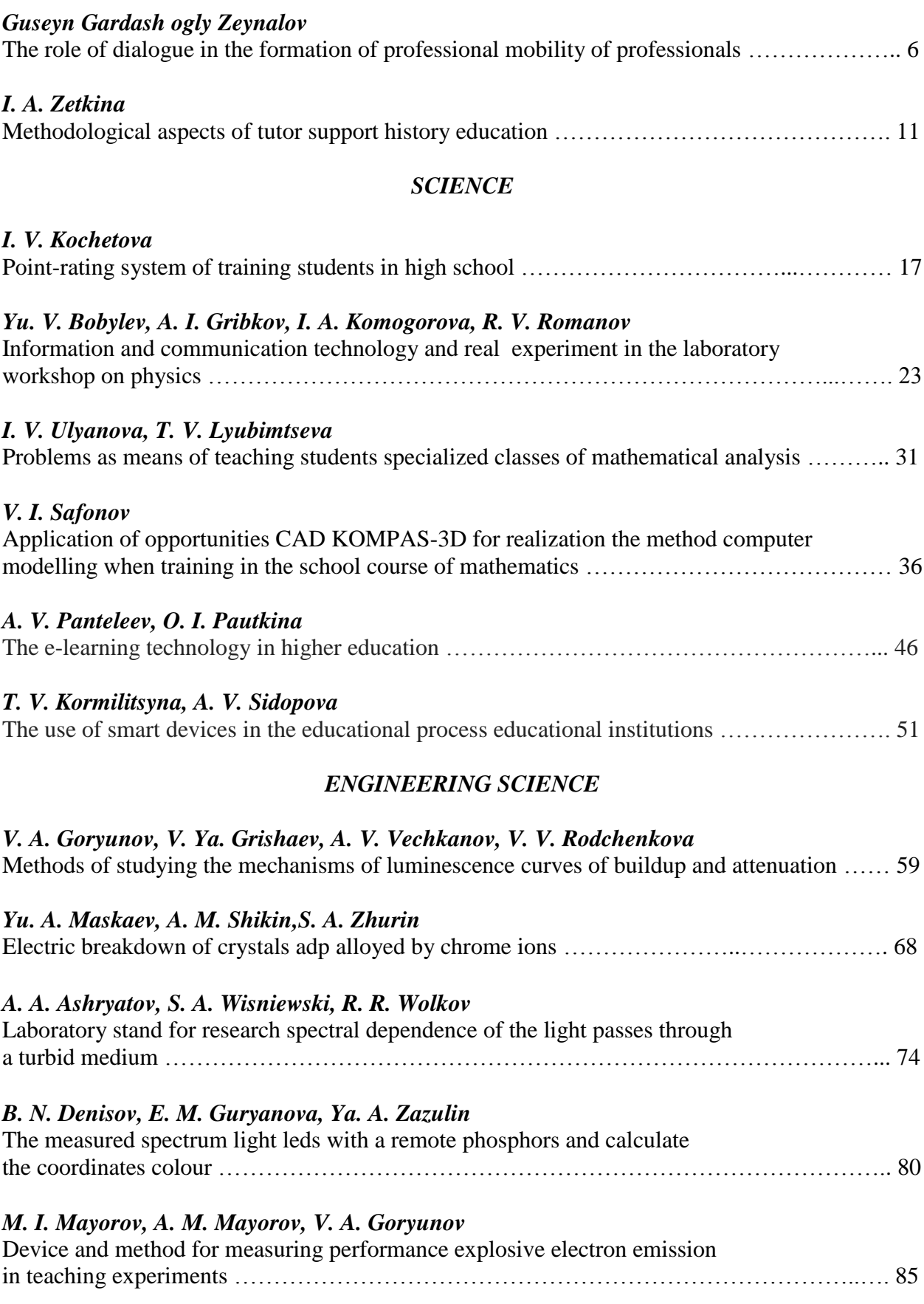

## **ПРАВИЛА ОФОРМЛЕНИЯ РУКОПИСЕЙ, ПРЕДСТАВЛЯЕМЫХ В РЕДАКЦИЮ ЖУРНАЛА**

## **«УЧЕБНЫЙ ЭКСПЕРИМЕНТ В ОБРАЗОВАНИИ»**

*Журнал включает разделы:*

**1.** *Проблемы, теория и практика учебного эксперимента в образовании.*

**2.** *Современные научные достижения в технике эксперимента.*

**3.** *Лекционные демонстрации в преподавании естественно-научных,*

*технических и гуманитарных дисциплин.*

**4.** *Лабораторные приборы и установки.*

**5.** *Учебный эксперимент и вопросы формирования ценностной системы личности.*

**6.** *Компьютерные технологии в образовании.*

**7.** *Проблемы управления образовательным процессом.*

К публикации принимаются материалы, касающиеся результатов оригинальных исследований и разработок, не опубликованные и не предназначенные для публикации в других изданиях. Объем статьи 6*–*12 с. машинописного текста и не более 2*–*4 рисунков.

**1. В редакцию необходимо представлять следующие материалы:**

**1.1** *Рукопись статьи* – 1 экз. в печатном виде на листах формата А4 (оформление – см. п. 2) и 1 экз. в электронном виде (оформление – см. п. 3). Бумажный вариант должен полностью соответствовать электронному.

**1.2** *Ходатайство* на имя главного редактора журнала члена-корреспондента АЭН РФ, доктора технических наук, профессора В. К. Свешникова, подписанное руководителем организации и заверенное печатью.

**1.3** *Два экземпляра рецензии*, подписанные специалистом и заверенные печатью учреждения. В рецензии отражается актуальность раскрываемой проблемы, оценивается научный уровень представленного материала и дается рекомендация об опубликовании статьи в журнале.

**1.4** *Согласие* на размещение личных данных.

**1.5** *Заявка* на публикацию в журнале.

*1.6 Лицензионный договор.*

**1.7** *Сведения об авторе(ах):* ФИО (полностью), ученая степень, ученое звание, должность, место работы (место учебы или соискательство), контактные телефоны, факс, e-mail, почтовый индекс и адрес.

**1.8** Фамилия, имя, отчество автора(ов), название статьи, аннотация (не более 0,3 стр.), ключевые слова и фразы на русском и английском языках.

**1.9** В конце статьи – список использованных источников на русском и английском языках (оформление – см. п. 2.5.).

**1.10**Индекс УДК (универсальная десятичная классификация), ББК (Библиотечнобиблиографическая классификация).

**2. Правила оформления рукописи статьи в печатном виде:**

**2.1** Текст рукописи набирается шрифтом Times New Roman размером 14 pt с межстрочным интервалом 1,5. Русские и греческие буквы и индексы, а также цифры набирать прямым шрифтом, а латинские – курсивом. Аббревиатуры и стандартные функции (Re, cos) набираются прямым шрифтом.

**2.2** Размеры полей страницы формата А4 сверху и снизу по 20 мм, слева 30 мм, справа 15 мм.

**2.3** Основной текст рукописи может включать формулы. Формулы должны иметь нумерацию (с правой стороны в круглых скобках). Шрифт формул должен соответствовать требованиям, предъявляемым к основному тексту статьи (см. п. 2.1). В статье должен быть необходимый минимум формул, все второстепенные и промежуточные математические преобразования выносятся в приложение к статье (для рецензента).

**2.4** Основной текст рукописи может включать таблицы, рисунки, фотографии (черно-белые или цветные). Данные объекты должны иметь названия и сквозную нумерацию. Качество предоставления рисунков и фотографий – высокое, пригодное для сканирования. Шрифт таблиц должен соответствовать требованиям, предъявляемым к основному тексту статьи (см. п. 2.1). Шрифт надписей внутри рисунков – Times New Roman № 12 (обычный).

**2.5** Список использованных источников размещается в конце статьи в алфавитном порядке. Ссылки на литературу в тексте заключаются в квадратные скобки. Оформление списка следует проводить в соответствии с требованиями ГОСТ 7.1-2003.

**2.6** Список использованных источников с русскоязычными и другими ссылками *в романском алфавите* (References) оформляется по стандартам SCOPUS.

## **3. Правила оформления рукописи статьи в электронном виде**

**3.1** В электронном виде необходимо представить два текстовых файла: 1) рукопись статьи; 2) информация об авторе(ах). Запись файлов выполняется в текстовом редакторе MicrosoftWord (расширения .doc или .rtf) на дискету или лазерный диск, а также возможна отправка на электронную почту (см. ниже). В названии файлов указывается фамилия автора(ов).

**3.2** Все графические материалы (рисунки, фотографии) записываются в виде отдельных файлов в графических редакторах CorelDraw, Photoshop и др. (расширения .cdr, .jpeg, .tiff). Все графические материалы должны быть доступны для редактирования.

## **4. Общие требования:**

**4.1** Редакция оставляет за собой право дополнительно назначать экспертов.

**4.2** Рукописи, не соответствующие изложенным требованиям, к рассмотрению не принимаются.

**4.3** Рукописи, не принятые к опубликованию, авторам не возвращаются. Редакция имеет право производить сокращения и редакционные изменения текста рукописей.

**4.4** На материалах (в том числе графических), заимствованных из других источников, необходимо указывать авторскую принадлежность. Всю ответственность, связанную с неправомерным использованием объектов интеллектуальной собственности, несут авторы рукописей.

**4.5** Гонорар за опубликованные статьи не выплачивается.

**4.6** Рукописи статей с необходимыми материалами представляются ответственному секретарю журнала по адресу:

430007, г. Саранск, ул. Студенческая, д. 11 а, каб. 221. Тел.: (8342) 33-92-82; тел./факс: (8342) 33-92-67: эл. почта: edu\_exp@mail.ru

## **5. Порядок рассмотрения статей, поступивших в редакцию:**

**5.1** Поступившие статьи рассматриваются в течение месяца.

**5.2** Редакция оставляет за собой право отклонять статьи, не отвечающие установленным требованиям или тематике журнала. Рукописи, не принятые к опубликованию, авторам не возвращаются.

**5.3** Редакция не вступает в дискуссию с авторами отклоненных материалов и не возвращает рукописи.

**5.4** Редакция не несет ответственность за допущенные авторами ошибки и плагиат в содержании статей.

**5.5** Редакция в течение 7 дней уведомляет авторов о получении статьи. Через месяц после регистрации статьи редакция сообщает авторам о результатах рецензирования и о сроках публикации статьи.

**5.6** С дополнительной информацией о журнале можно ознакомиться на сайте http://www.mordgpi.ru/science/journal-experiment.

**5.7** Адрес редакции: 430007, Республика Мордовия, г. Саранск, ул. Студенческая, 11 а, каб. 221. Тел.: (834-2) 33-92-83 (главный редактор), (834-2) 33-92-82 (ответственный секретарь); тел./факс: (8342) 33-92-67.

# Осуществляется подписка на научно-методический журнал «Учебный эксперимент в образовании»

С правилами оформления и представления статей для опубликования можно ознакомиться на сайте института в сети Интернет www.mordgpi.ru, либо в редакции журнала.

Журнал выходит 4 раза в год, распространяется только по подписке. Подписчики имеют преимущество в публикации научных работ. На журнал можно подписаться в почтовых отделениях: индекс в Каталоге Российской прессы «Почта России» 31458.

Подписная цена на полугодие – 396 руб. 66 коп. Журнал зарегистрирован в Министерстве Российской Федерации по делам печати, телерадиовещания и средств массовых коммуникаций, ПИ № ФС77-43655 от 24 января 2011 г.

По всем вопросам подписки и распространения журнала, а также оформления и представления статей для опубликования обращаться по адресу: 430007, г. Саранск, ул. Студенческая, д. 11а, каб. 221.

Тел.: (8342) 33-92-82; тел./факс: (8342) 33-92-67: эл. почта: edu\_exp@mail.ru.

УЧЕБНЫЙ ЭКСПЕРИМЕНТ В ОБРАЗОВАНИИ Научно-методический журнал  $N_21(77)$ 

Журнал зарегистрирован в Федеральной службе по надзору в сфере связи, информационных технологий и массовых коммуникаций Свидетельство о регистрации ПИ № ФС77-43655 от 24 января 2011 г.

Свободная цена

Подписано в печать 17.03.2016 г. Дата выхода в свет 29.03.2016 г. Формат 70x100 1/16. Печать ризография. Гарнитура Times New Roman. Усл. печ. л. 15,5. Тираж 300 экз. Заказ № 38.

Редакция журнала «Учебный эксперимент в образовании» 430007, г. Саранск, Республика Мордовия, ул. Студенческая, д. 11а, каб. 221. Отпечатано в редакционно-издательском центре ФГБОУ ВПО «Мордовский государственный педагогический институт им. М. Е. Евсевьева» 430007, Республика Мордовия, г. Саранск, ул. Студенческая, 13